# APMATH64 MANUAL

VOLUME 3 OF 4

MODELS M64/40, M64/50, M64/60

860-7482-001C

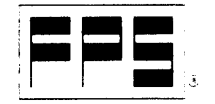

 $\label{eq:2.1} \frac{1}{\sqrt{2\pi}}\int_{0}^{\infty}\frac{1}{\sqrt{2\pi}}\left(\frac{1}{\sqrt{2\pi}}\right)^{2\pi}d\mu\,d\mu$ 

FLOATING POINT SYSTEMS, INC.

# **APMATH64 MANUAL**

VOLUME 3 OF 4

MODELS M64/40, M64/50, M64/60

**860-7482-001C** 

 $\mathcal{L}^{\pm}$ 

 $\mathcal{A}$ 

by FPS Technical Publications Staff

 $\ddot{\phantom{a}}$ 

Publication No. 86g-74a2-gg1c December, 1987

#### NOTICE

The information in this publication is subject to change without notice.

Floating Point Systems, Inc. accepts no liability for any loss, expense, or damage resulting from the use of any information appearing in this publication.

Copyright  $@$  1987 by Floating Point Systems, Inc.

All rights reserved. No part of this publication may be reproduced in any form without written permission from the publisher.

#### Printed in USA

The postpaid Reader's Comment Form on the last page of this document requests the user's critical evaluation to assist in preparing and revising future documents.

 $\sim$ 

 $\Delta \sim 10^4$ 

#### REVISION HISTORY

This manual is the *APMATH64 Manual*, Volume 3, 86Ø-7482-ØØ1. The letter shown under the revision number column indicates the portion of the part number that changes for each revision. The last entry is the latest revision to this manual.

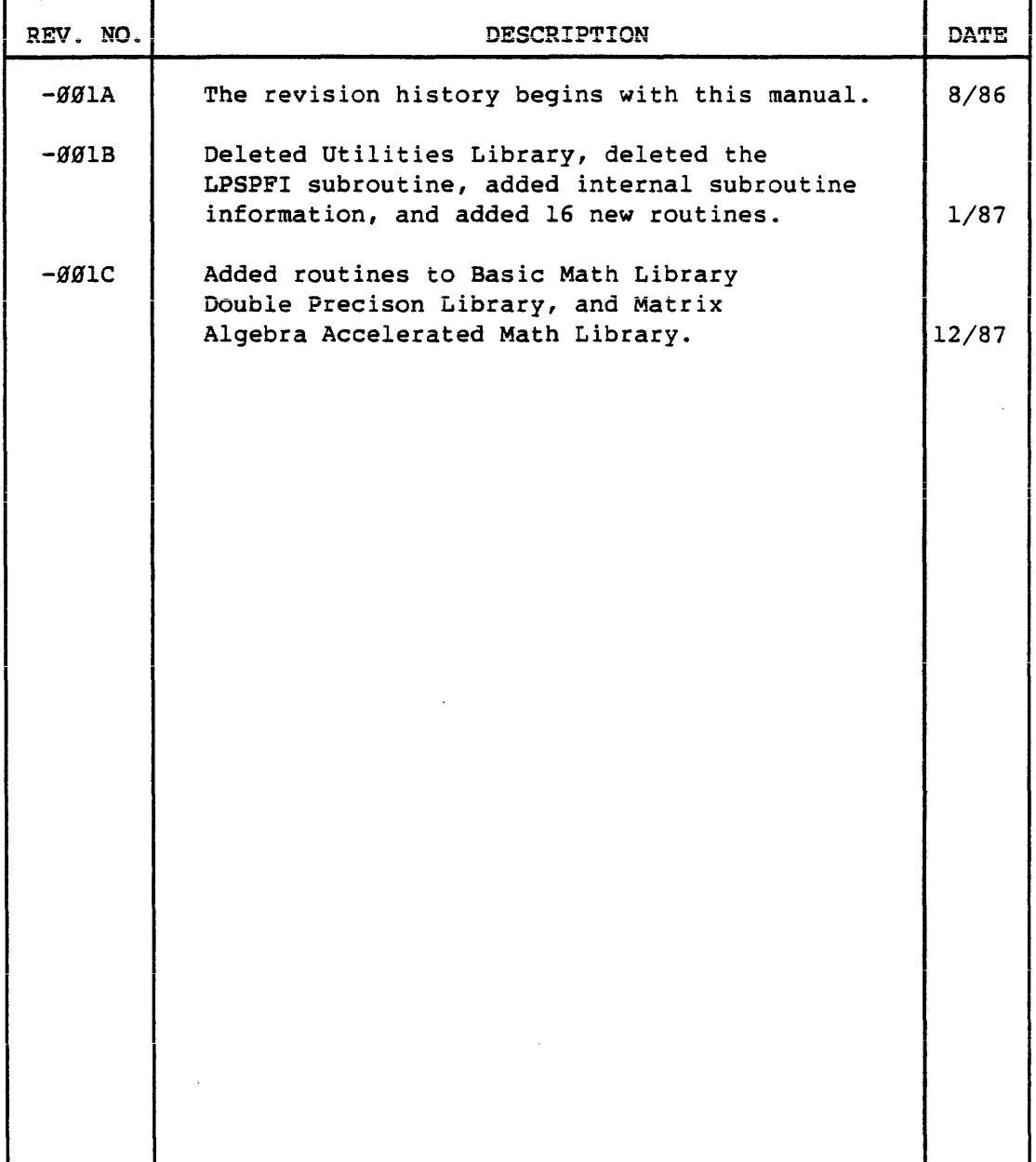

NOTE: For revised manuals, a vertical line "|" outside the left margin of the text signifies where changes have been made.

 $\ddot{\phantom{a}}$ 

#### NOTE TO READER

This is the third volume of the APMATH64 Manual. It is comprised of part 3 of Appendix A and Appendix B through Appendix J. Note that Appendix A continues through Volumes l, 2, and 3. The page numbers are listed consecutively through the volumes.

The APMATH64 Manual has three indices located at the end of Volume 3 and two at the end of Volume 4. The first index (Appendix I) is a list of the APMATH64 routines in page order by type. The second index (Appendix J) is an alphabetical list of all the<br>APMATH64 routines. The third index is a key word The third index is a key word<br>4 routines. The fourth index index of the APMATH64 routines. (Appendix L) is an alphabetical list of the APMATH64/MAX routines. The fifth index is a key word index of the APMATH64/MAX routines.

# CONTENTS (VOLUME 3)

#### APPENDIX A APMATH64 ROUTINES

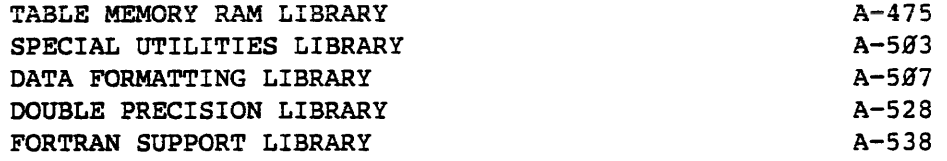

APPENDIX B DATA REPRESENTATIONS FOR STORING SPARSE VECTORS AND MATRICES

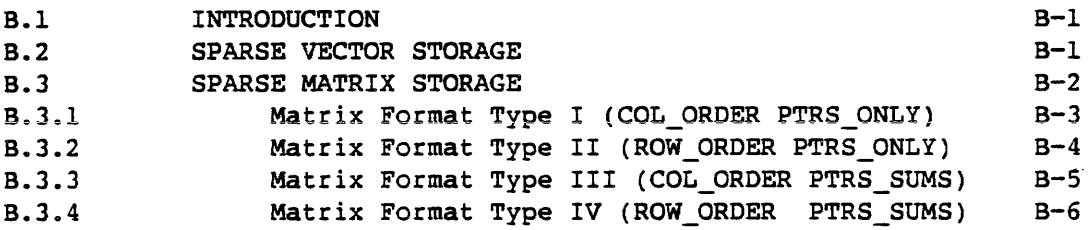

APPENDIX c SPARSE LINEAR SYSTEM ROUTINES

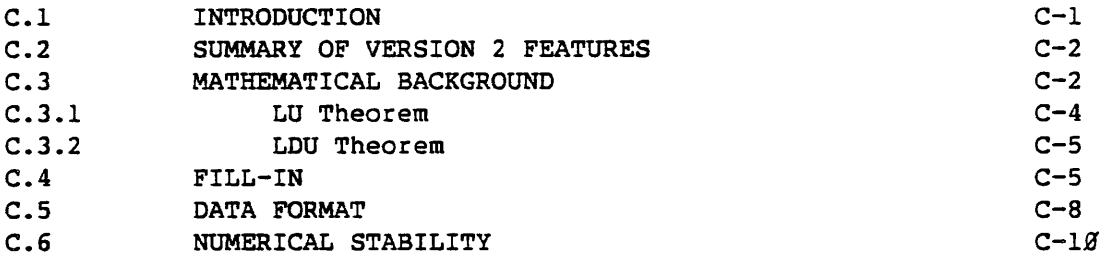

## APPENDIX D BASIC LINEAR ALGEBRA SUBPROGRAMS

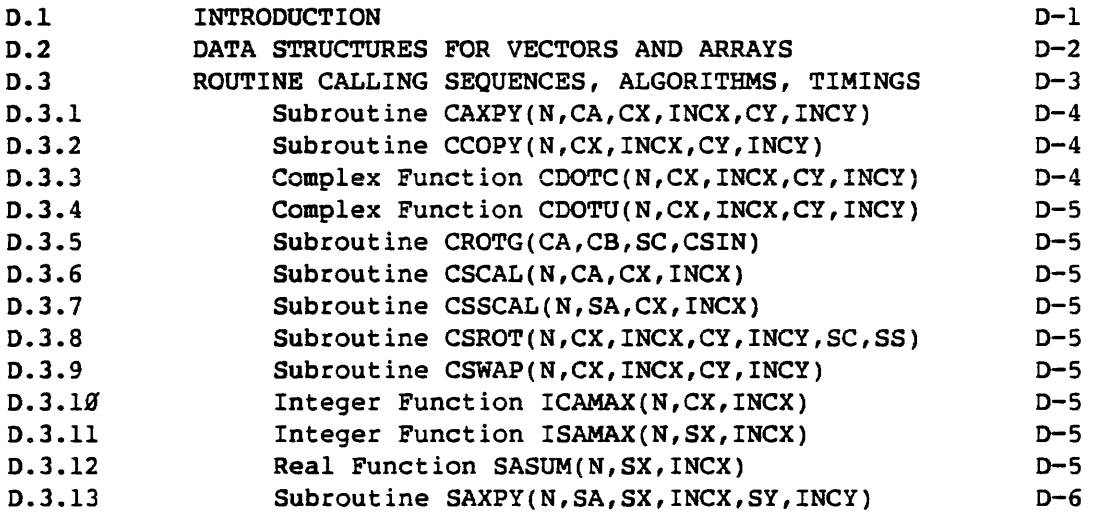

**CONTENTS** 

 $\bar{\Delta}$ 

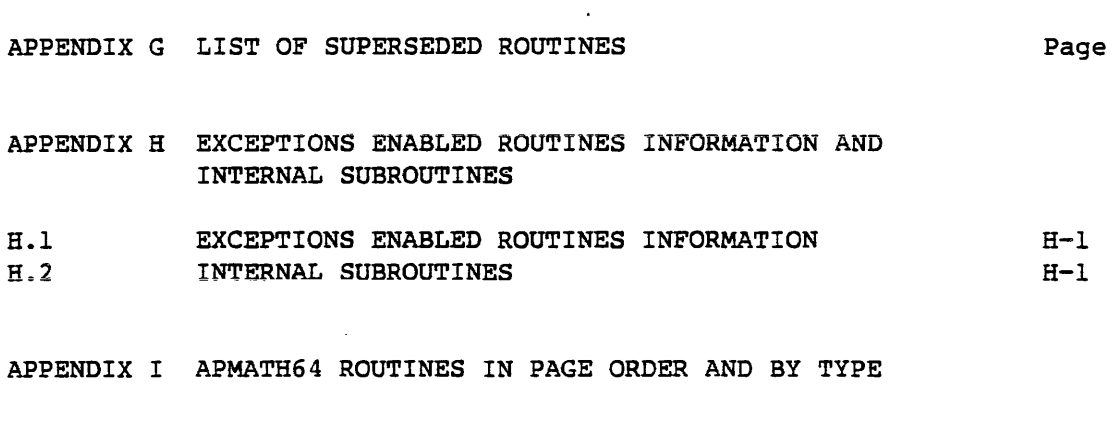

APPENDIX J APMATH64 ROUTINES IN ALPHABETICAL ORDER

 $\mathbb{R}$ 

APMATH64 KEY WORD INDEX

 $\sim$ 

 $\sim 10^7$ 

## ILLUSTRATIONS

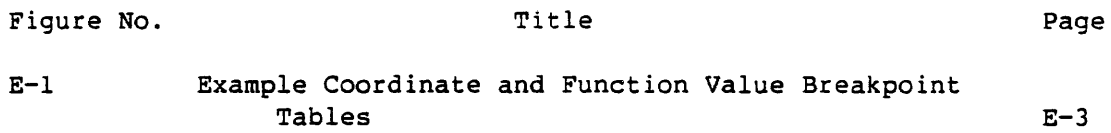

#### TABLES

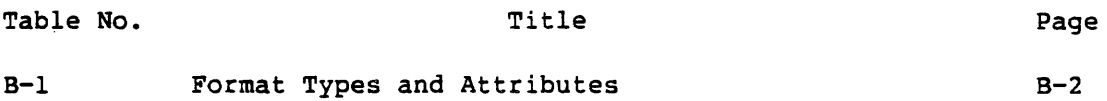

 $\bar{z}$ 

 $\ddot{\phantom{a}}$ 

# APMATH64 ROUTINES (VOLUME 3) TABLE MEMORY RAM LIBRARY

 $\ddot{\phantom{a}}$ 

 $\bar{\beta}$ 

 $\sim 10^{-11}$ 

 $\sim 10$ 

 $\sim$ 

 $\bar{z}$ 

 $\sim 10^{11}$ 

 $\sim 10^{-11}$ 

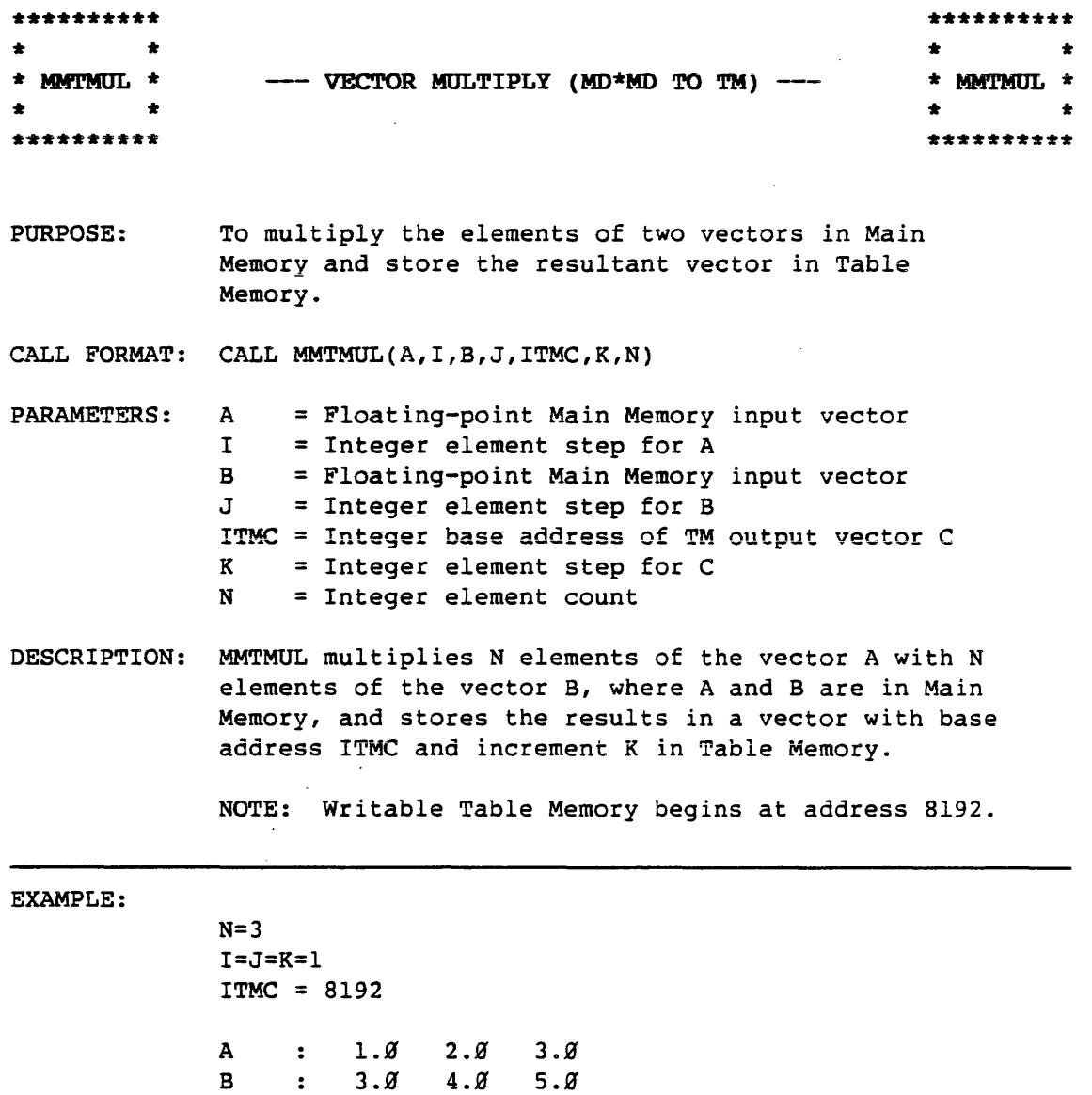

 $\sim 10$ 

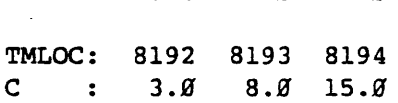

 $\sim 10^7$ 

 $\sim 10$ 

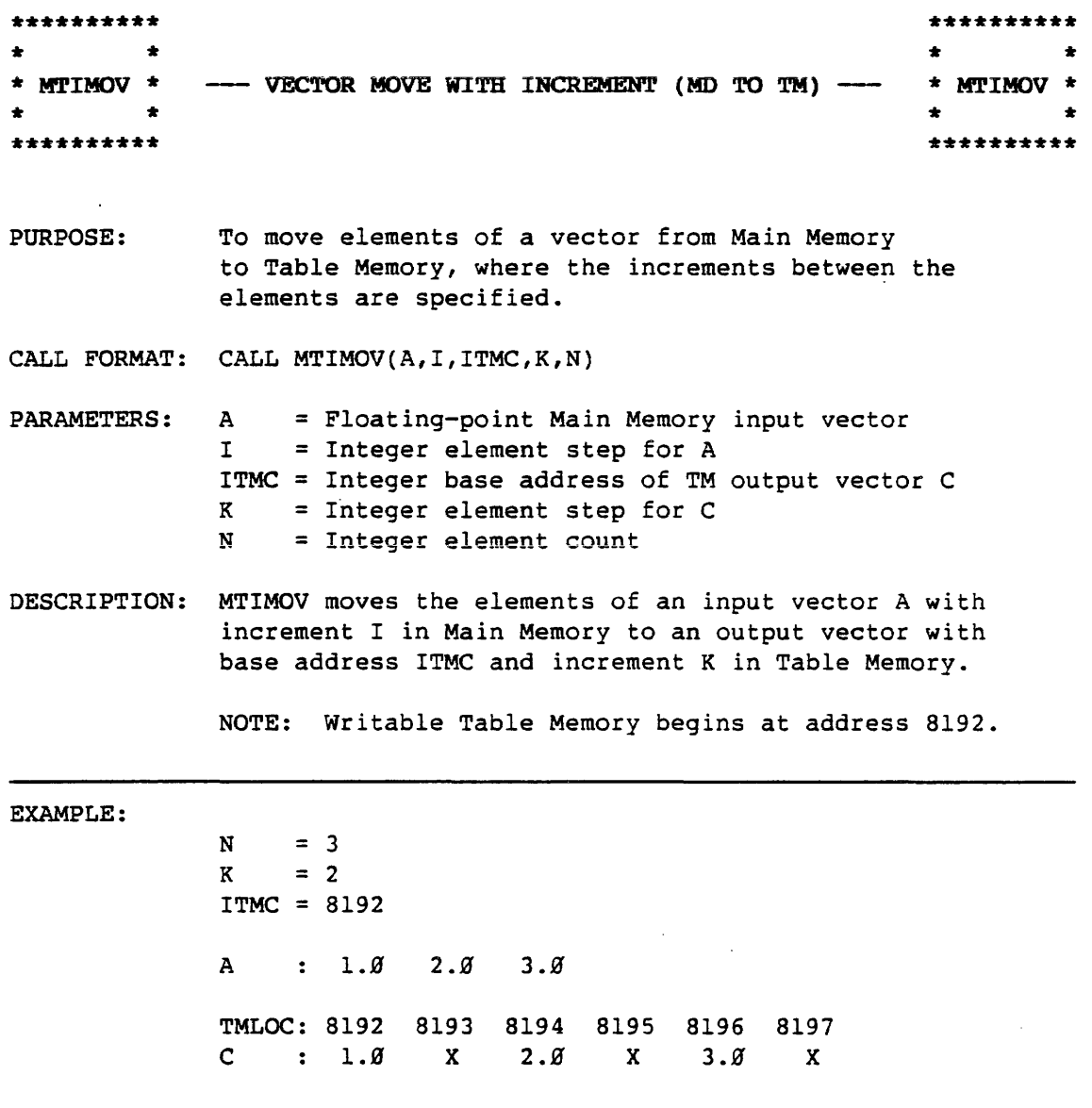

÷.

 $\mathcal{L}_{\mathcal{A}}$ 

X represents unchanged values.

J.

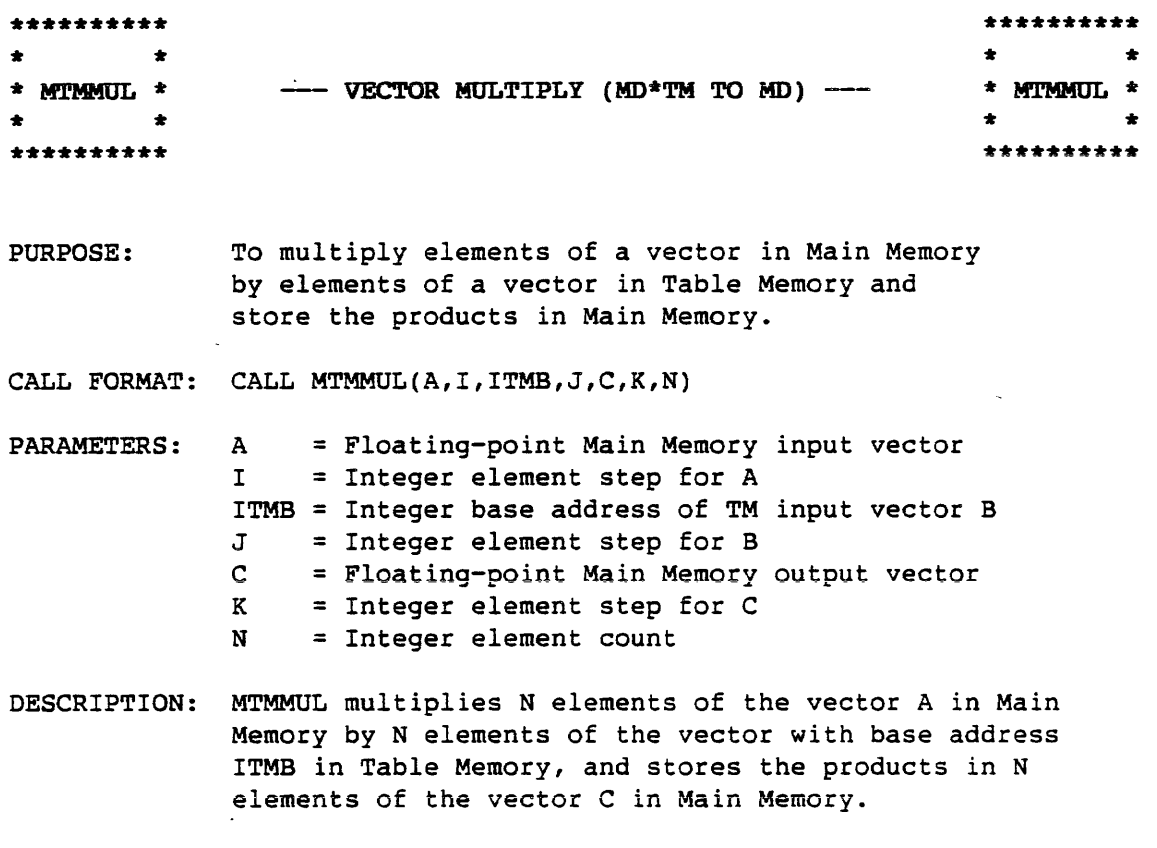

 $\sim$ 

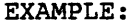

 $\frac{1}{2}$ 

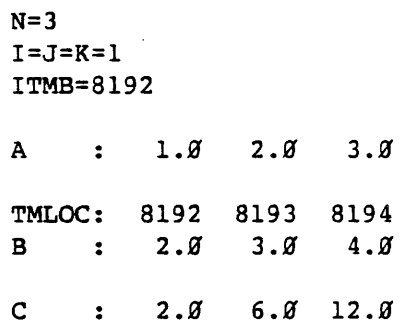

 $\sim 10^7$ 

 $\tilde{\phantom{a}}$ 

 $\hat{\mathcal{A}}$ 

Τ.

 $\bar{z}$ 

 $\hat{\mathcal{A}}$ 

i,

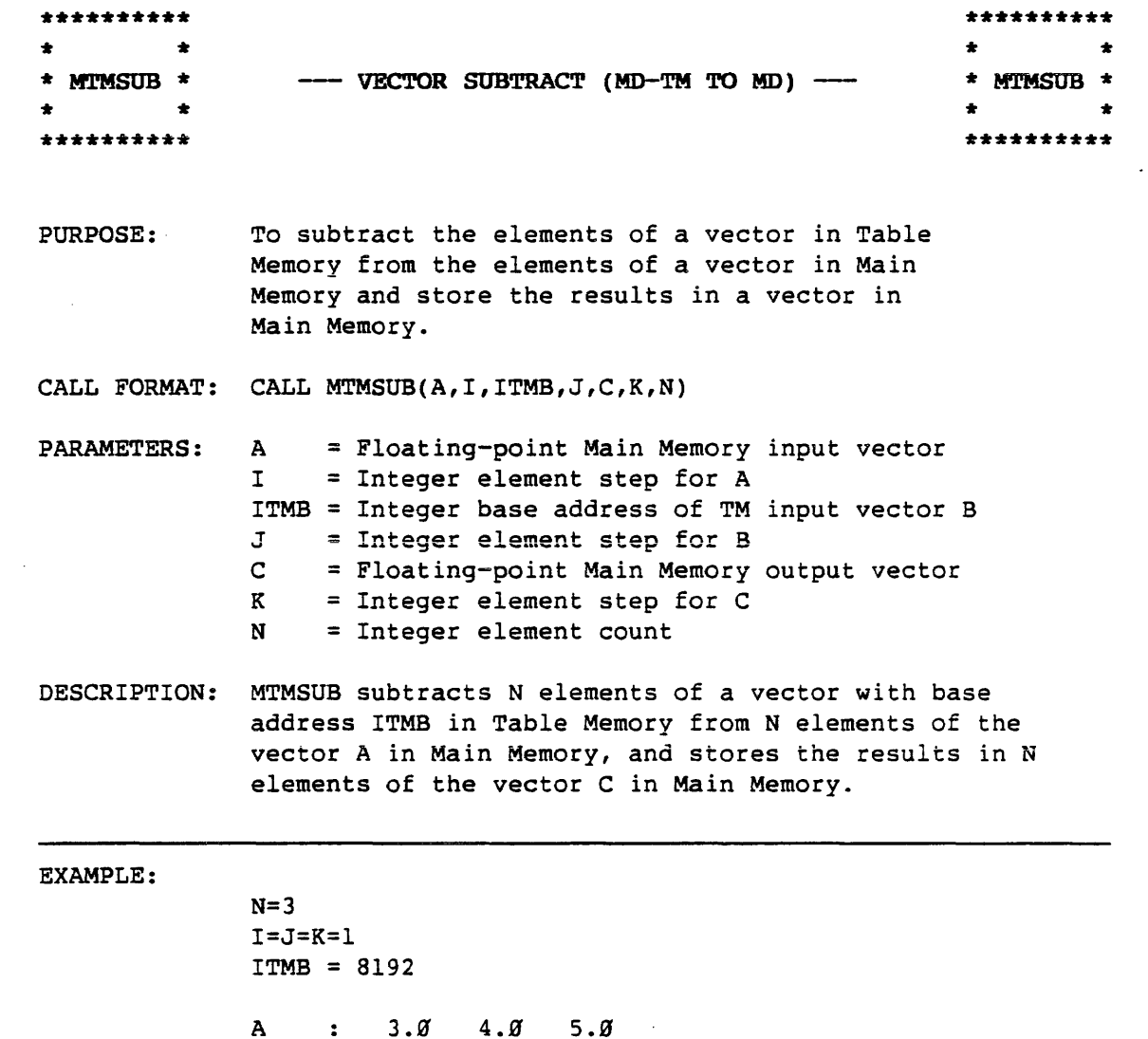

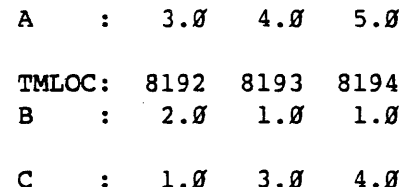

 $\sim 10^6$ 

 $\sim$   $\sim$ 

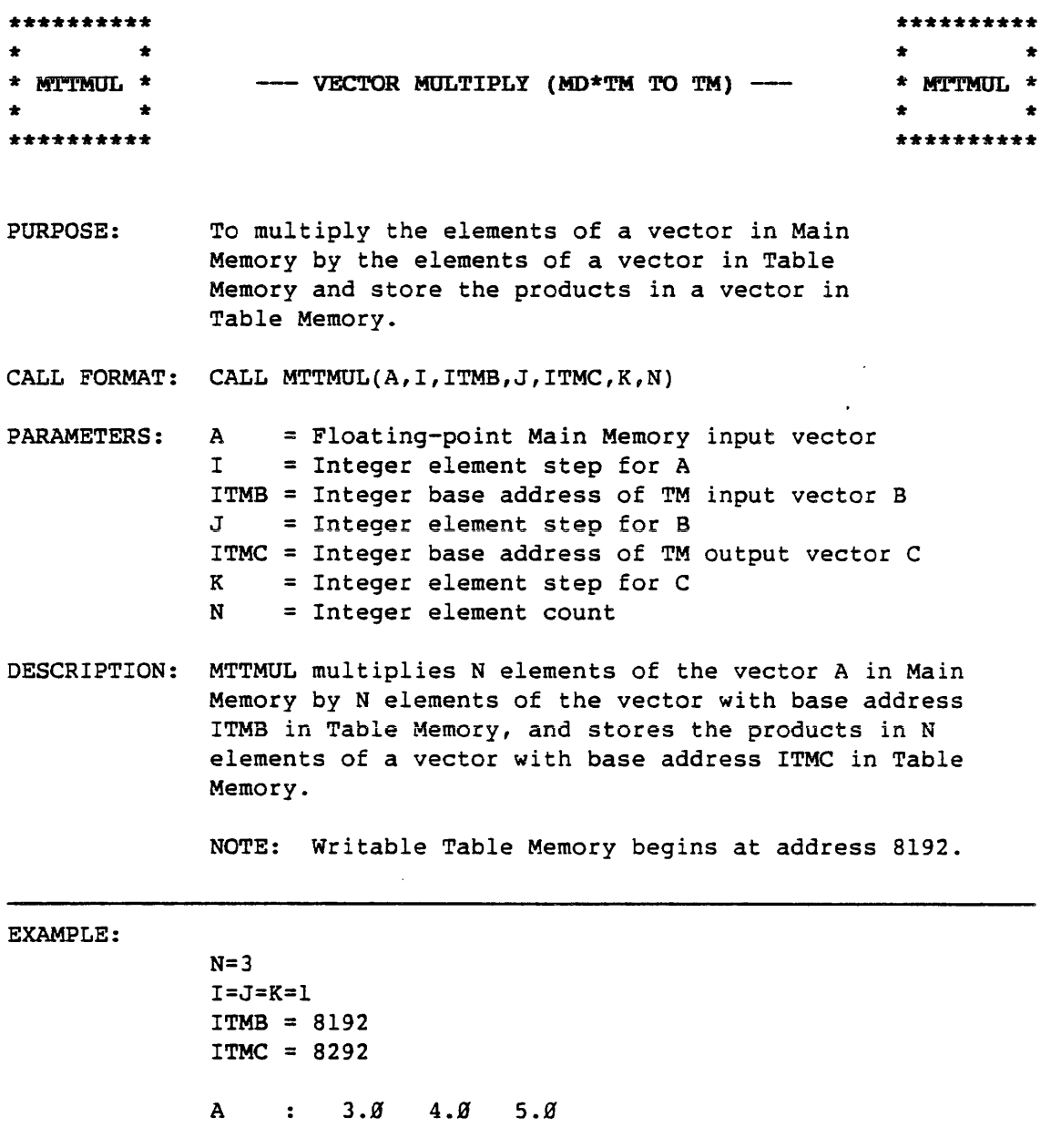

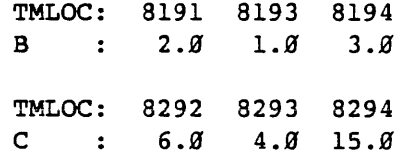

 $\sim 100$ 

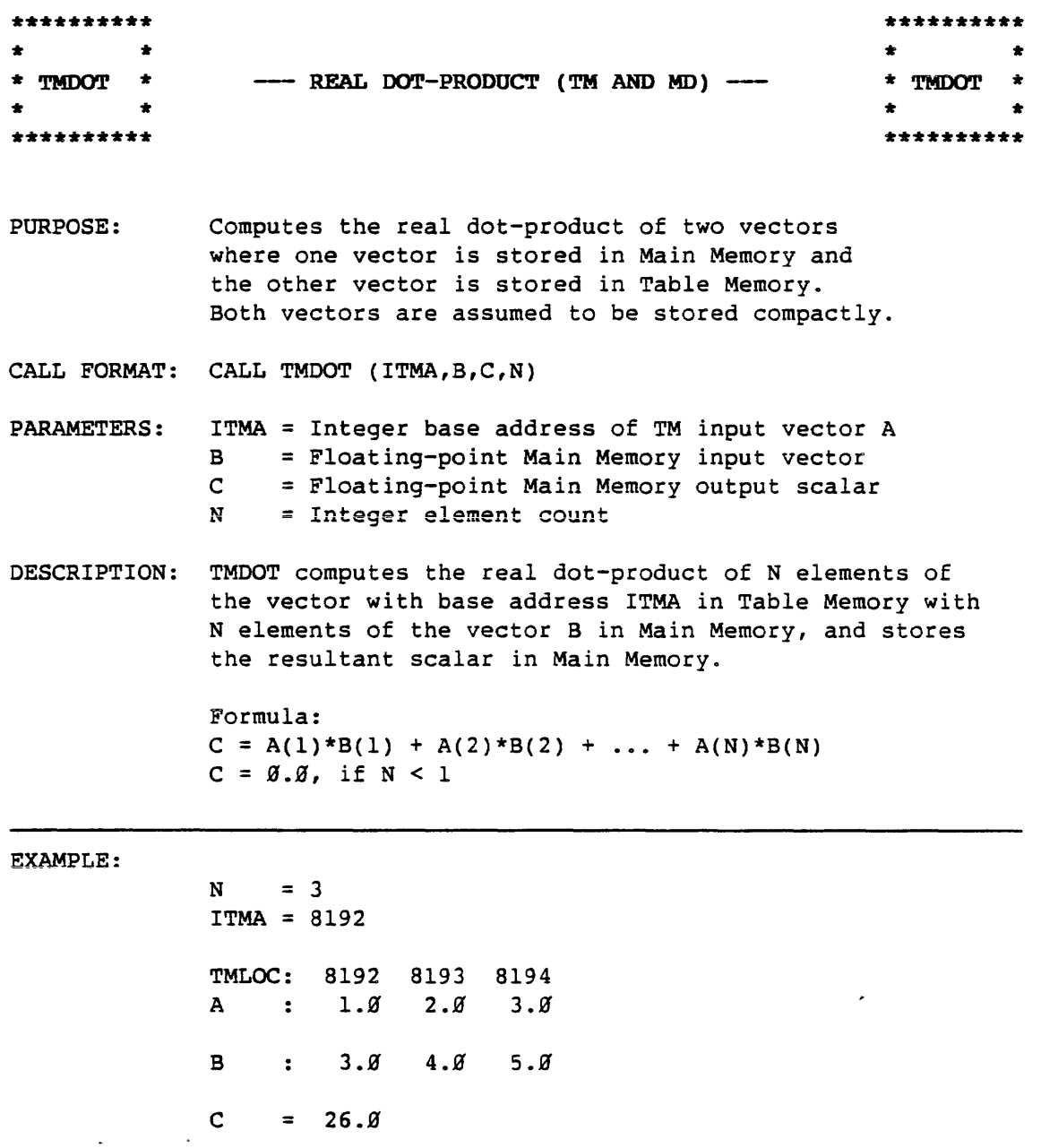

 $\overline{\phantom{a}}$ 

 $\mathcal{L}^{\text{max}}_{\text{max}}$ 

 $\mathcal{A}^{\pm}$ 

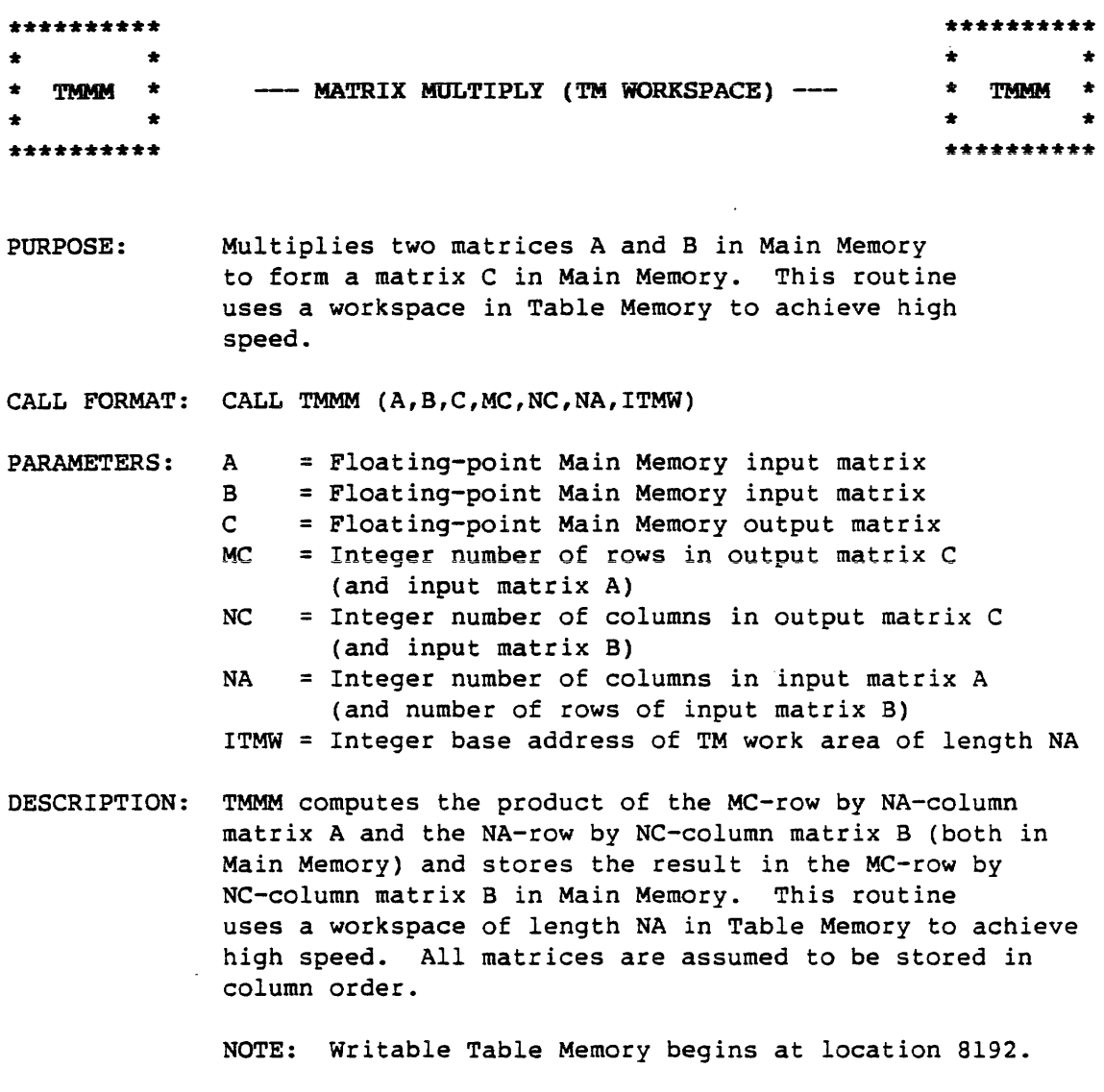

 $\label{eq:2.1} \frac{1}{\sqrt{2}}\left(\frac{1}{\sqrt{2}}\right)^2\frac{1}{2}\left(\frac{1}{\sqrt{2}}\right)^2.$ 

EXAMPLE:

 $A = | 1.0 2.0$  $3.9 \quad 4.9$  $B = \begin{bmatrix} 2.0 & 6.0 & 9.0 \end{bmatrix}$  $3.8$   $7.8$   $4.9$ 

 $\sim 10^6$ 

 $\ddot{\phantom{a}}$ 

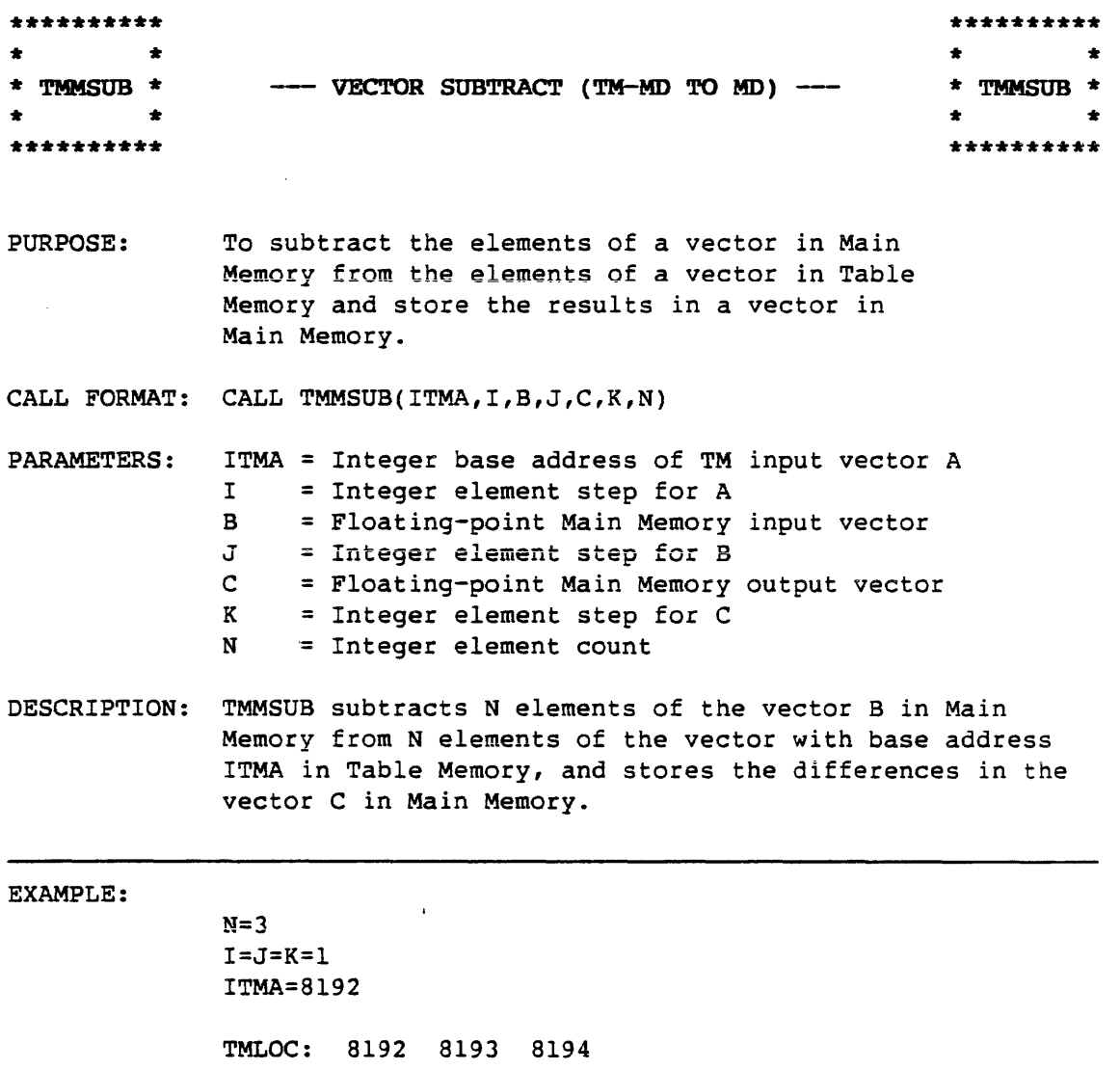

 $\sim$   $\mu$  .

 $\mathcal{L}^{\text{max}}_{\text{max}}$ 

 $\sim 10^6$ 

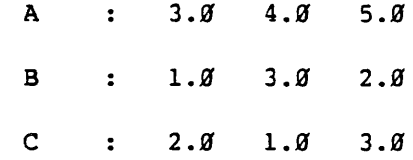

 $\mathcal{A}^{\mathrm{c}}$  and  $\mathcal{A}^{\mathrm{c}}$ 

 $\mathcal{L}^{\text{max}}_{\text{max}}$ 

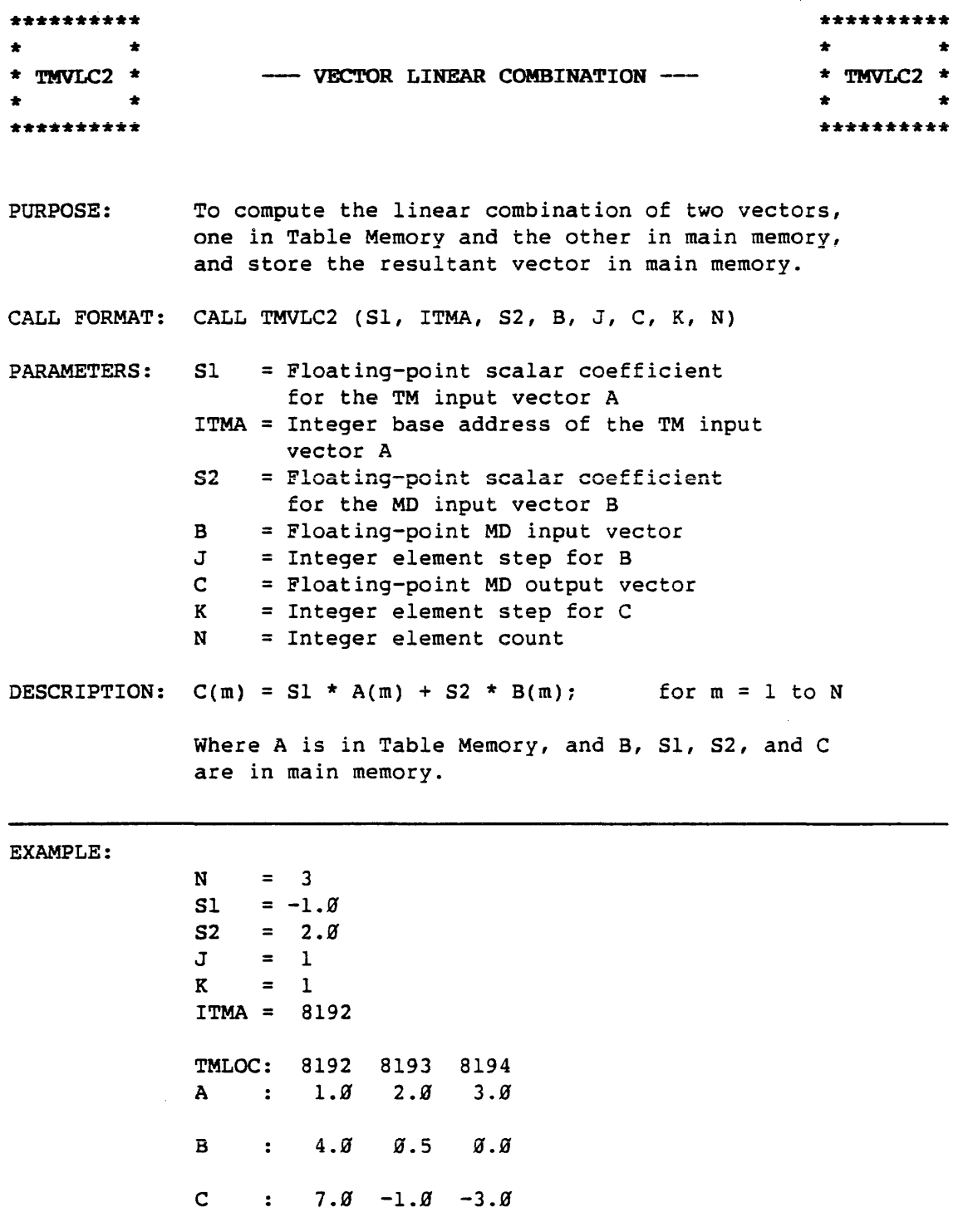

 $\sim$   $\sim$ 

 $\ddot{\phantom{a}}$ 

 $\sim$  .

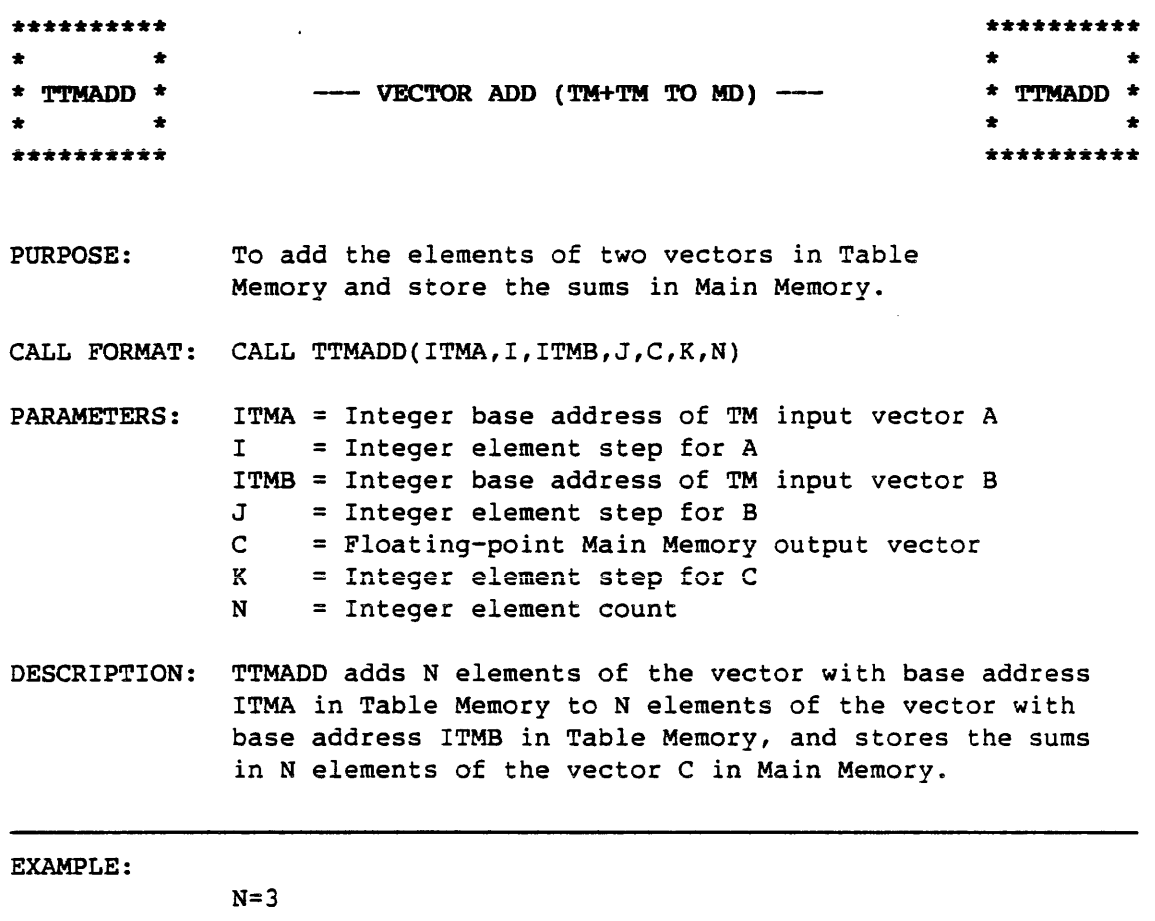

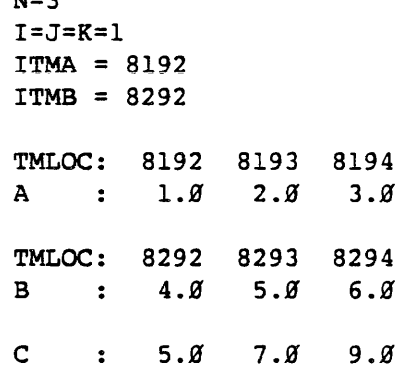

 $\sim 10^{-11}$ 

 $\sim 10^7$ 

 $\sim 10^7$ 

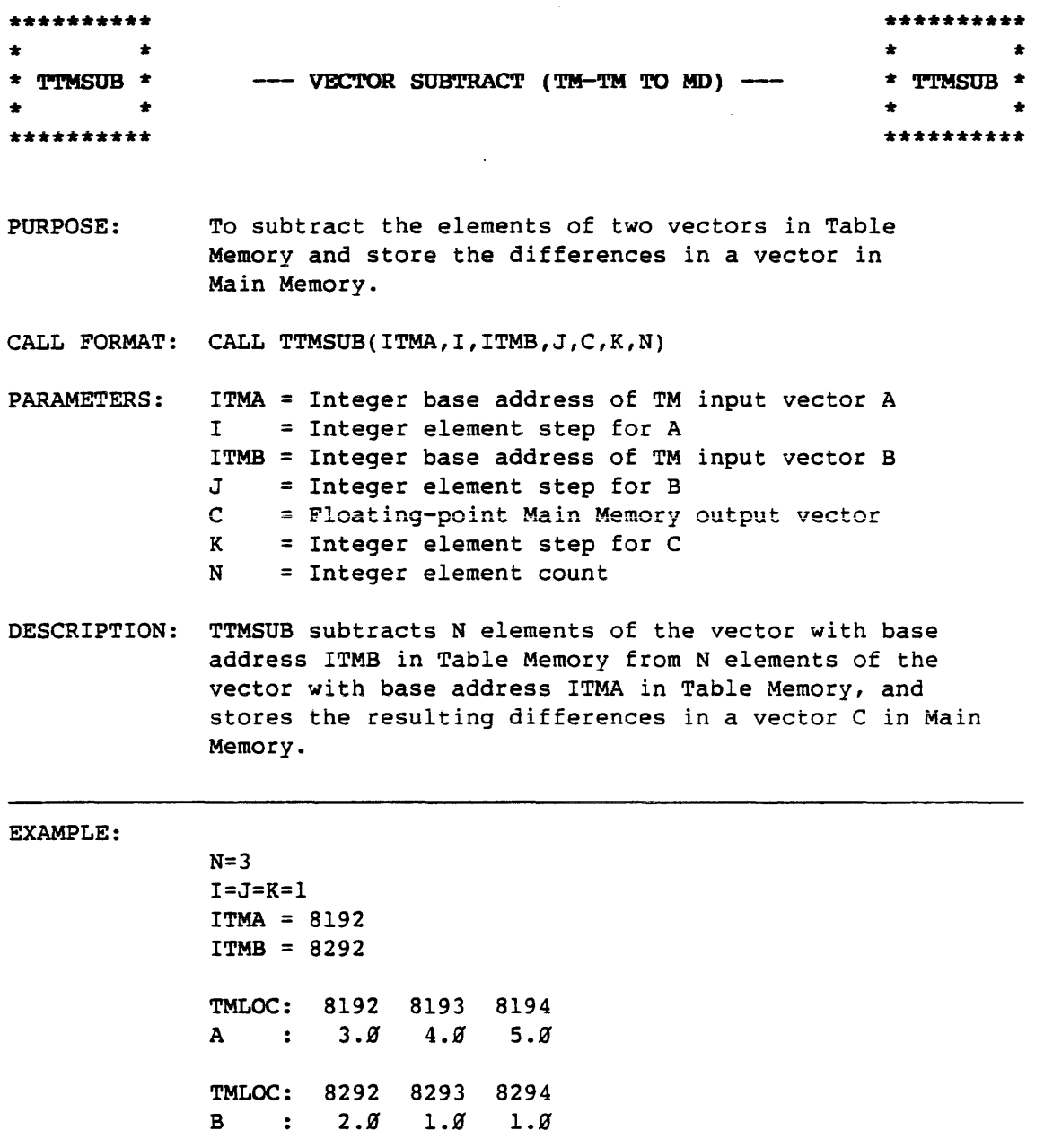

 $\sim 10^7$ 

 $\mathcal{A}^{\pm}$ 

 $C$  : 1.9 3.9 4.9

 $\sim$ 

 $\sim$  $\ddot{\phantom{a}}$ 

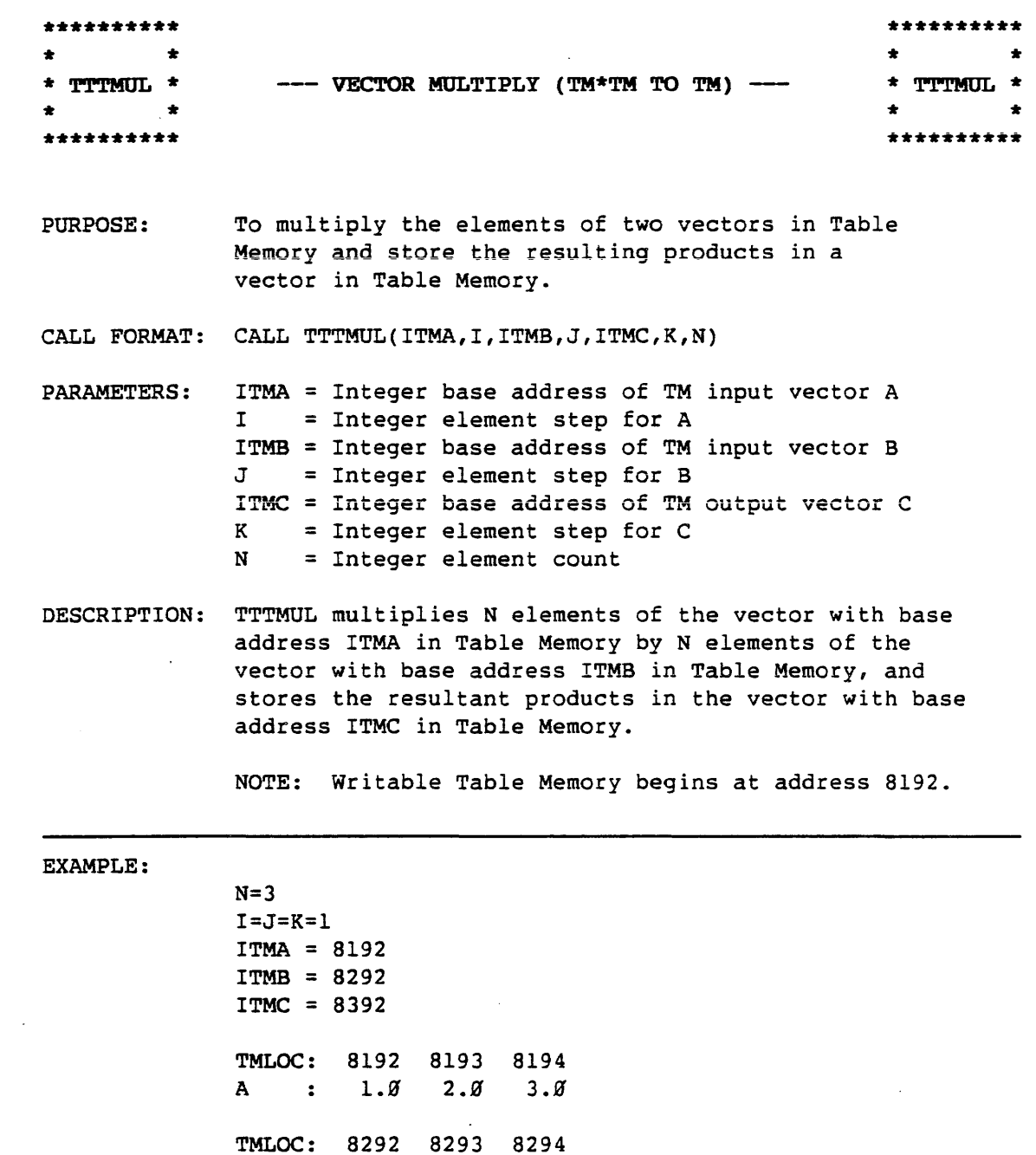

 $\mathcal{L}^{\text{max}}_{\text{max}}$ 

 $\sim 10^{11}$ 

B : 3.8 4.8 5.8 TMLOC: 8392 8393 8394  $C$  : 3.8 8.8 15.8

 $\Delta \phi$ 

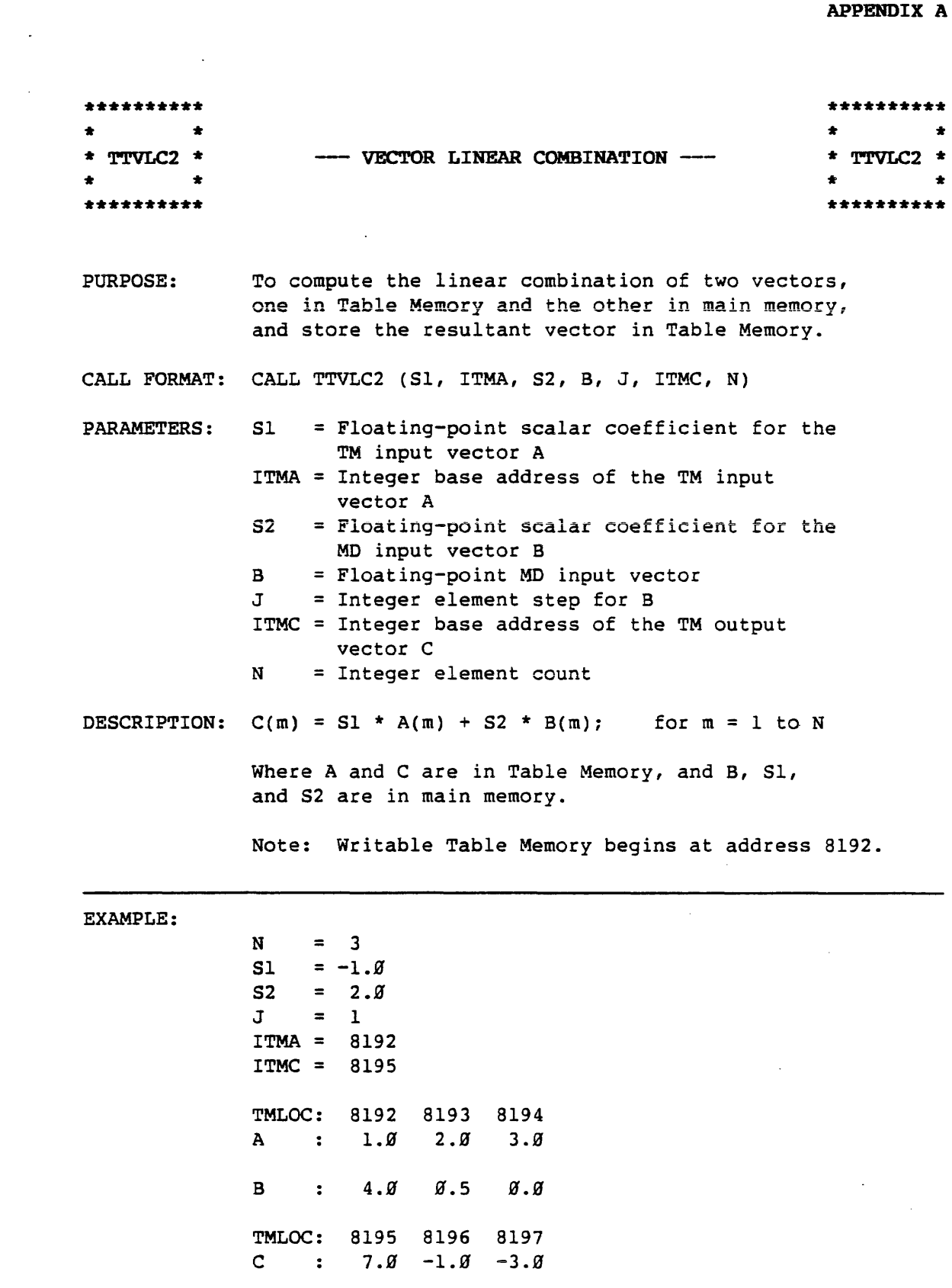

 $\mathcal{L}^{\text{max}}_{\text{max}}$  and  $\mathcal{L}^{\text{max}}_{\text{max}}$ 

 $\bar{\mathcal{A}}$ 

 $\hat{\mathcal{A}}$ 

# SPECIAL UTILITIES LIBRARY

 $\sim$   $\sim$ 

 $\sim 10^{-10}$ 

 $\sim$   $\epsilon$ 

 $\sim$ 

 $\sim 10^7$ 

 $\hat{\mathcal{A}}$ 

 $\mathcal{L}^{\mathcal{L}}$ 

 $\sim$ 

 $\sim$   $\sim$ 

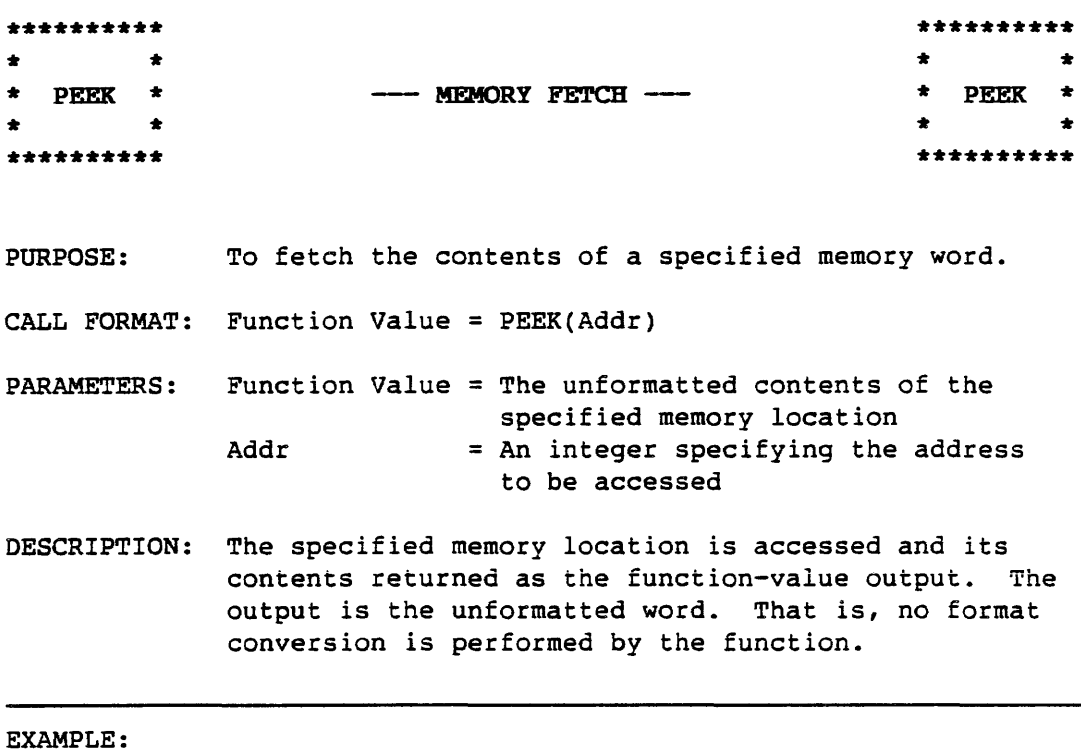

(Assuming location 1000 contains 01 23 34 56 78 9A BC DE (hex) )

Addr : 1000 Function Value : Ø1 23 34 56 78 9A BC DE

 $\sim 0.1$ 

## DATA FORMATTING LIBRARY

 $\sim$ 

 $\sim$ 

 $\pmb{\epsilon}$ 

 $\overline{a}$ 

 $\mathcal{A}$ 

 $\sim 10$ 

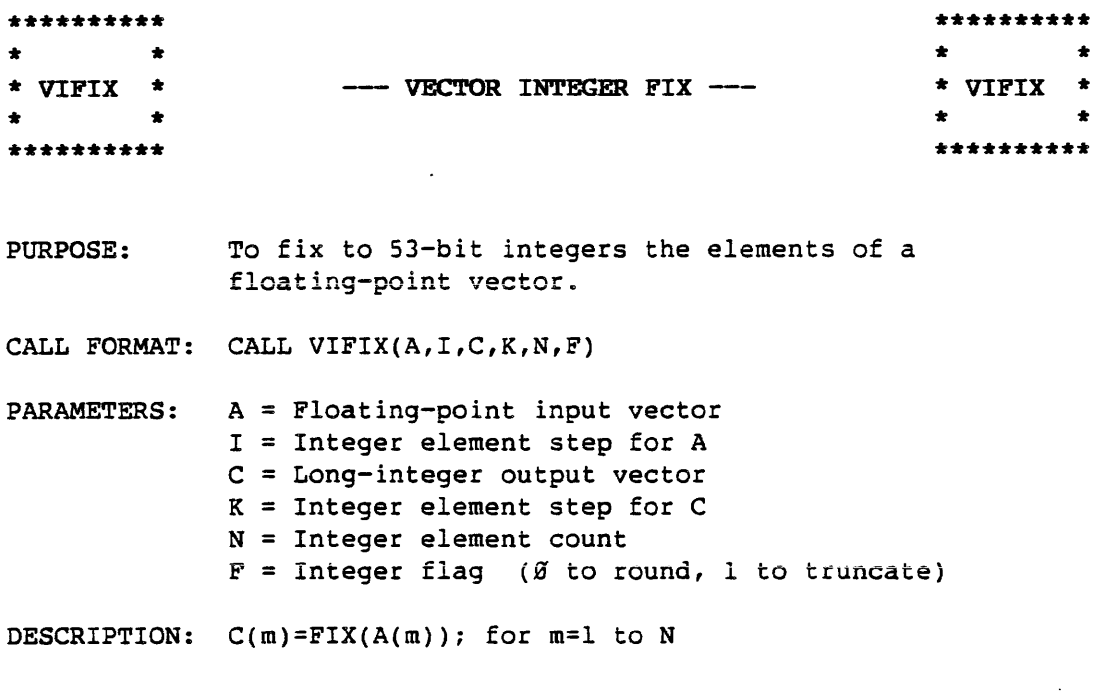

 $\sim 10$ 

 $\sim 100$ 

#### EXAMPLE:

 $\sim 10^6$ 

 $\sim 10^6$ 

 $\sim 10^{-11}$ 

 $N = 4$  $F = \emptyset$  $A: 1.7 -1.5 -3.2 3.5$  $C : 2$  -2 -3 4.9  $N = 4$  $F = 1$ A : 1.7  $-1.5$   $-3.2$  3.5  $C : 1 -1 -3 3.0$ 

 $\label{eq:2.1} \frac{1}{\sqrt{2}}\int_{\mathbb{R}^{2}}\frac{1}{\sqrt{2}}\left(\frac{1}{\sqrt{2}}\right)^{2}d\mu_{\text{max}}\left(\frac{1}{\sqrt{2}}\right).$ 

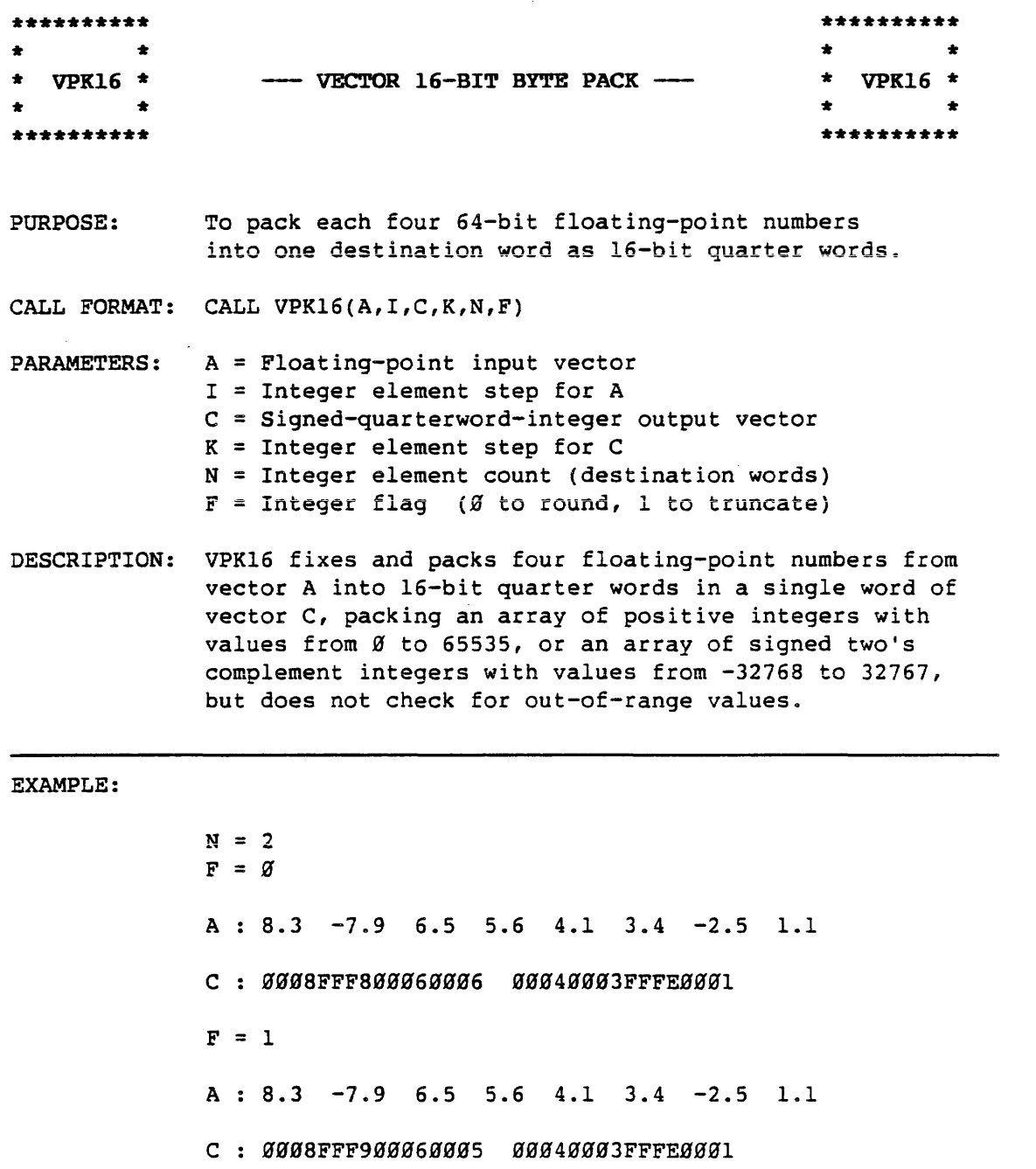

 $\sim$   $\sim$ 

 $\sim 10^{-10}$ 

 $\mathcal{L}^{\text{max}}_{\text{max}}$ 

 $\sim$ 

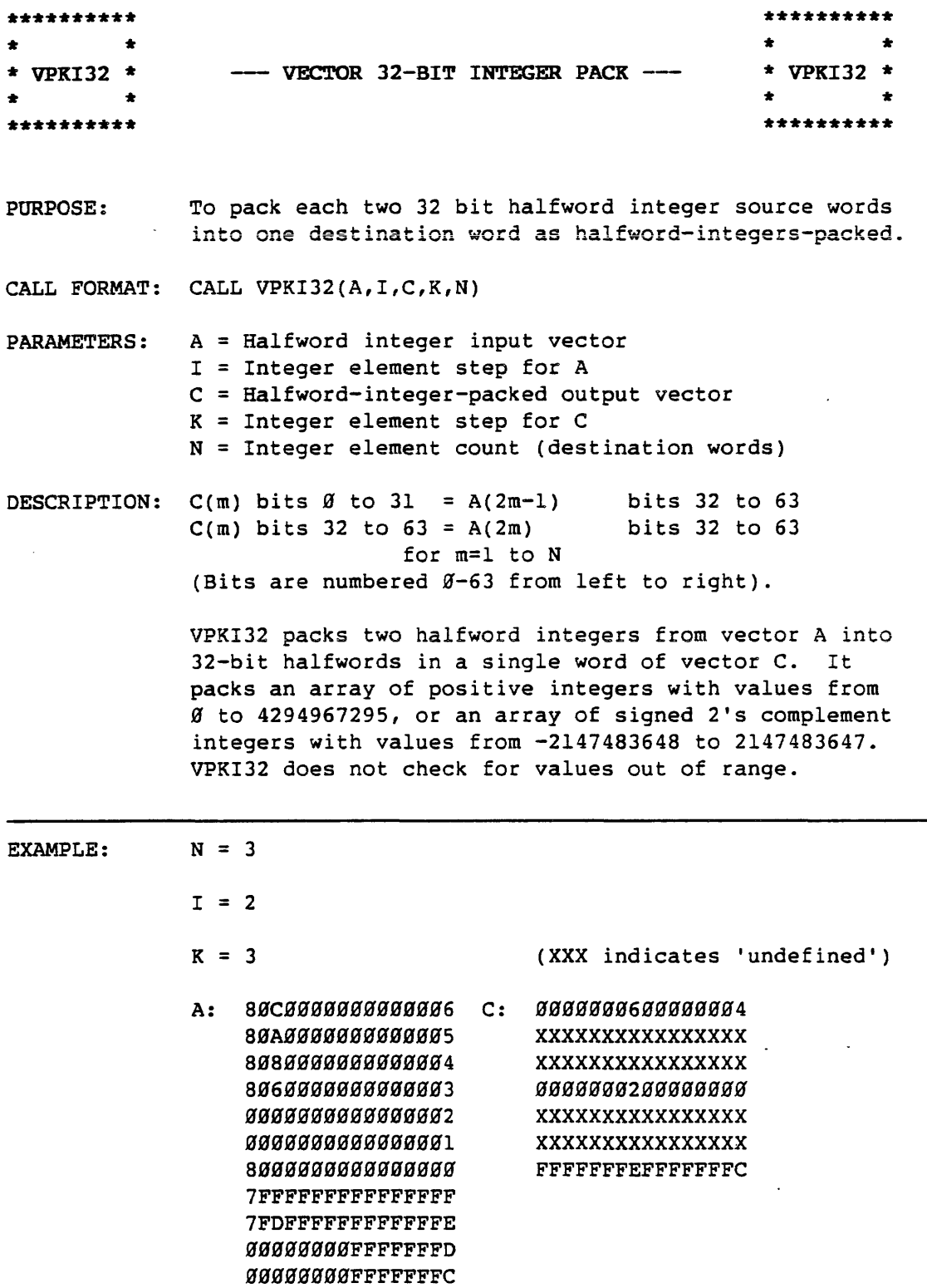

 $\sim 10$ 

 $\sim$   $\sim$ 

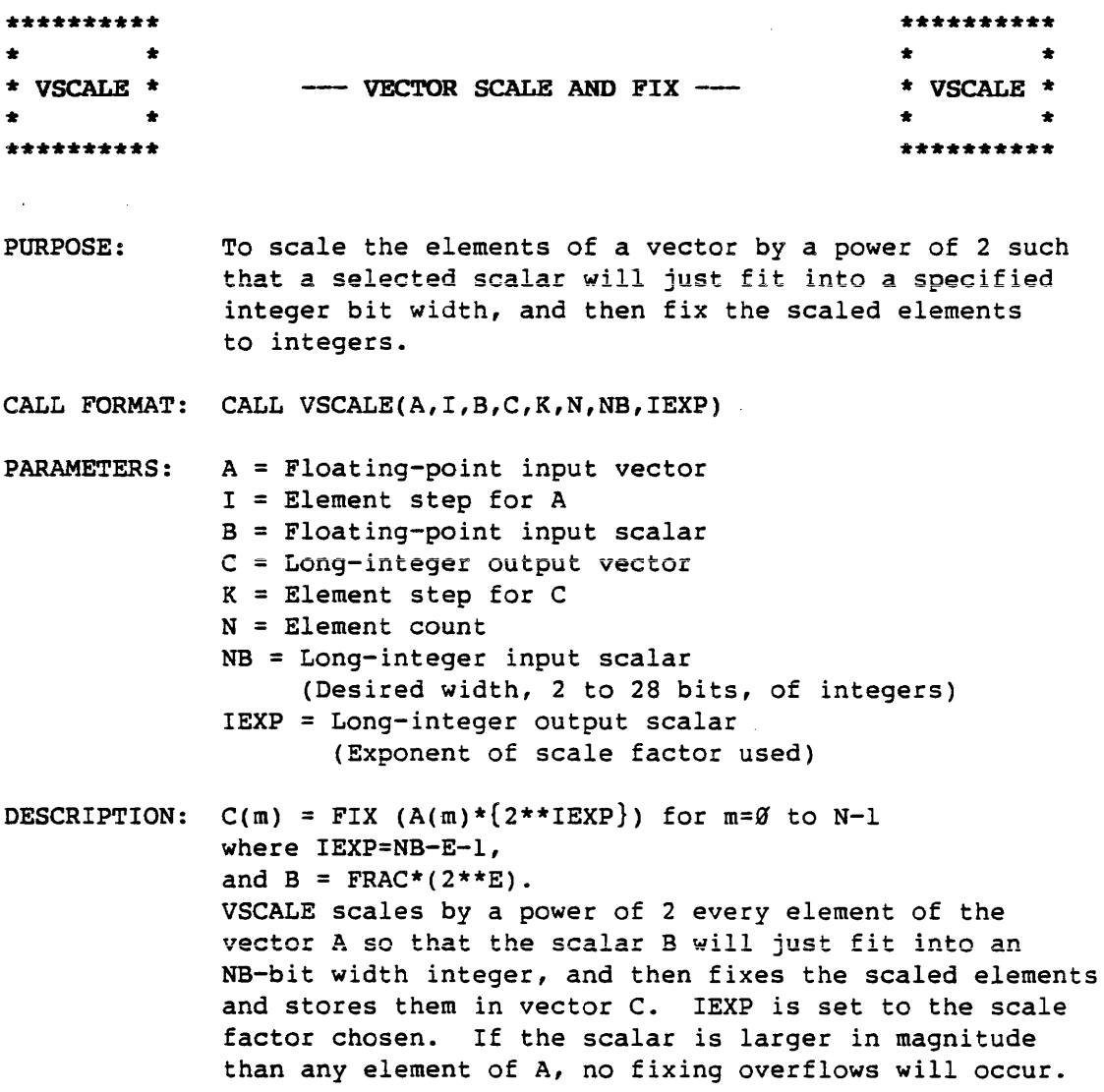

 $\sim$ 

 $\sim$ 

EXAMPLE:

(with N=S, NB=l2)  $B : 10.0'$  $A : 10.05 5.001 -4.0001$  $C: 1280$  64 $0$  25 -512 1 !EXP : 7

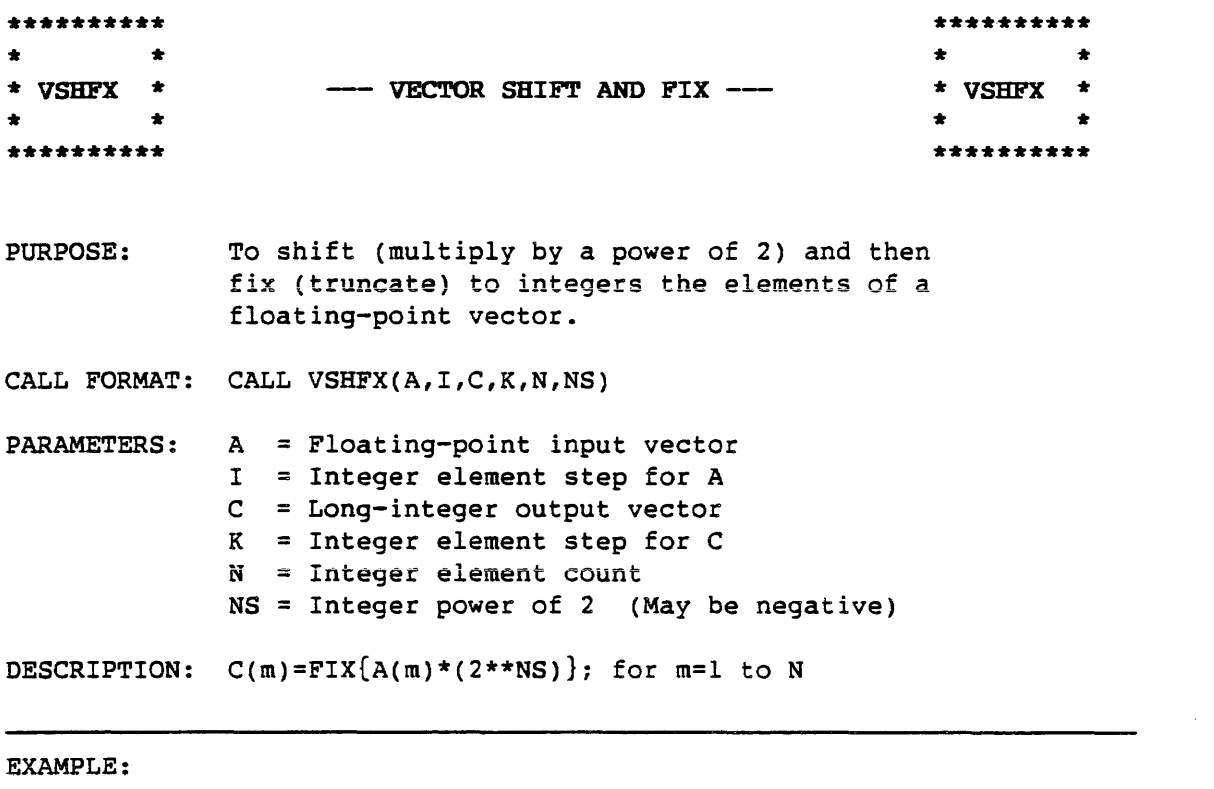

 $\sim 10^{-10}$ 

 $N = 3$  $NS = 2$ A : 1.0 2.0 3.2<br>C : 4 8 12

 $\sim 10^{-10}$ 

 $\hat{f}$  and  $\hat{f}$ 

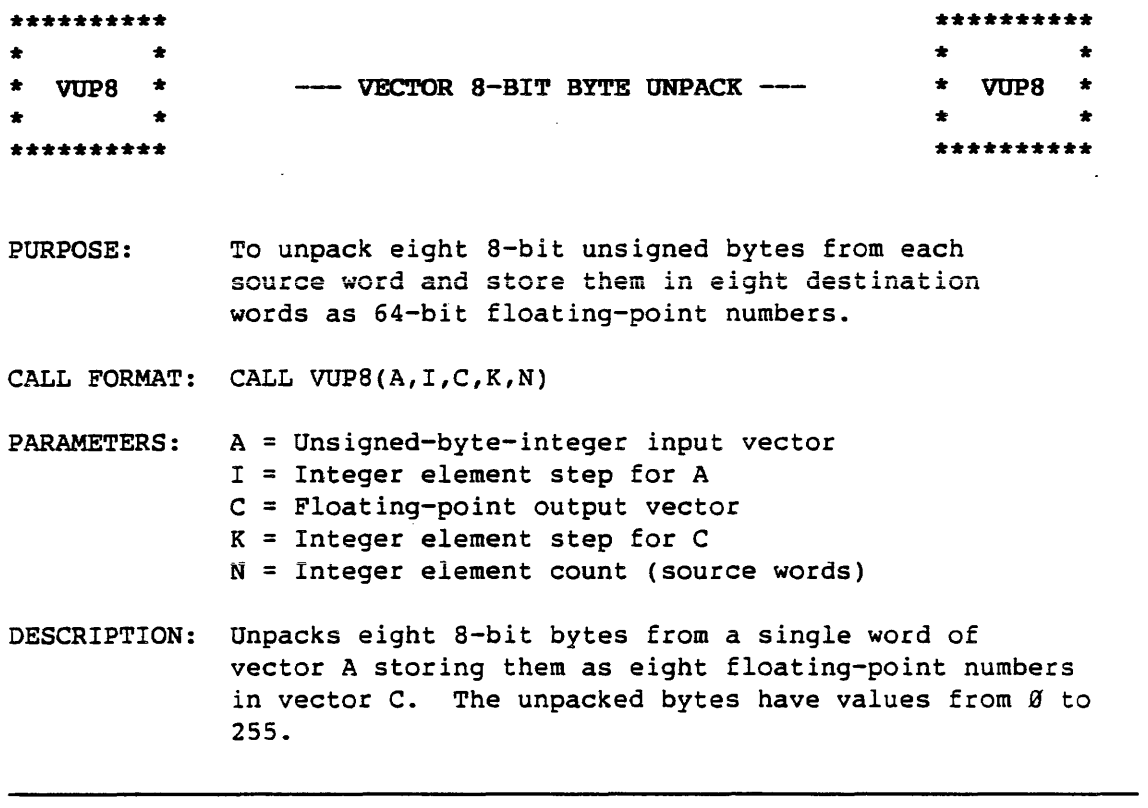

 $\sim$ 

# EXAMPLE:

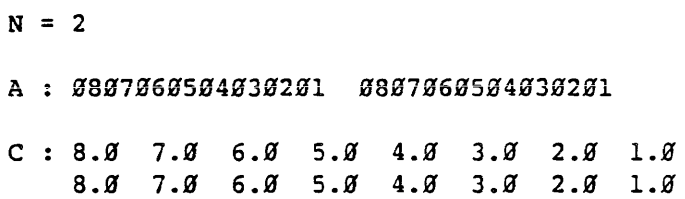

 $\sim 10^6$ 

 $\sim$ 

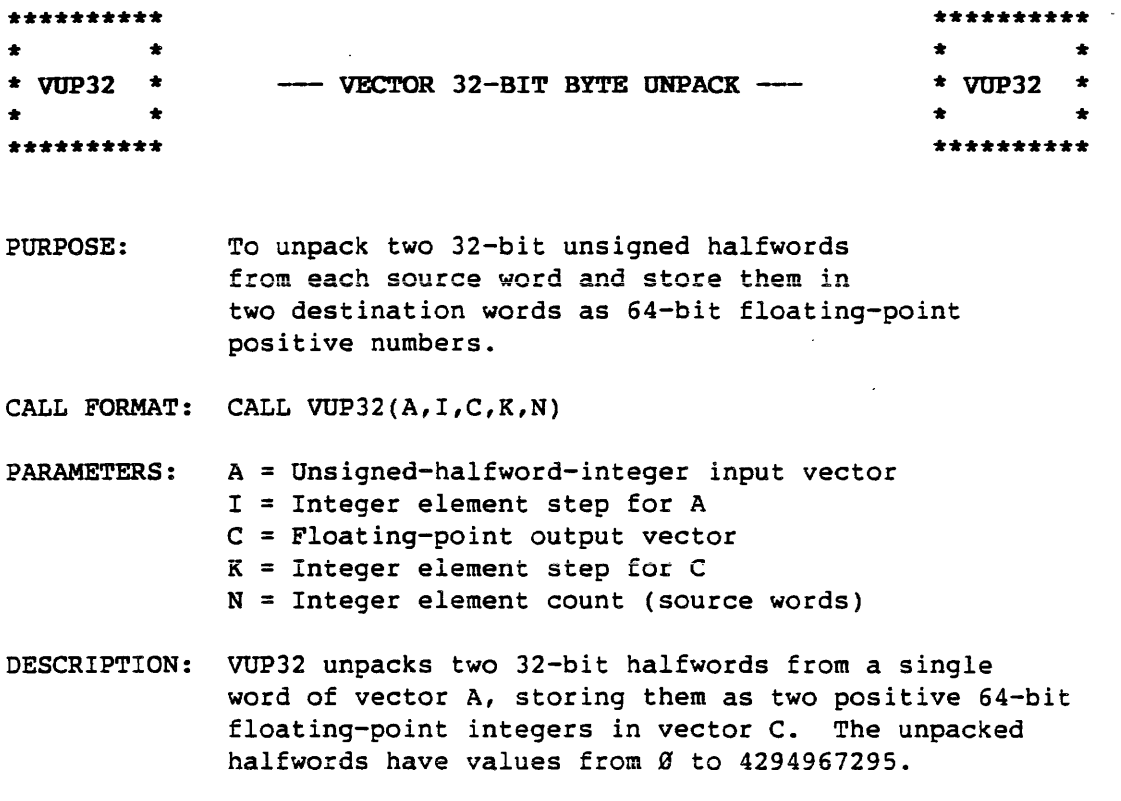

#### EXAMPLE:

 $\sim 10^7$ 

 $N = 4$ 

 $\sim$ 

 $\sim$   $\sim$ 

A : 00000008000000007 0000000600000005 0000000400000003 0000000200000001

 $C : 8.9$  7.9 6.9 5.9 4.9 3.9 2.9 1.9

 $\mathcal{L}^{\text{max}}_{\text{max}}$ 

 $\sim 100$ 

 $\lambda$ 

 $\hat{\mathcal{A}}$ 

 $\mathcal{L}_{\mathrm{c}}$ 

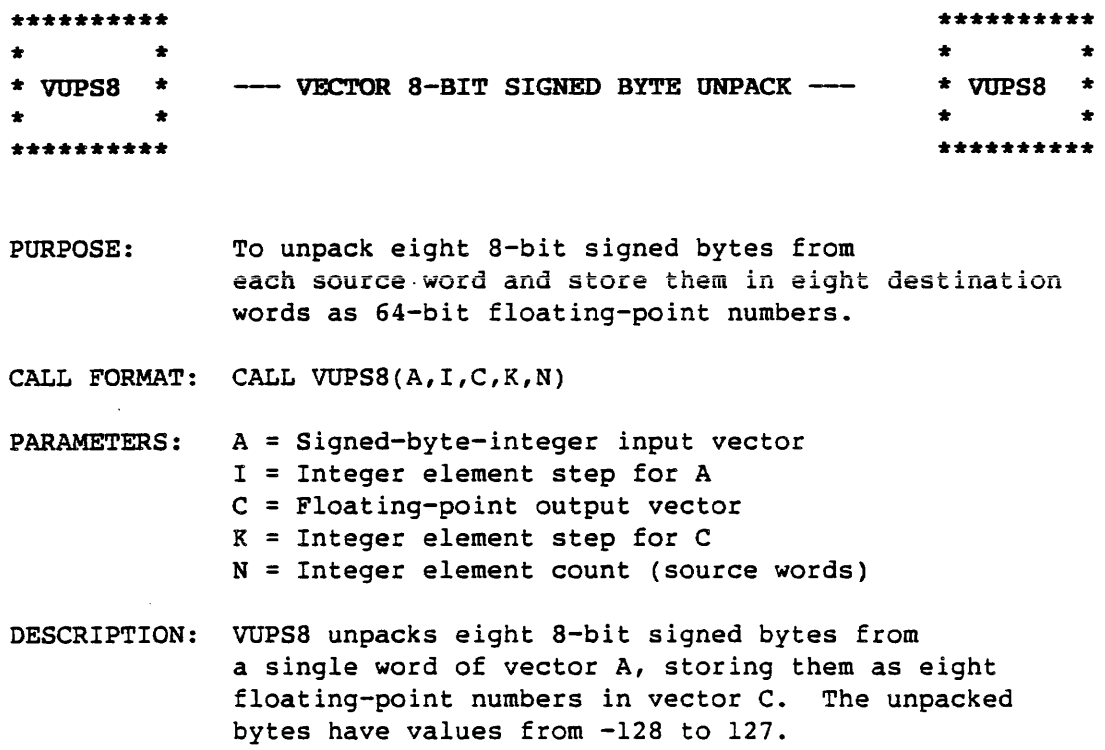

## EXAMPLE:

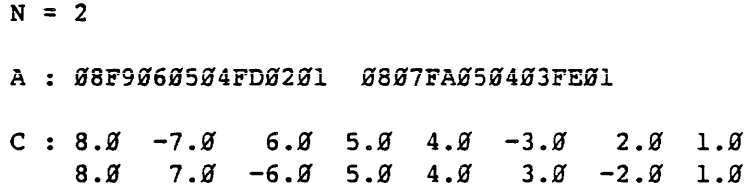

 $\sim 10$ 

 $\sim 10^{-10}$ 

 $\sim 10^{-10}$ 

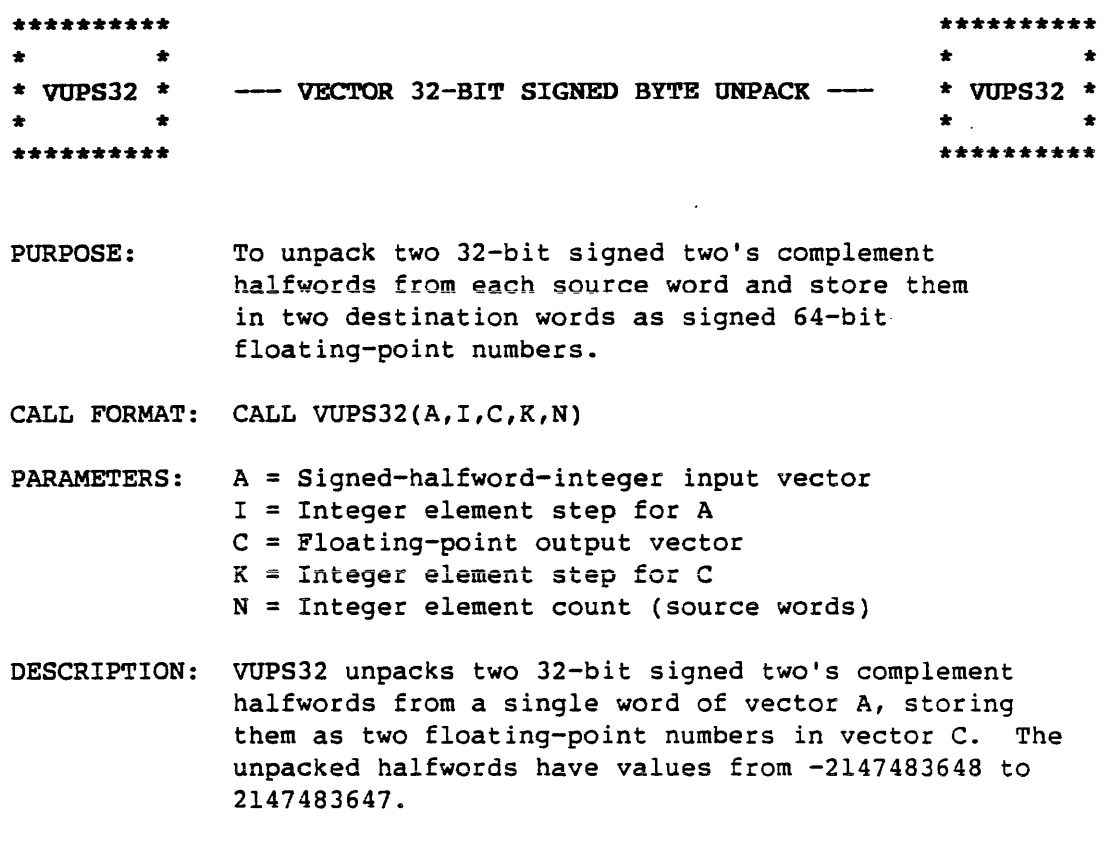

 $\mathcal{L}^{\mathcal{L}}$ 

## EXAMPLE:

 $N = 4$ 

 $\bar{\beta}$ 

A : ØØØØØØØ8FFFFFFFF9 *ggggggg6HkJHHHHH5*  FFFFFFFCFFFFFFFD FFFFFFFEØØØØØØØ1

 $\sim$ 

 $\mathbb{Z}^2$ 

 $C: 8.9 - 7.9 6.8 5.8 - 4.8 - 3.8 - 2.8 1.8$ 

 $\sim$   $\sim$ 

 $\sim$   $\sim$ 

 $\frac{1}{2} \sum_{i=1}^{n} \frac{1}{2} \sum_{j=1}^{n} \frac{1}{2} \sum_{j=1}^{n} \frac{1}{2} \sum_{j=1}^{n} \frac{1}{2} \sum_{j=1}^{n} \frac{1}{2} \sum_{j=1}^{n} \frac{1}{2} \sum_{j=1}^{n} \frac{1}{2} \sum_{j=1}^{n} \frac{1}{2} \sum_{j=1}^{n} \frac{1}{2} \sum_{j=1}^{n} \frac{1}{2} \sum_{j=1}^{n} \frac{1}{2} \sum_{j=1}^{n} \frac{1}{2} \sum_{j=1}^{n$ 

 $\downarrow$ 

 $\frac{1}{2} \left( \frac{1}{2} \right)$  by

 $\sim$ 

 $\sim 10^{-1}$ 

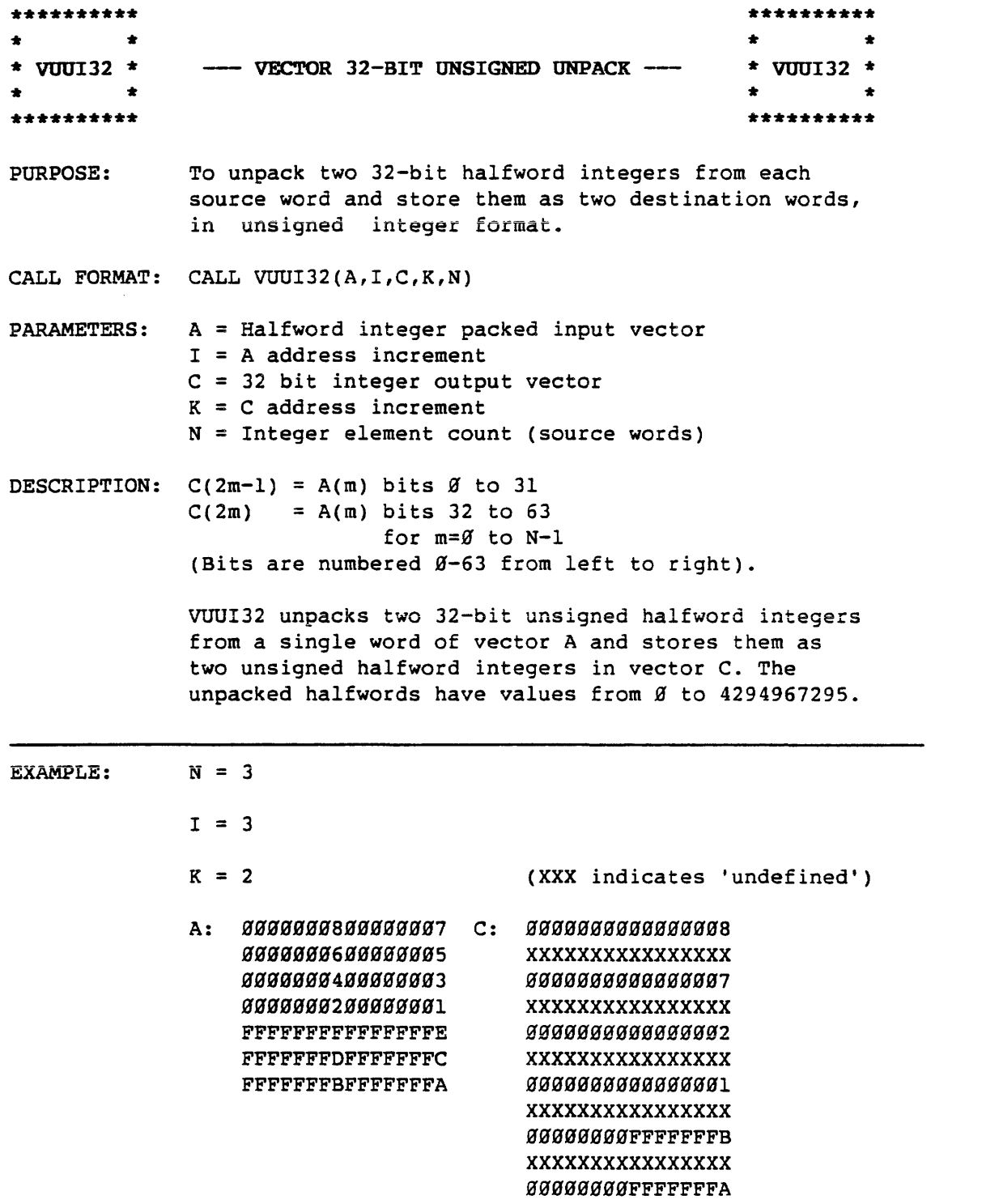

 $\sim 10^6$ 

 $\hat{\mathcal{A}}$ 

 $\sim 10$ 

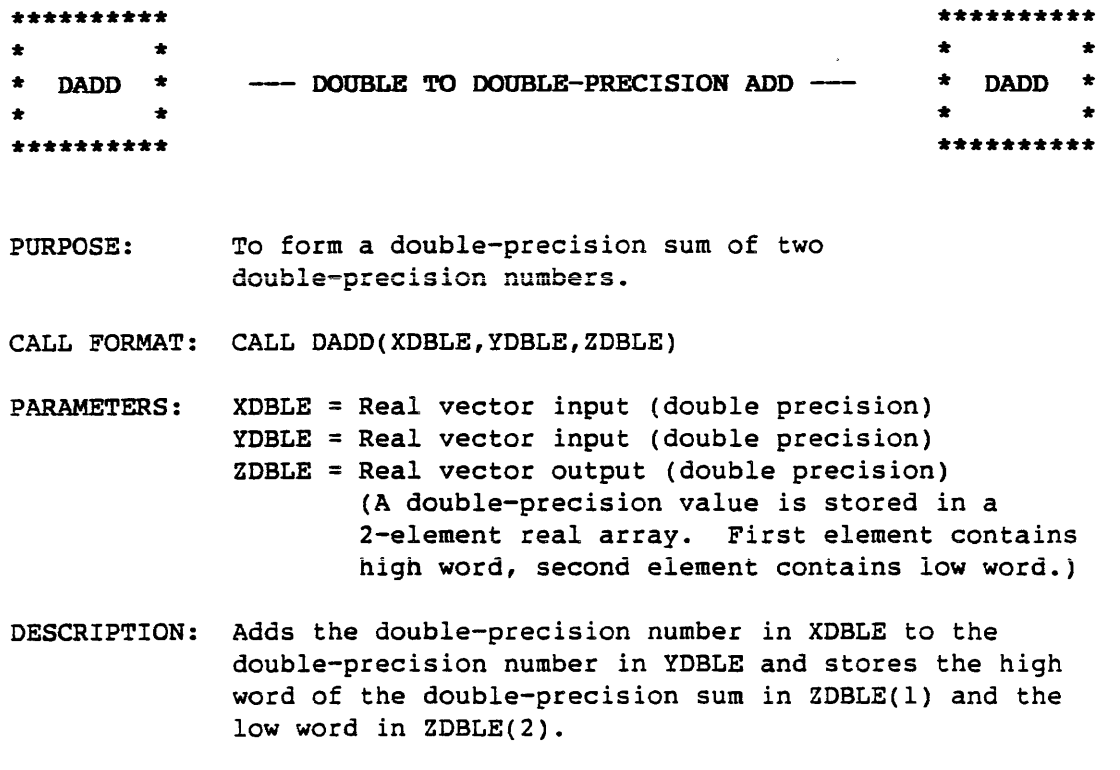

 $\sim 400$ 

 $\sim$   $\sim$ 

 $\sim 100$ 

 $\sim 100$  km s  $^{-1}$ 

 $\mathcal{L}$ 

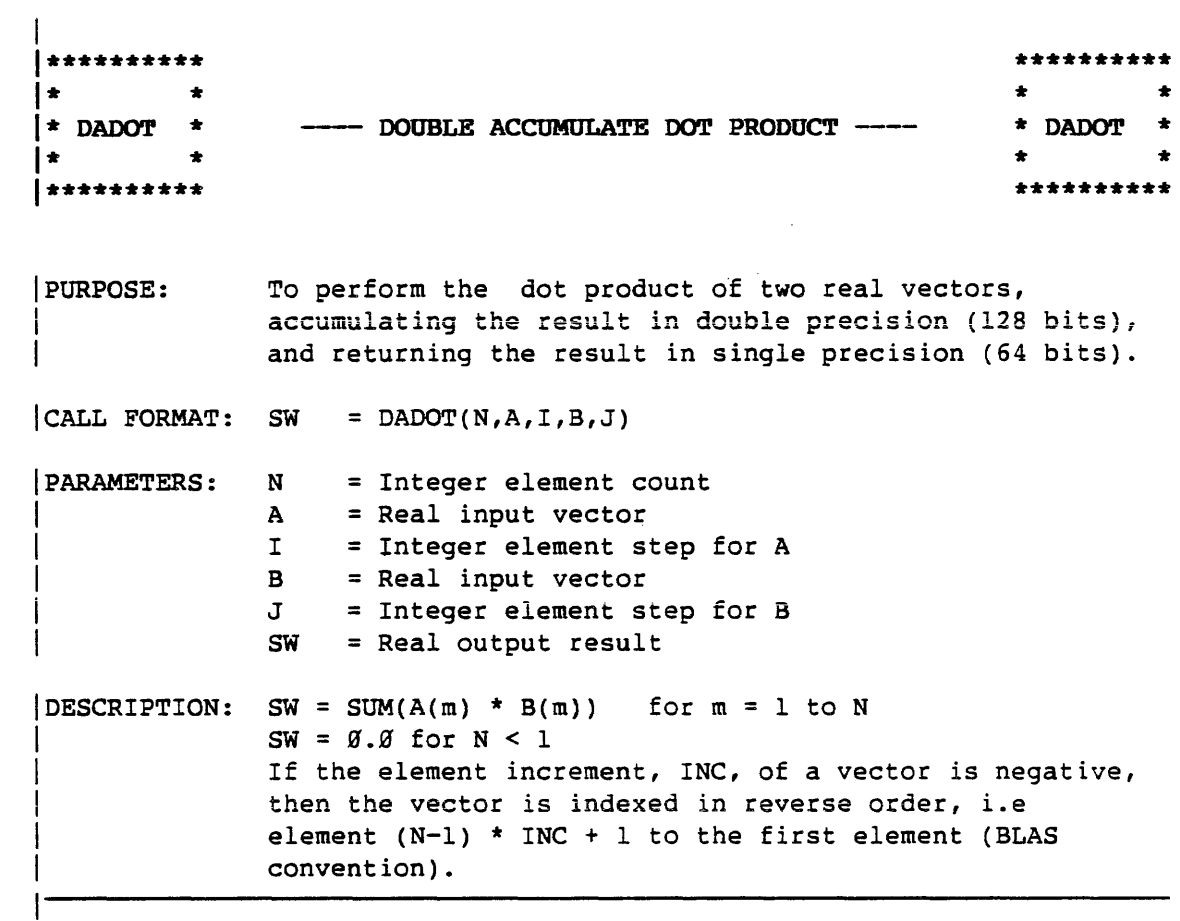

 $\mathcal{L}^{\text{max}}_{\text{max}}$ 

 $\mathcal{L}^{\text{max}}_{\text{max}}$ 

 $\mathcal{L}^{\text{max}}_{\text{max}}$  and  $\mathcal{L}^{\text{max}}_{\text{max}}$ 

Ŷ,

 $\mathcal{L}^{\text{max}}_{\text{max}}$  and  $\mathcal{L}^{\text{max}}_{\text{max}}$
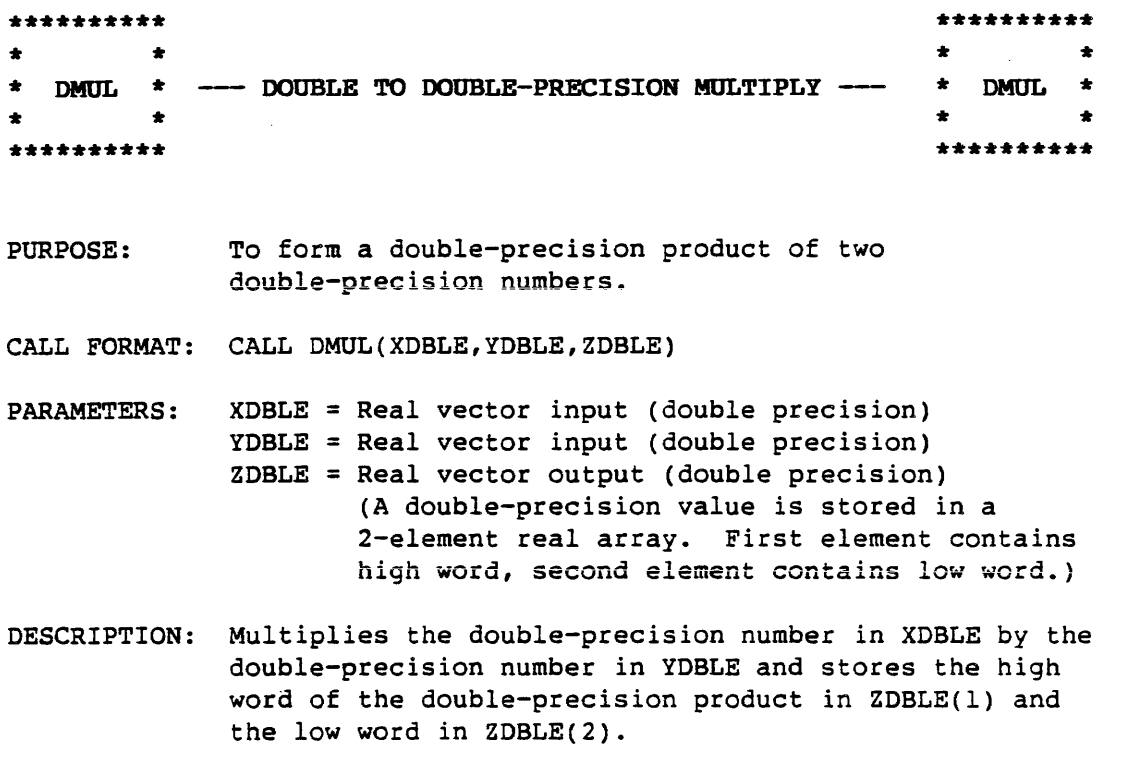

 $\mathcal{L}^{\text{max}}_{\text{max}}$ 

 $\mathcal{L}^{\text{max}}$ 

 $\mathcal{A}^{\text{max}}_{\text{max}}$ 

 $\sim 10^{11}$ 

 $\sim 10$ 

 $\sim$   $\star$  .

 $\bar{z}$ 

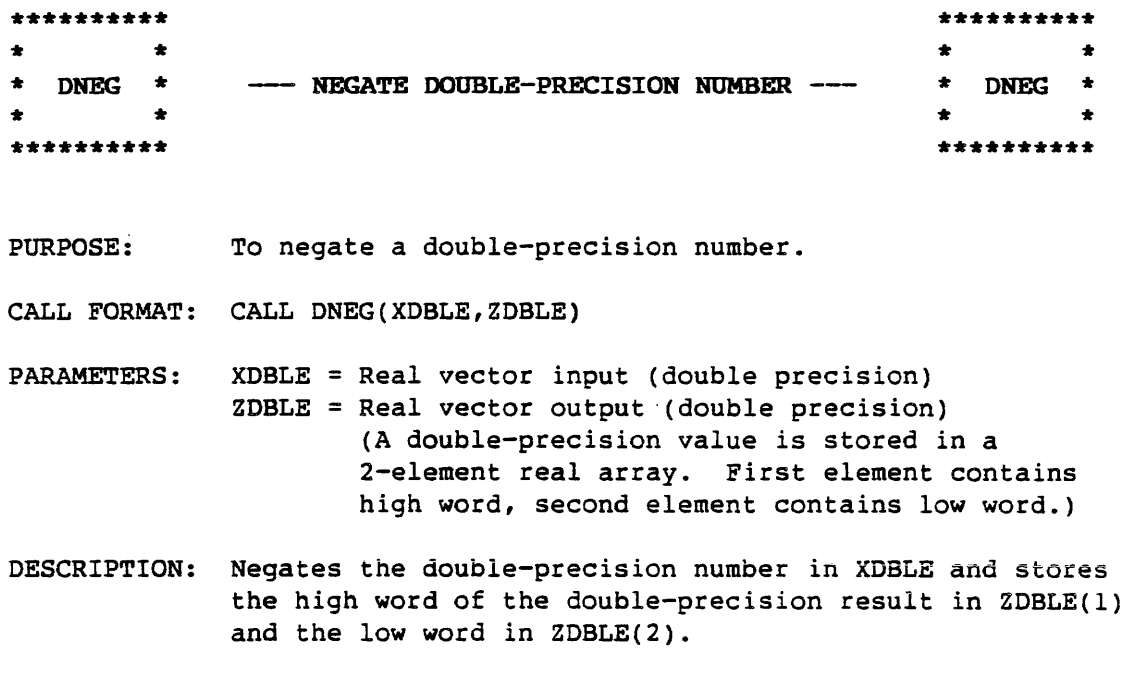

 $\Delta \phi = 0.0000$  ,  $\Delta \phi = 0.000$ 

 $\bar{z}$ 

 $\sim 10$ 

 $\sim$   $\sim$ 

 $\sim$   $\lambda$ 

 $\sim 10^7$ 

 $\label{eq:2.1} \frac{1}{\sqrt{2\pi}}\int_{\mathbb{R}^{2}}\frac{1}{\sqrt{2\pi}}\left(\frac{1}{\sqrt{2\pi}}\right)^{2}d\mu_{\text{max}}\,d\mu_{\text{max}}.$ 

### APPENDIX A

 $\frac{1}{4}$ 

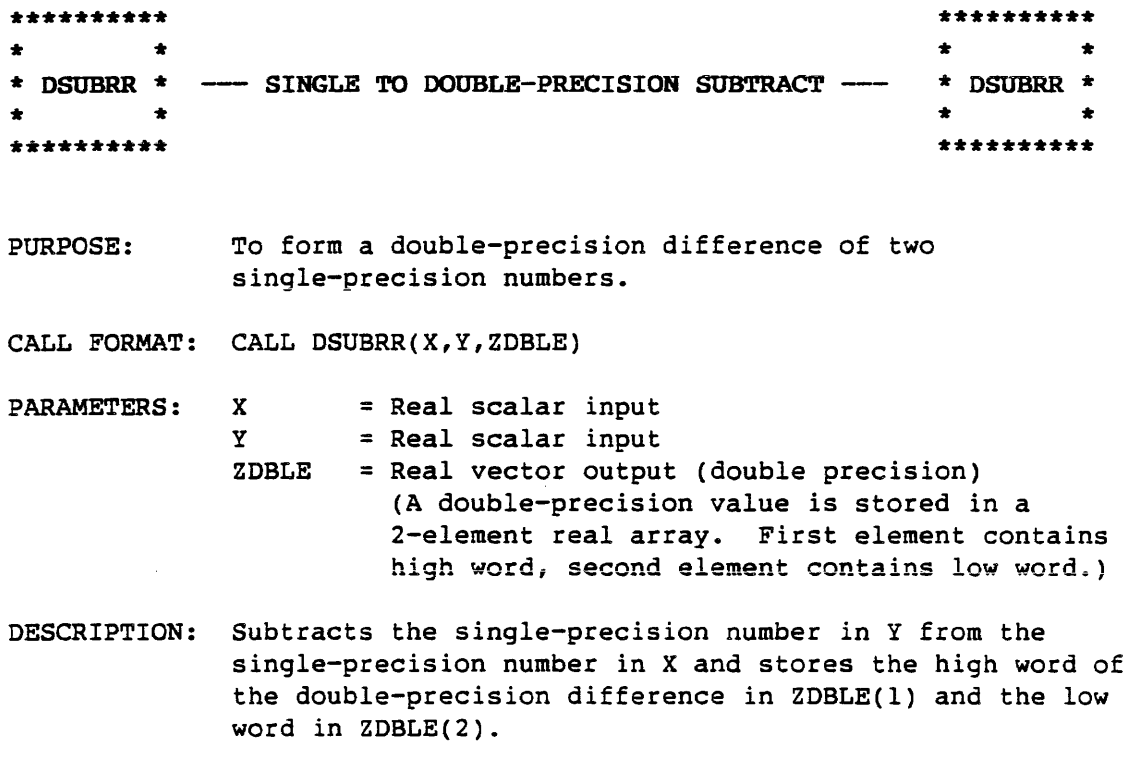

 $\sim 10^{-11}$ 

 $\sim 10^{-1}$ 

 $\sim$   $\sim$ 

 $\label{eq:2.1} \mathcal{L}(\mathcal{L}^{\text{max}}_{\mathcal{L}}(\mathcal{L}^{\text{max}}_{\mathcal{L}}),\mathcal{L}^{\text{max}}_{\mathcal{L}^{\text{max}}_{\mathcal{L}}(\mathcal{L}^{\text{max}}_{\mathcal{L}^{\text{max}}_{\mathcal{L}^{\text{max}}_{\mathcal{L}^{\text{max}}_{\mathcal{L}^{\text{max}}_{\mathcal{L}^{\text{max}}_{\mathcal{L}^{\text{max}}_{\mathcal{L}^{\text{max}}_{\mathcal{L}^{\text{max}}_{\mathcal{L}^{\text{max}}_{\mathcal{$ 

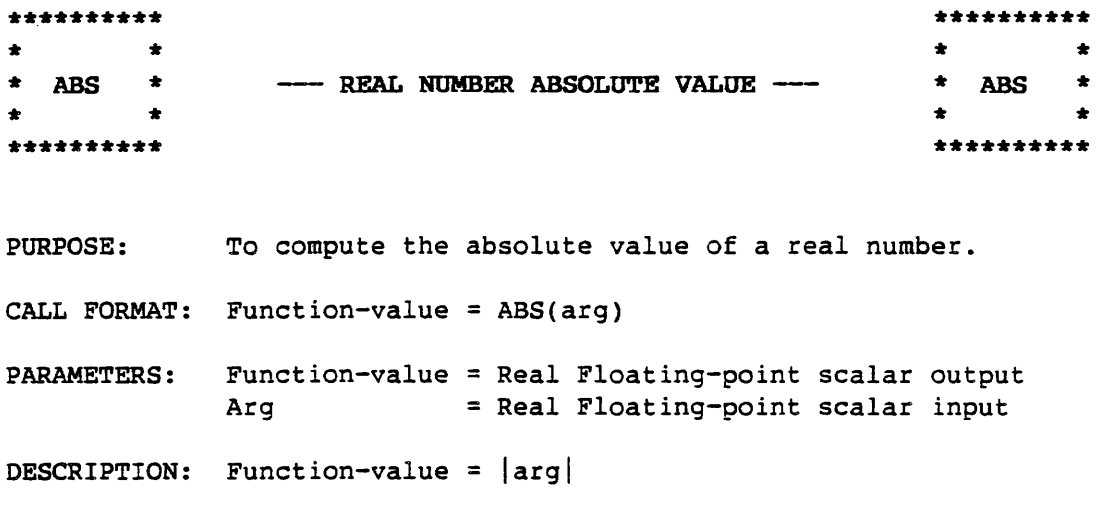

 $\sim 200$ 

 $\sim$  .

 $\hat{\mathcal{A}}$ 

 $\sim$   $\sim$ 

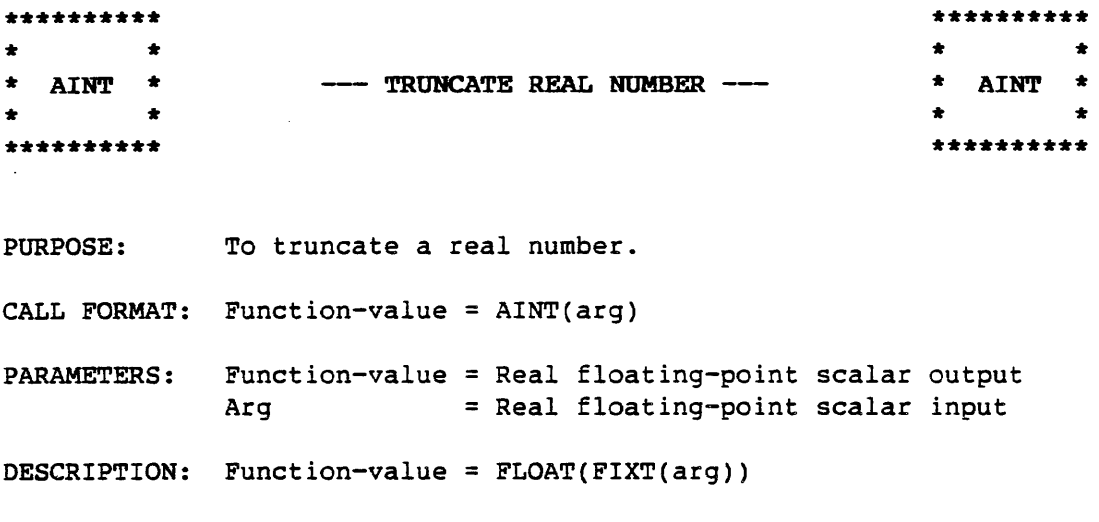

 $\mathcal{L}(\mathcal{F})$ 

 $\sim 10^{-10}$ 

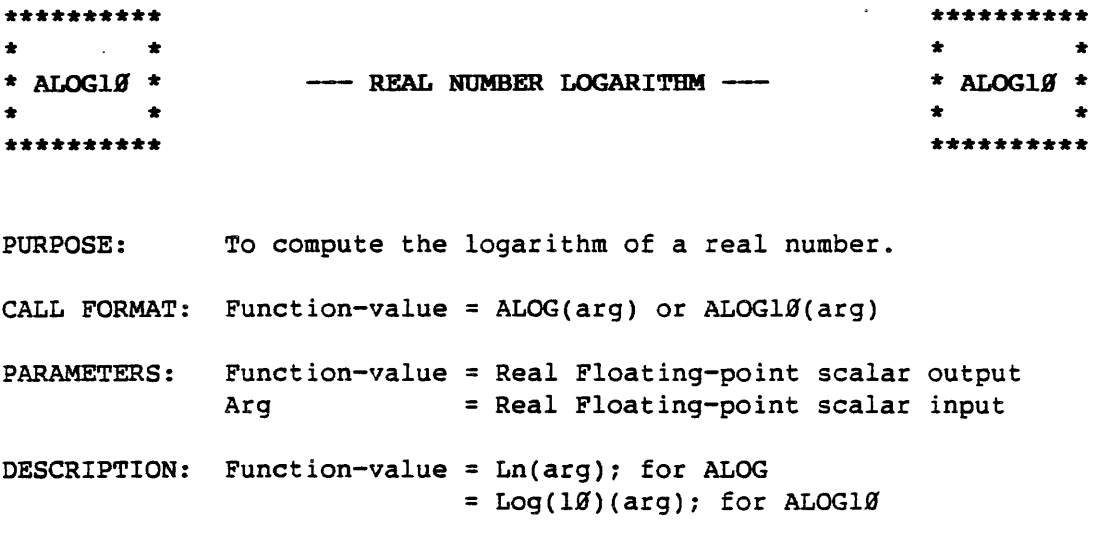

 $\sim$   $\sim$ 

 $\sim$   $\sim$ 

 $\hat{\boldsymbol{\beta}}$ 

 $\mathcal{L}^{\text{max}}_{\text{max}}$  and  $\mathcal{L}^{\text{max}}_{\text{max}}$ 

 $\mathcal{L}^{\text{max}}_{\text{max}}$ 

 $\mathcal{L}^{\text{max}}_{\text{max}}$ 

 $\sim$ 

 $\bar{z}$ 

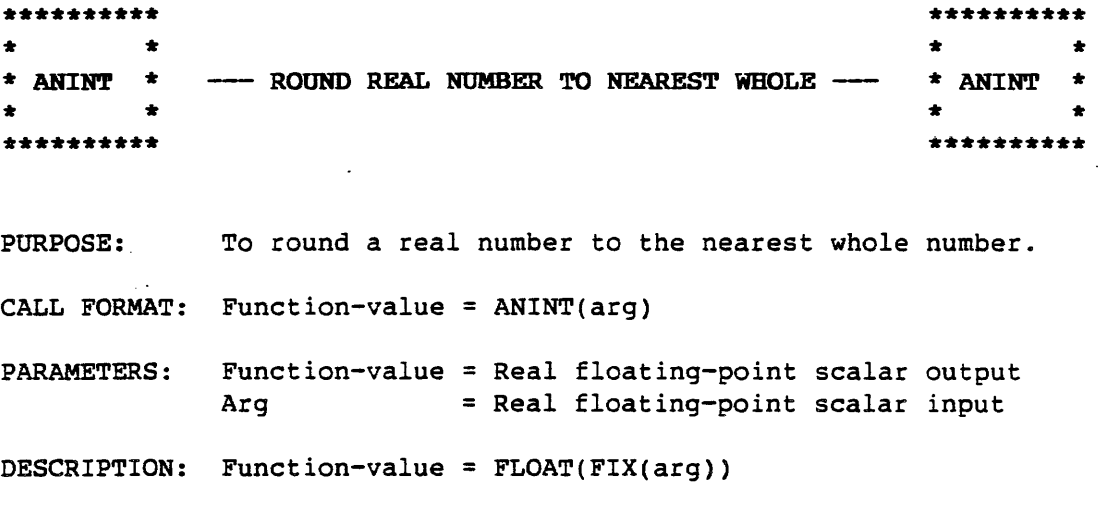

 $\sim$ 

 $\sim$ 

 $\sim$ 

 $\ddot{\phantom{a}}$ 

 $\frac{1}{2}$  .

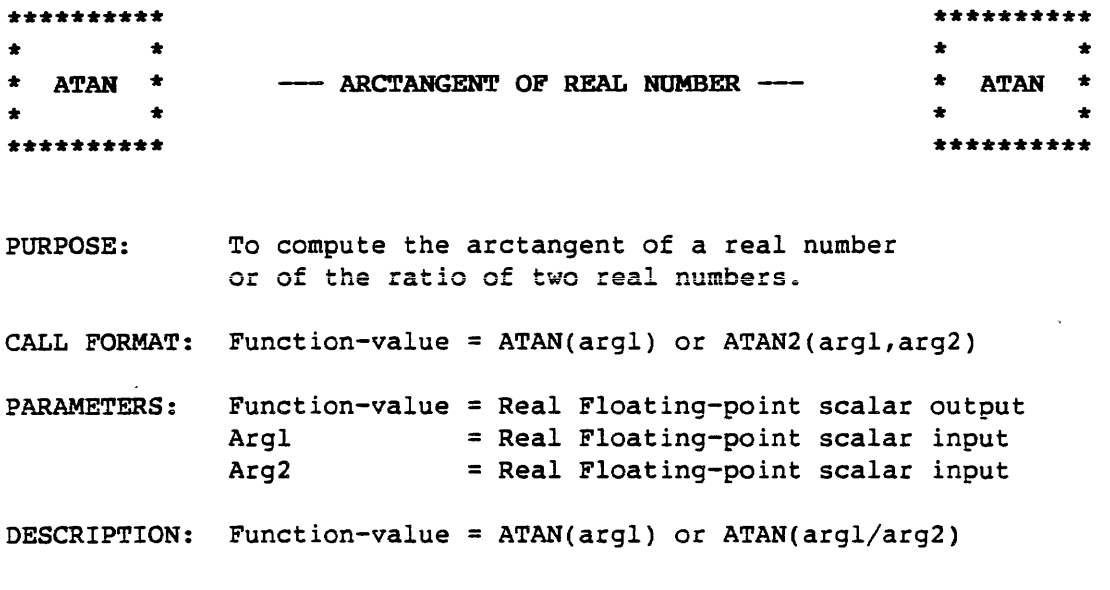

 $\mathcal{L}^{\text{max}}_{\text{max}}$  $\Delta \sim 10^4$ 

 $\sim 10^{-1}$ 

 $\sim 10^7$ 

 $\sim$   $\lambda$ 

 $\sim$ 

 $\sim$   $\sim$ 

 $\mathcal{L}^{\pm}$ 

 $\sim 10^{-1}$ 

 $\sim 10^{11}$  km  $^{-1}$ 

 $\mathcal{L}_{\mathcal{A}}$ 

 $\sim 10^6$  $\mathbf{i}$ 

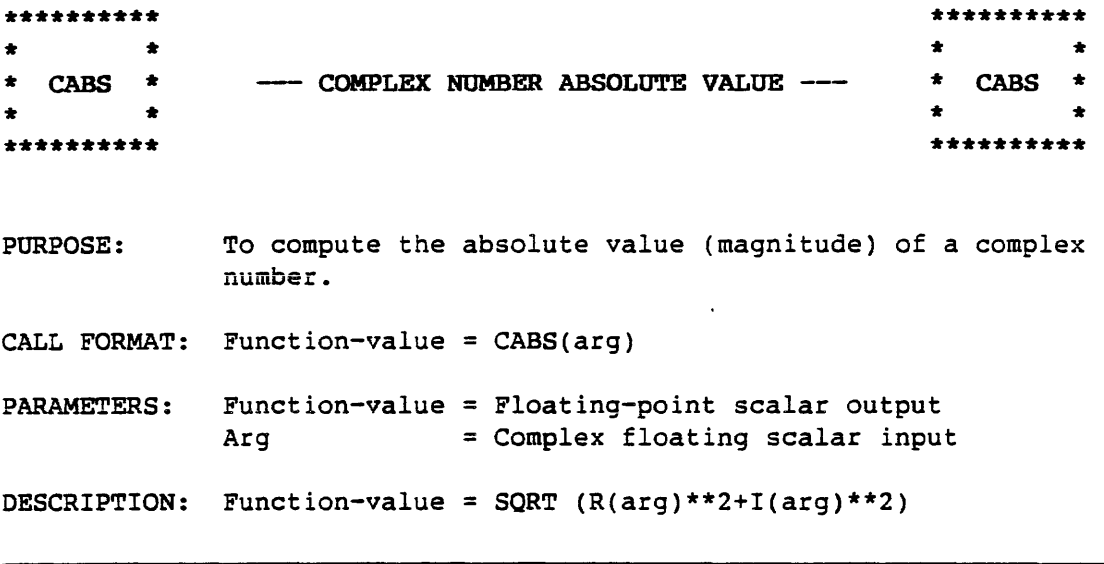

 $\sim 10^{11}$ 

 $\alpha$ 

## APPENDIX A\_

 $\sim 10^7$ 

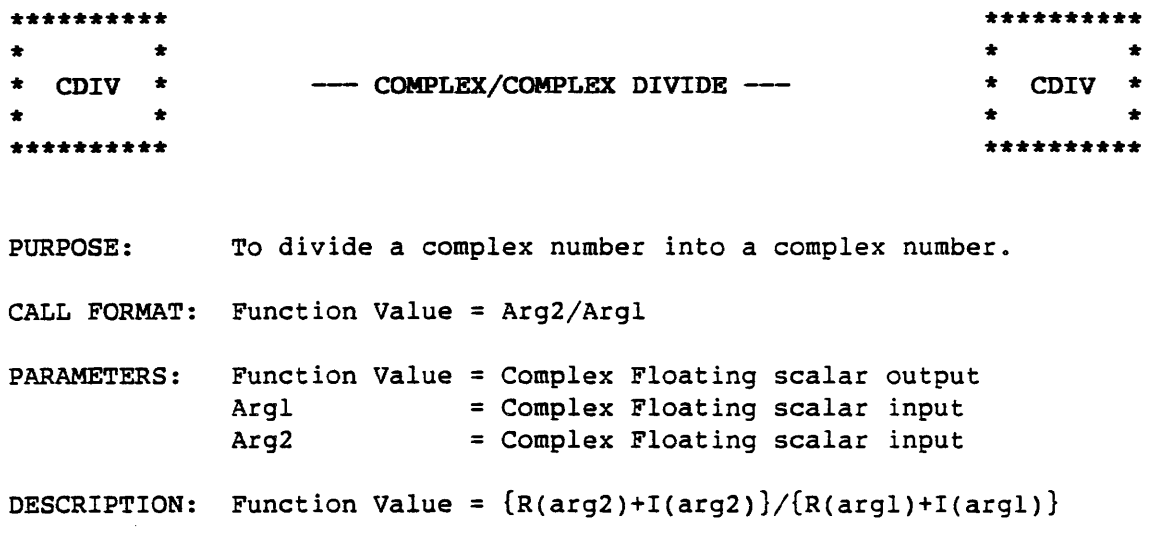

 $\sim 10^{-1}$ 

 $\sim$   $\sim$ 

 $\sim 10^{-1}$ 

 $\sim 10^7$ 

 $\mathcal{L}_{\text{max}}$ 

# APPENDIX A

Î,

 $\sim 10^6$ 

 $\mathcal{L}_{\rm{eff}}$ 

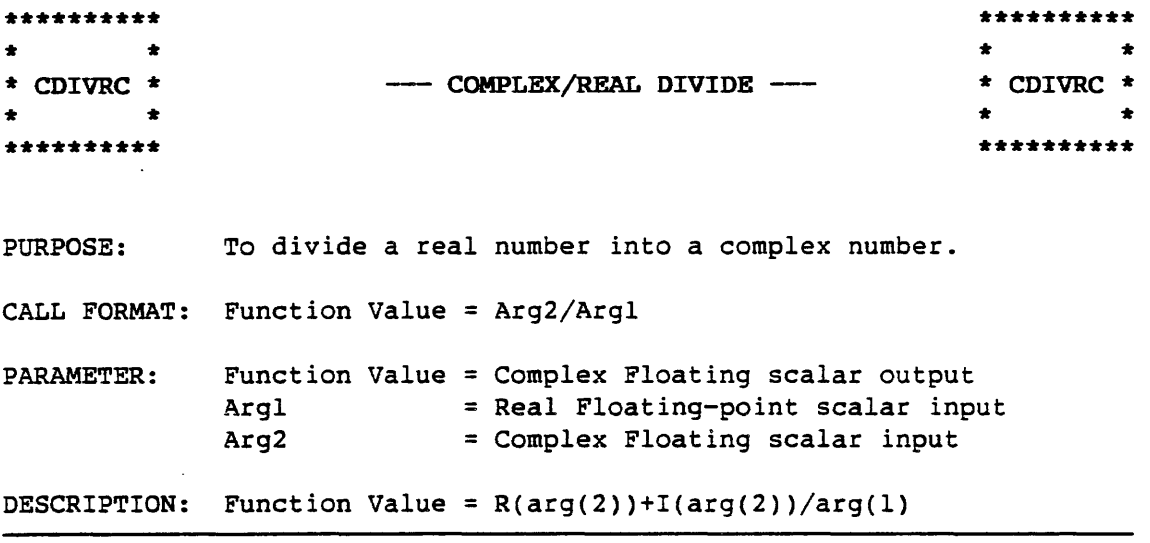

 $\mathcal{L}^{\text{max}}_{\text{max}}$ 

 $\mathcal{L}^{\mathcal{L}}$ 

 $\label{eq:2.1} \begin{split} \mathcal{L}_{\text{max}}(\mathbf{r}) = \mathcal{L}_{\text{max}}(\mathbf{r}) \,, \end{split}$ 

 $\mathcal{L}^{\text{max}}_{\text{max}}$ 

 $\sim 10^{-1}$ 

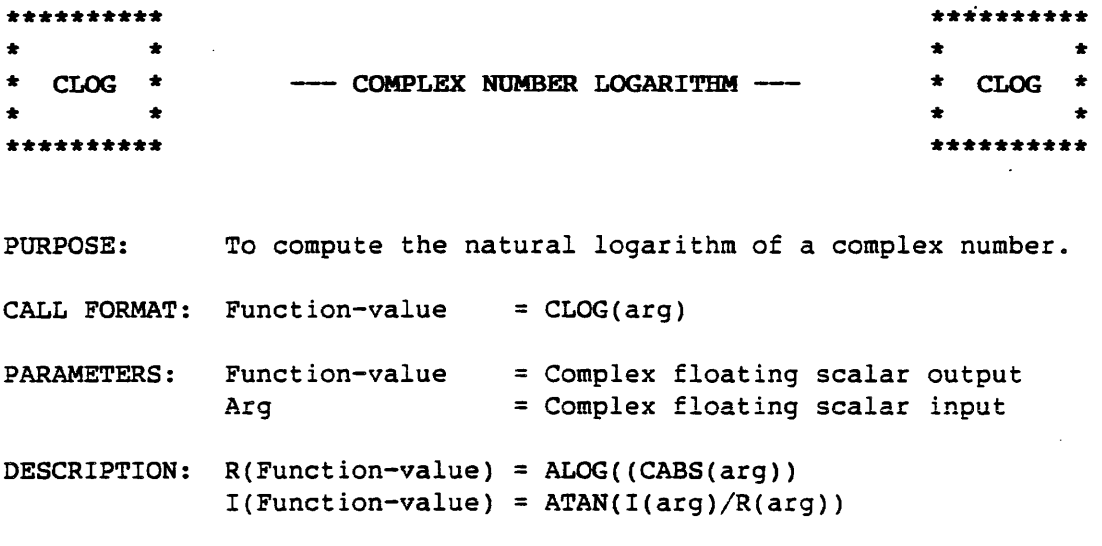

 $\sim 10^7$ 

 $\sim 10^{-10}$ 

 $\mathcal{L}^{\text{max}}_{\text{max}}$ 

 $\mathcal{L}^{\text{max}}_{\text{max}}$ 

l.

 $\mathcal{L}$ 

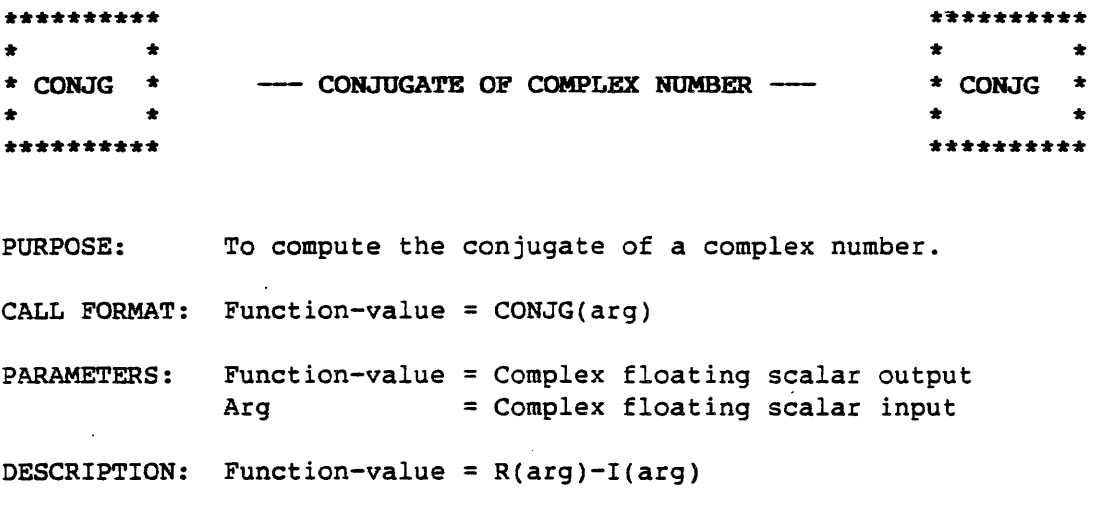

 $\sim$ 

 $\sim 10^7$ 

 $\bar{\mathcal{A}}$ 

 $\ddot{\phantom{a}}$ 

 $\overline{a}$ 

 $\ddot{\phantom{a}}$ 

# APPENDIX A

 $\sim 10$ 

 $\sim$   $\sim$ 

 $\mathcal{L}^{\pm}$ 

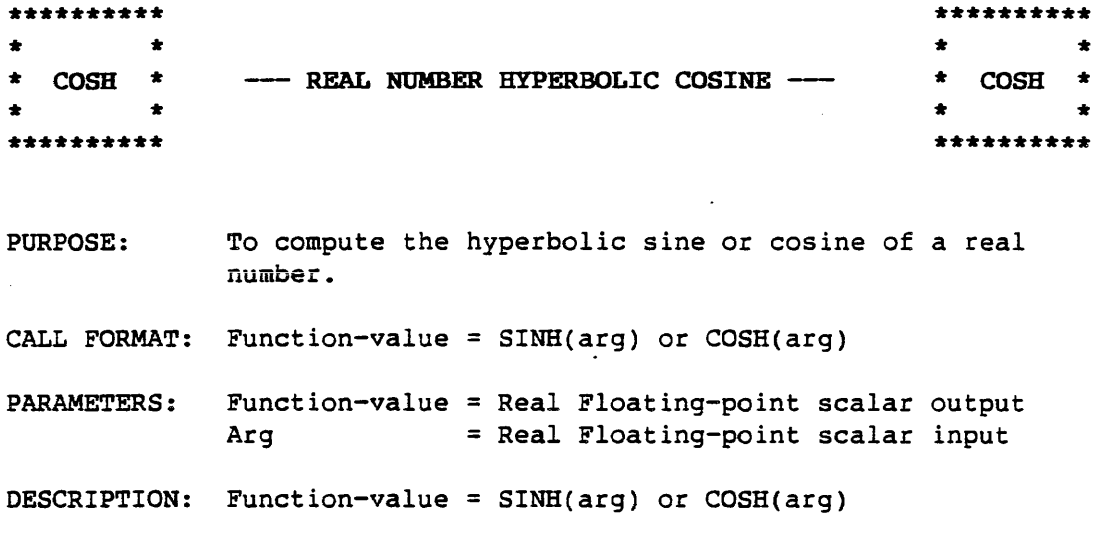

 $\label{eq:2.1} \frac{1}{\sqrt{2}}\sum_{i=1}^n\frac{1}{\sqrt{2}}\left(\frac{1}{\sqrt{2}}\sum_{i=1}^n\frac{1}{\sqrt{2}}\sum_{i=1}^n\frac{1}{\sqrt{2}}\sum_{i=1}^n\frac{1}{\sqrt{2}}\sum_{i=1}^n\frac{1}{\sqrt{2}}\sum_{i=1}^n\frac{1}{\sqrt{2}}\sum_{i=1}^n\frac{1}{\sqrt{2}}\sum_{i=1}^n\frac{1}{\sqrt{2}}\sum_{i=1}^n\frac{1}{\sqrt{2}}\sum_{i=1}^n\frac{1}{\sqrt{2$ 

 $\sim 10^7$ 

 $\mathcal{L}$ 

 $\sim 10$ 

 $\mathcal{A}(\mathcal{A})$  .

 $\sim$ 

 $\ddot{\phantom{a}}$ 

 $\mathcal{L}$ 

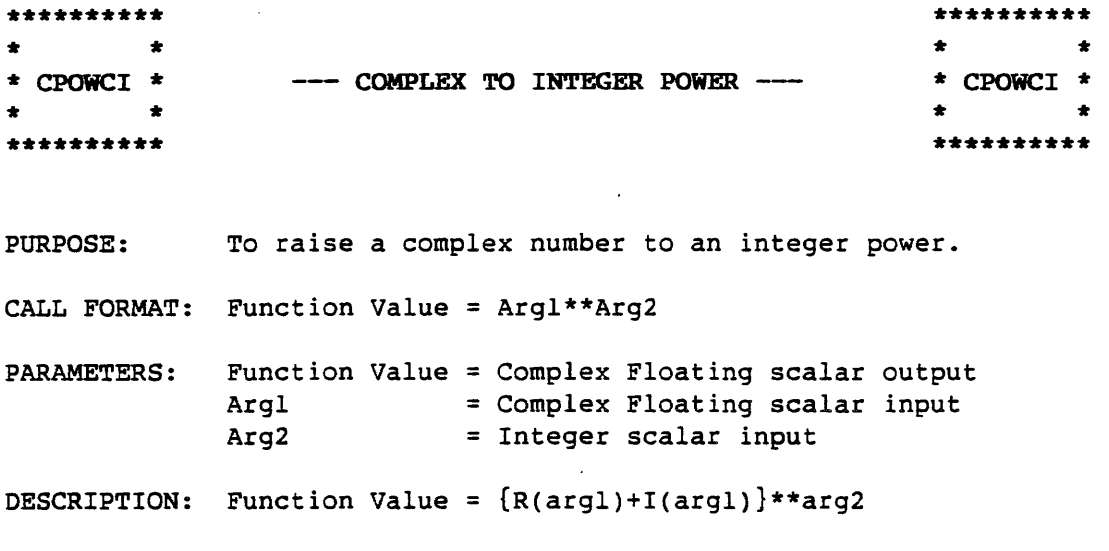

 $\ddot{\phantom{a}}$ 

 $\bar{u}$ 

 $\sim$   $\sim$ 

 $\bar{z}$ 

 $\bar{A}$ 

 $\mathcal{A}^{\mathcal{A}}$ 

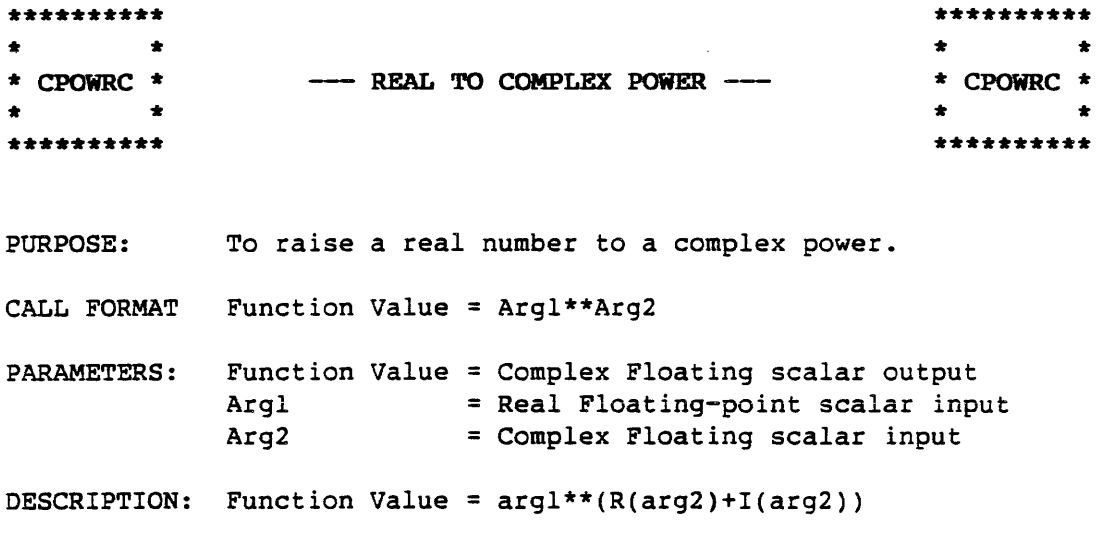

 $\sim 10^{-10}$ 

 $\sim 10^{-10}$ 

 $\sim$ 

 $\mathcal{L}^{\text{max}}_{\text{max}}$  and  $\mathcal{L}^{\text{max}}_{\text{max}}$ 

 $\sim 10^{11}$ 

 $\sim 10^{-10}$ 

 $\bar{\gamma}$ 

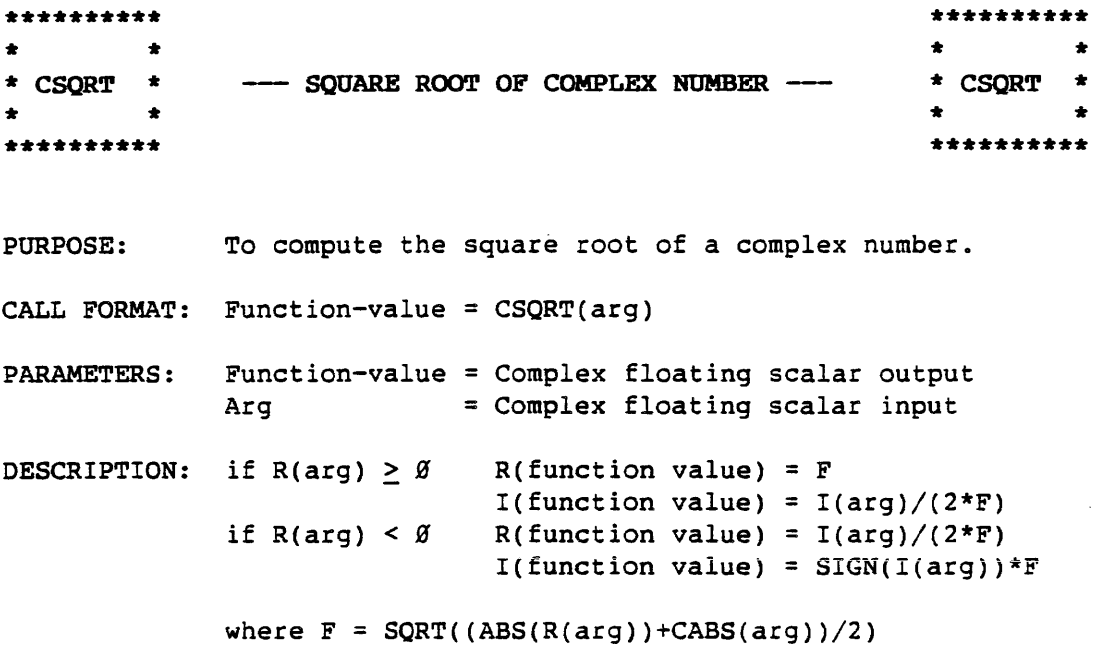

 $\mathcal{L}^{\mathcal{L}}(\mathcal{L}^{\mathcal{L}})$  and  $\mathcal{L}^{\mathcal{L}}(\mathcal{L}^{\mathcal{L}})$  and  $\mathcal{L}^{\mathcal{L}}(\mathcal{L}^{\mathcal{L}})$ 

 $\sim 10^6$  $\label{eq:2} \mathcal{L} = \mathcal{L} \left( \mathcal{L} \right) \mathcal{L} \left( \mathcal{L} \right)$ 

 $\mathcal{L}_{\text{max}}$  ,  $\mathcal{L}_{\text{max}}$ 

 $\sim 10^{-1}$ 

 $\mathcal{A}^{\mathcal{A}}$ 

 $\mathcal{A}^{\mathcal{A}}$ 

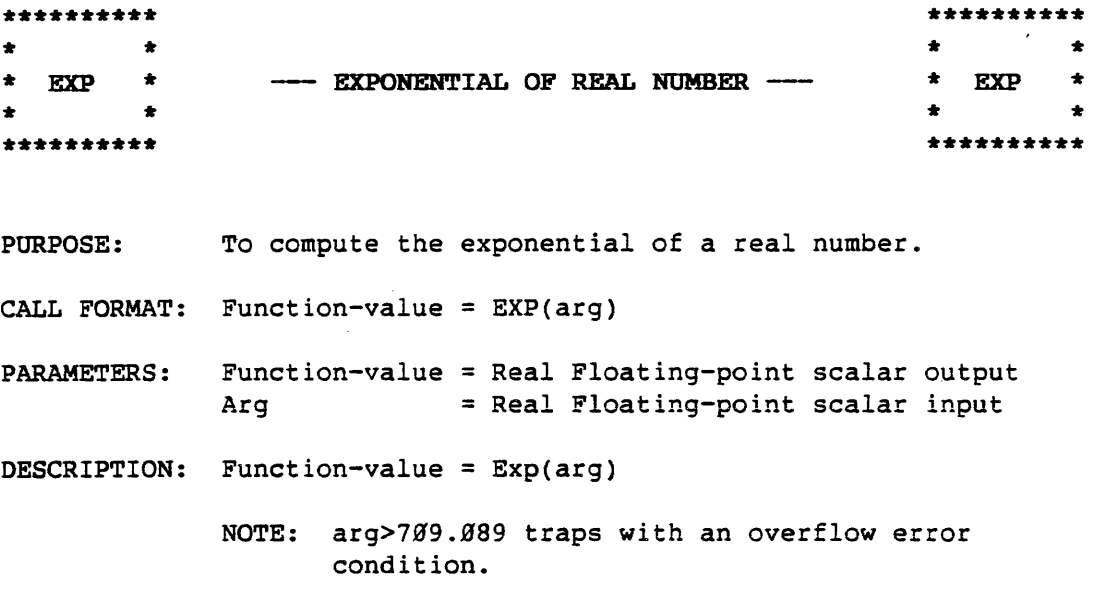

 $\mathcal{L}^{\text{max}}_{\text{max}}$  and  $\mathcal{L}^{\text{max}}_{\text{max}}$ 

 $\mathcal{L}(\mathcal{L}^{\text{max}}_{\mathcal{L}^{\text{max}}_{\mathcal{L}$  $\label{eq:2.1} \frac{1}{\sqrt{2}}\int_{\mathbb{R}^3}\frac{1}{\sqrt{2}}\left(\frac{1}{\sqrt{2}}\right)^2\frac{1}{\sqrt{2}}\left(\frac{1}{\sqrt{2}}\right)^2\frac{1}{\sqrt{2}}\left(\frac{1}{\sqrt{2}}\right)^2\frac{1}{\sqrt{2}}\left(\frac{1}{\sqrt{2}}\right)^2.$ 

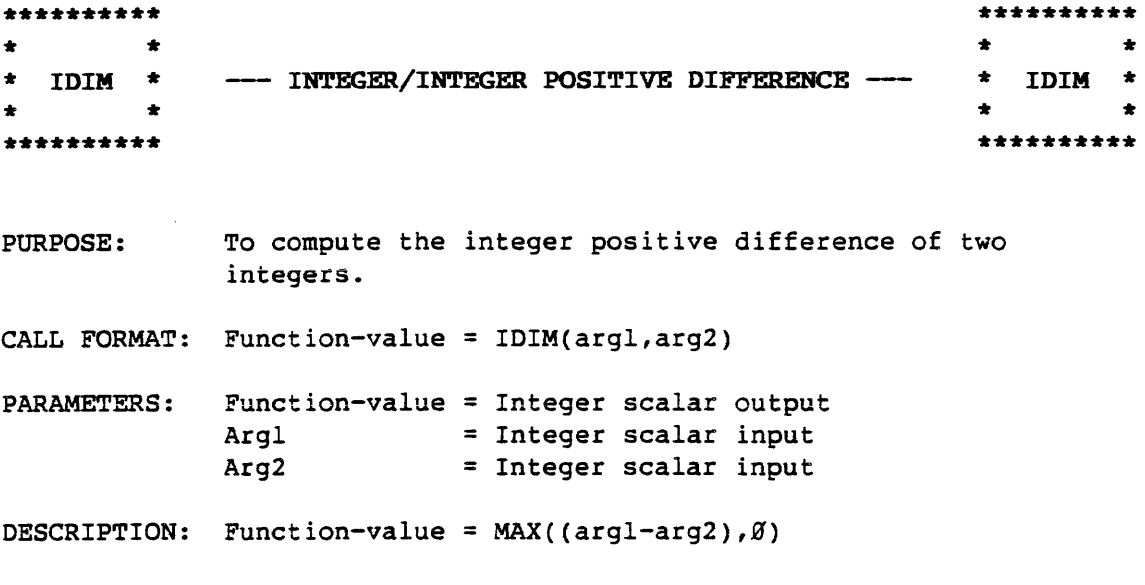

 $\Delta \phi$  and  $\phi$  and  $\Delta \phi$ 

 $\sim 10^{11}$ 

 $\sim 10^{-1}$ 

 $\bar{\mathcal{L}}$ 

 $\sim$ 

 $\ddot{\phantom{a}}$ 

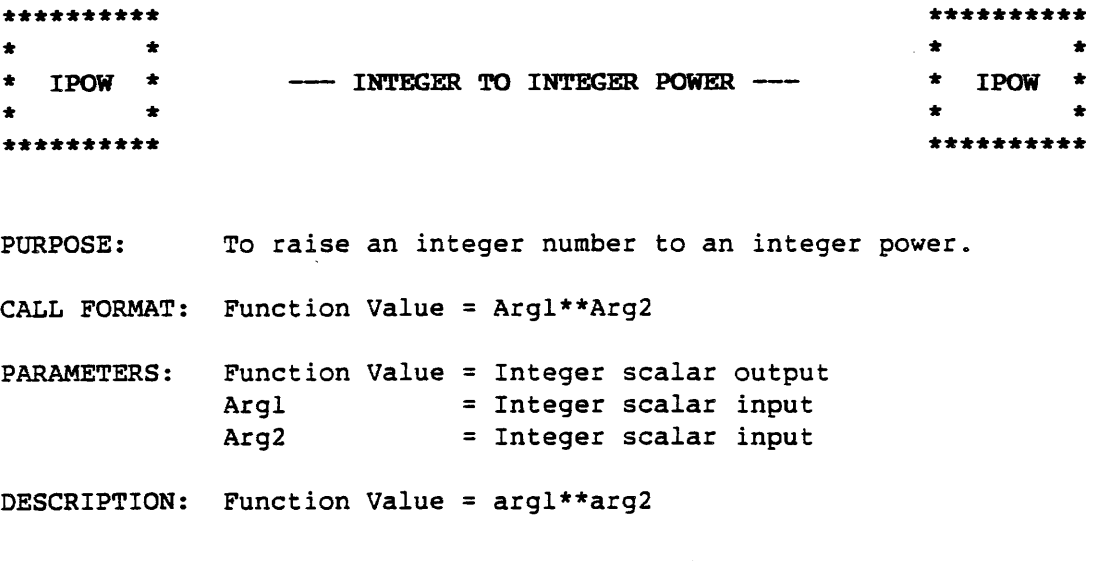

 $\sim 10^7$ 

 $\sim 10^{-1}$ 

 $\sim$   $\sim$ 

 $\sim 10^7$ 

 $\sim 10$ 

 $\bar{z}$ 

 $\bar{\nu}$ 

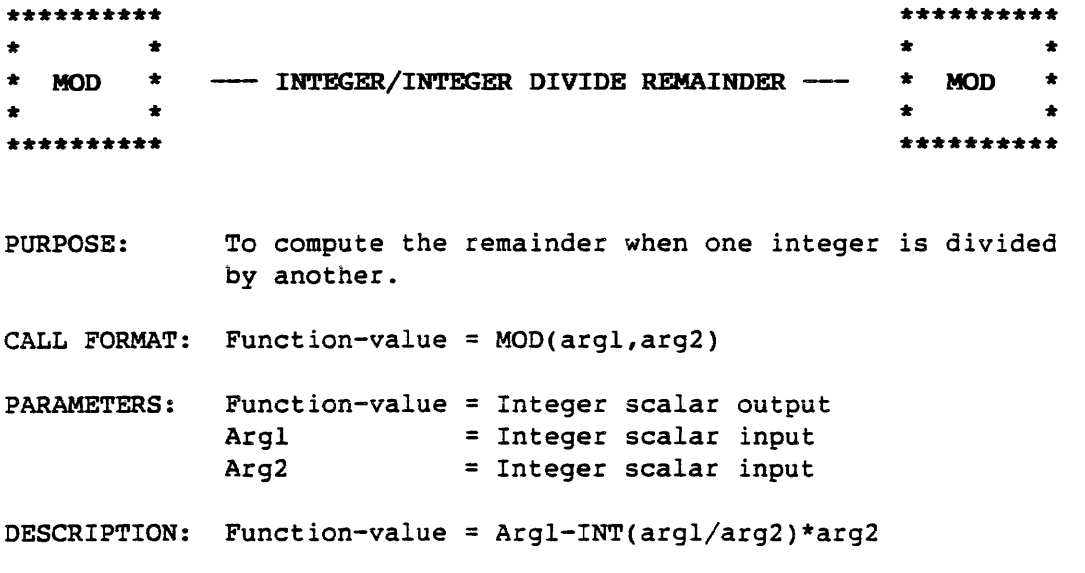

 $\sim 400$ 

 $\sim 10$ 

 $\sim$ 

 $\sim$   $\sim$ 

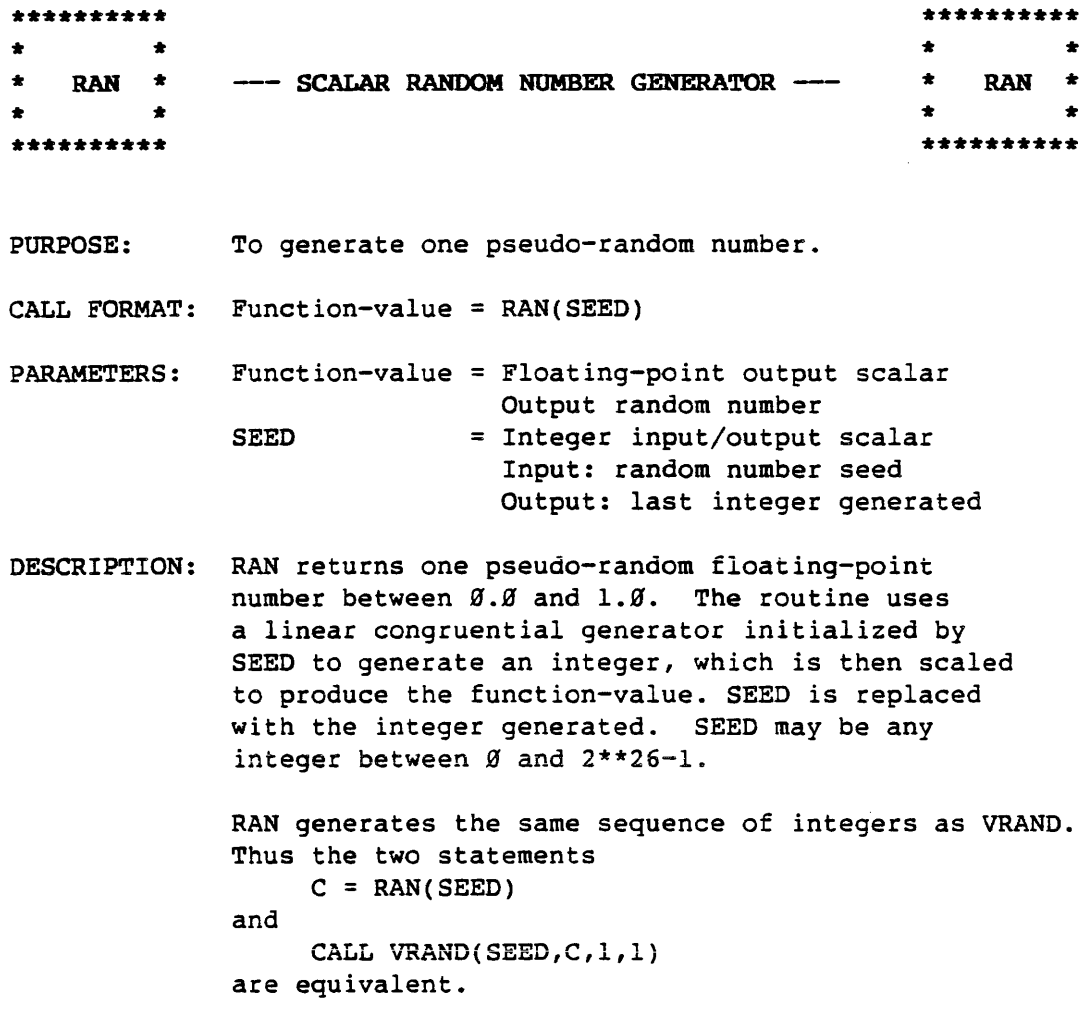

EXAMPLE:

 $SEED = 1000$ 

RAN(SEED): Ø.8004849404096603 SEED : 53719635

 $\ddot{\phantom{1}}$ 

 $\bar{z}$ 

 $\ddot{\phantom{0}}$ 

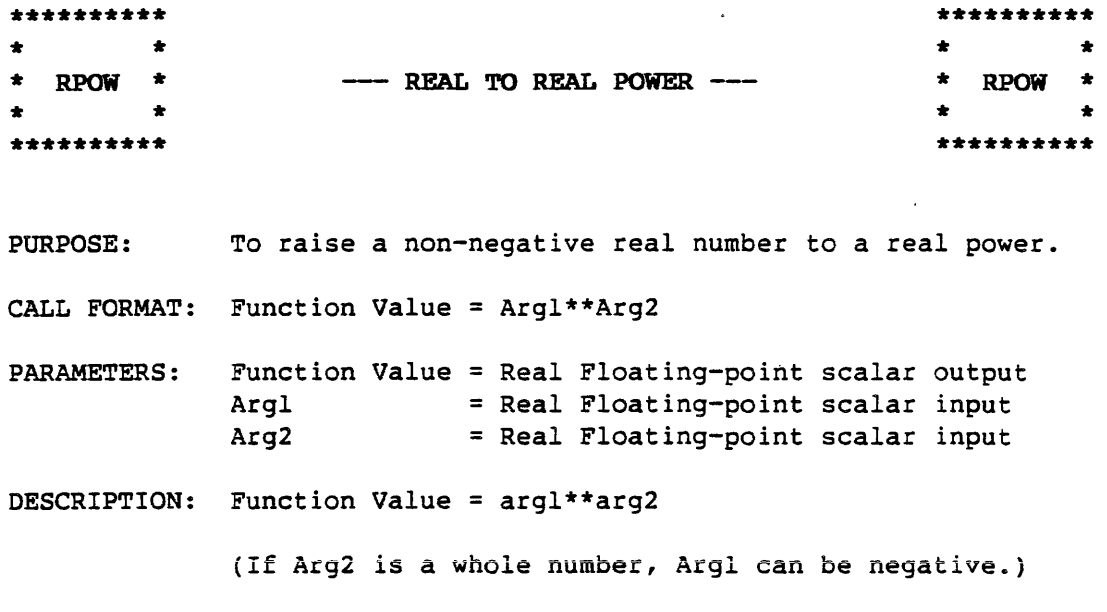

 $\mathcal{F}_{\mathcal{G}}$  .

 $\sim$   $\sim$ 

 $\ddot{\phantom{a}}$ 

 $\bar{z}$ 

 $\bar{C}$ 

 $\hat{\mathbf{r}}$ 

 $\hat{\mathcal{A}}$ 

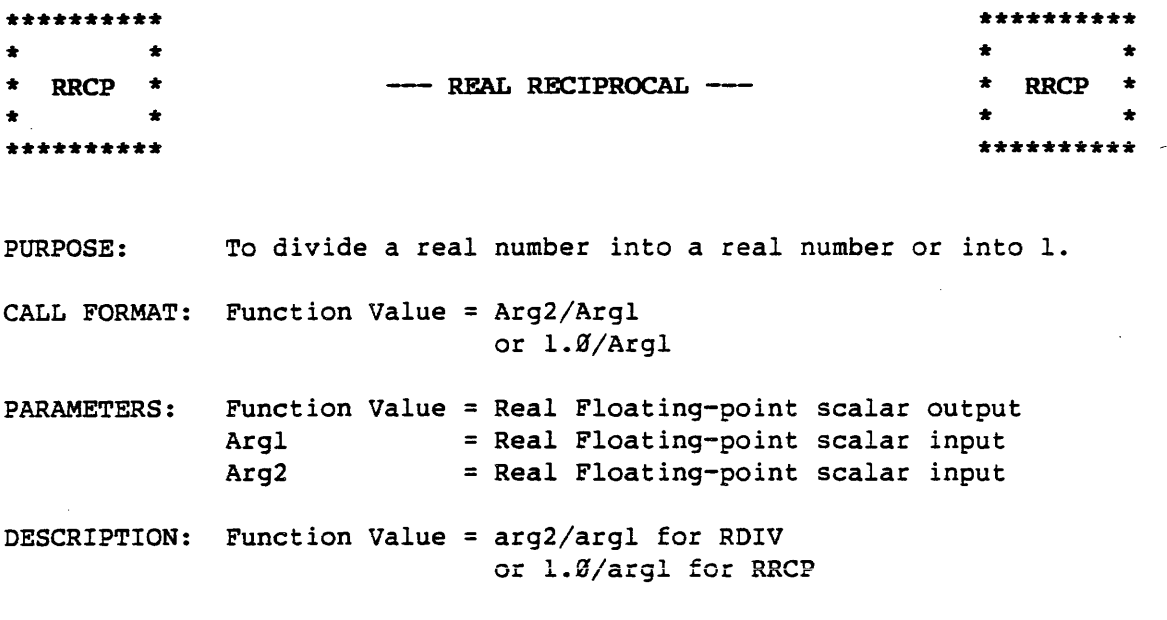

 $\sim 10^7$ 

 $\sim 10^7$ 

 $\ddot{\phantom{0}}$ 

 $\sim$   $\sim$ 

# APPENDIX A

 $\sim$  .

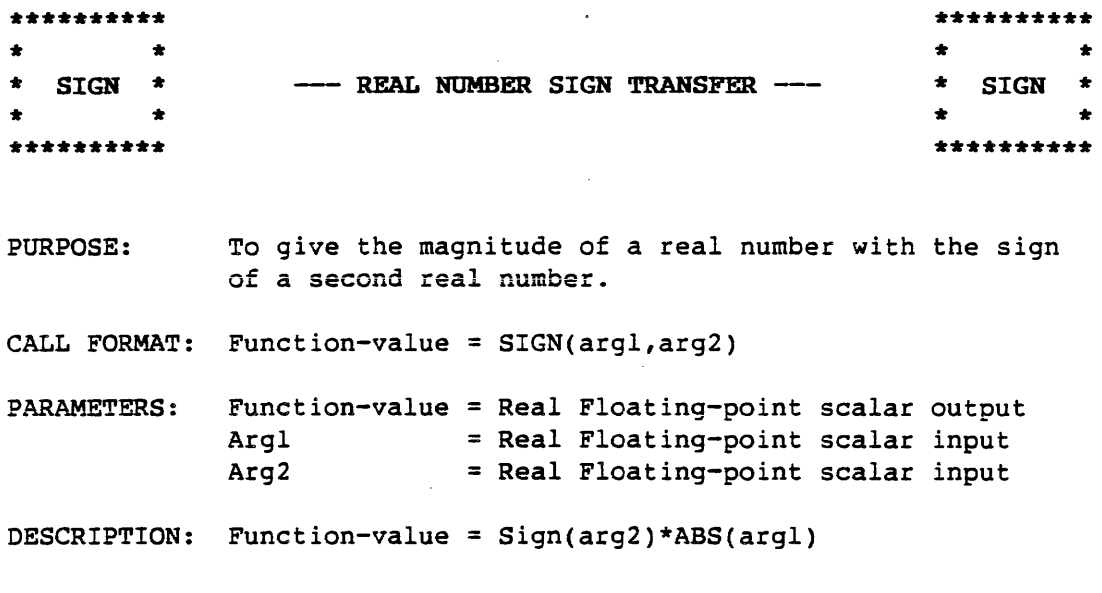

 $\sim 10^{-1}$ 

 $\mathcal{L}_{\mathrm{eff}}$ 

 $\sim 10^7$ 

 $\sim$   $\omega$ 

 $\hat{\mathcal{A}}$ 

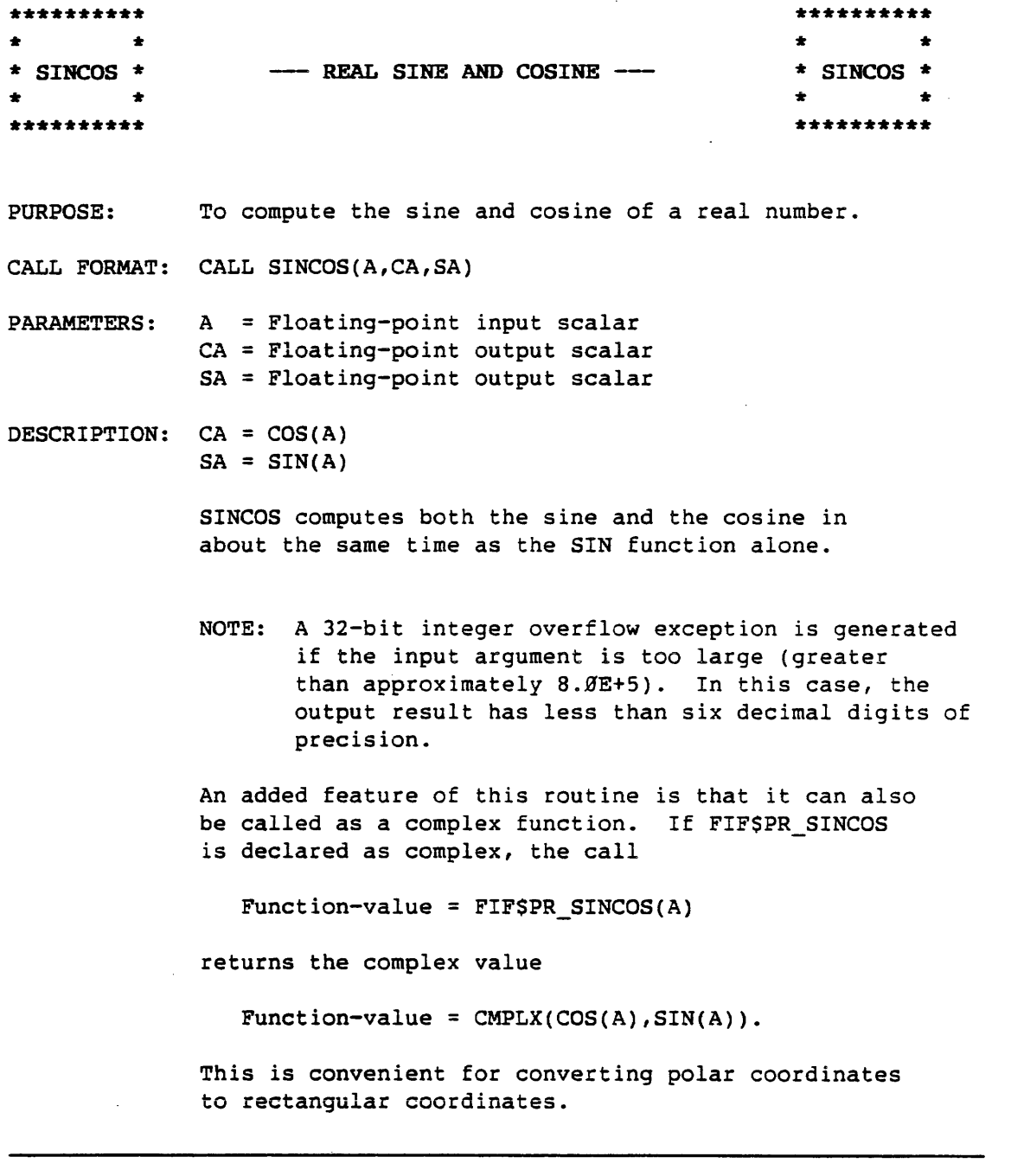

# EXAMPLE:

 $A = \emptyset \cdot \emptyset$  $CA = 1.9$  $SA = \emptyset \cdot \emptyset$ 

 $\sim 10$ 

 $\mathcal{L}^{\mathcal{L}}$  ,  $\mathcal{L}^{\mathcal{L}}$ 

 $\frac{1}{2}$ 

 $\sim$ 

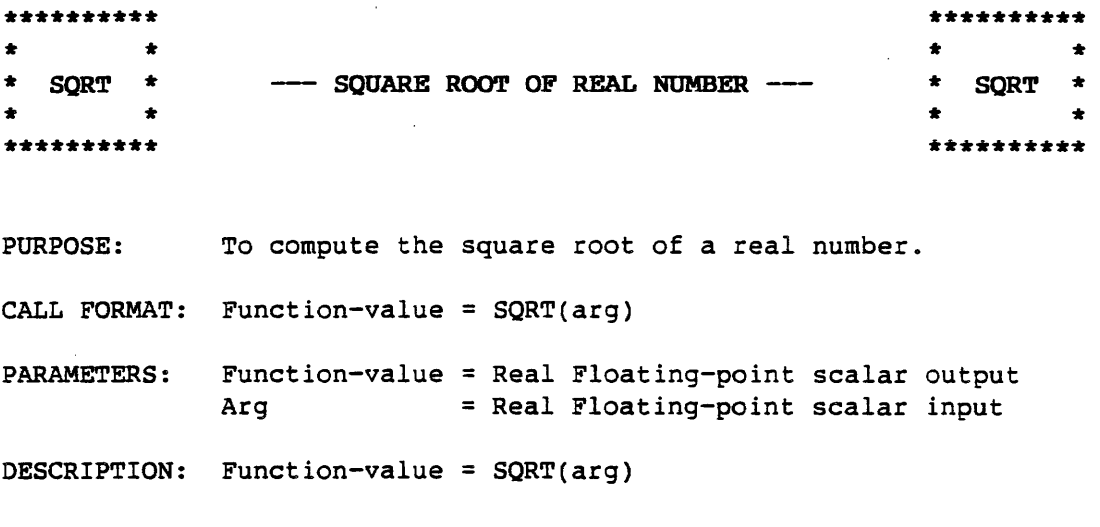

 $\sim 10^7$ 

 $\mathcal{L}(\mathcal{A})$  and  $\mathcal{L}(\mathcal{A})$  .

 $\sim$   $\Lambda$  .

 $\hat{\mathcal{A}}$ 

 $\ddot{\phantom{a}}$ 

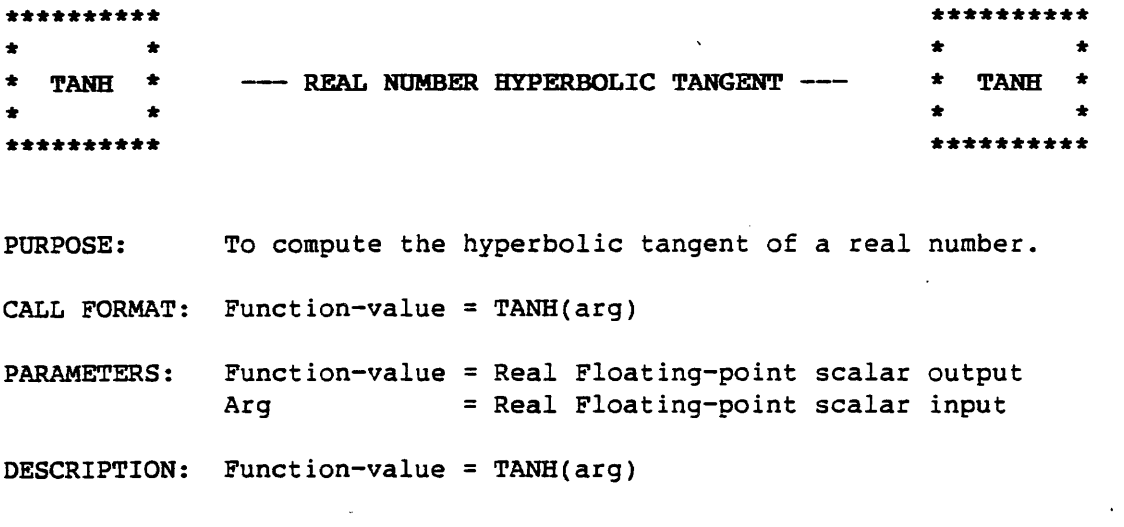

 $\mathcal{A}^{\mathcal{A}}$ 

 $\ddot{\phantom{a}}$ 

 $\ddot{\phantom{0}}$ 

 $\sim$ 

#### APPENDIX B

## DATA REPRESENTATIONS FOR STORING SPARSE VECTORS AND MATRICES

### B.1 INTRODUCTION

This appendix presents information to help the user understand and use the sparse vector and sparse matrix subroutines. It describes the data representations (or formats) both accepted as input and produced as output by these routines. This appendix also spells out parameter naming conventions common *to* many of these subroutines.

There are four subroutines that convert sparse vectors and matrices between their packed and full representations: Sparse Vector Pack (SVPACK), Sparse Vector Unpack (SVUPCK), Sparse Matrix Pack (SMPACK), and Sparse Matrix Unpack (SMUPCK).

#### **B.2 SPARSE VECTOR STORAGE**

An N-dimensional sparse vector V is represented in packed-vector format by N, NS, s, and IEN where:

N a scalar, is the dimension of v. | NS a scalar, is the number of nonzero values in V. | S a vector of length NS, contains the nonzero values of V. IEN a vector of length NS, contains the location in V of each corresponding element in S [i.e.,  $V(IEN(k)) = S(k)$  for  $k=1, NS$ ].

For example, the following sparse vector

 $[0.0 \t3.2 \t0.0 \t7.8 \t0.0 \t0.0 \t4.0 \t-19.3]$ 

can be represented in packed-vector format as follows:

N: 8 NS: 3 S: [3.2 7.8 -19.3] IEN:  $[2 \t 4 \t 8]$ 

So,  $S(1)'$ s location in V can be found in IEN(1),  $S(2)'$ s in IEN(2), ..., S(NS)'s in IEN(NS).

The nonzero values in S are generally ordered as they appear in V. However: they can be ordered differently if the order is compatible with the subroutine to be used.

Except for differences in the IP vector, formats I and III are the same, as are formats II and IV.

Each attribute associated with a particular format type and the consequences of using that attribute are explained in detail in the sections that follow.

#### B.3.1 Matrix Format Type I (COL-ORDER PTRS-ONLY)

A sparse matrix A is represented by M, N, NS, S, IN, and IP, in format I where:

M a scalar, is the number of rows in A. N a scalar, is the number of columns in A. NS a scalar, is the number of nonzero values in A. S a real vector of length NS, contains the nonzero values of A in column order. IN an integer vector of length NS, contains the row in A of each corresponding value in S [i.e.,  $IN(k) = row$  in A of  $S(k)$ ] for  $k=1$ ,  $NS$ ]. IP an integer vector of length N+l, contains one element for every column in A. Each element indicates the location in S that holds that column's first nonzero value (exception: empty columns). IP's N+lst element is a sentinel.

The sentinel element IP(N+l) holds the number NS+l. In general, IP(i) contains the location in S that refers to A's i-th column, for i=1, N.

If a column in A is empty, then the entry in IP for that column is the same as the entry for the next nonempty column, or if there is no such column, sentinel value in IP(N+l) is used.

The matrix:  $g,g$   $g,g$   $g,g$   $g,g$   $g,g$   $g,g$ *!J.g* 4.5 *!J.g '1.* 2 3 *.!J '1.* fJ *!J.!J* !J.0 fJ .0 '1.0 *'1.* fJ *'1.* fJ  $\emptyset$ . $\emptyset$  9.9 7.1 5.8  $\emptyset$ . $\emptyset$   $\emptyset$ . $\emptyset$ fJ .0 1.3 0.0 8.3 *'1. '1 '1.* fJ

as expressed in Type I Format:

M: 5 N: 6 NS: 8

.I

I

### B.3.3 Matrix Format Type III (COL-ORDER PTRS-SUMS)

A sparse matrix A is represented by M, N, NS, S, IN, and IP, in format III where: M a scalar, is the number of rows in A. N a scalar, is the number of columns in A. NS a scalar, is the number of nonzero values in A. S a real vector of length NS, contains the nonzero values of A in column order. IN an integer vector of length NS, contains the row in A of each corresponding value in S [i.e.,  $IN(k) = row$  in A of  $S(k)$  for  $k=1$ , NS $l$ . IP an integer vector of length 2\*N, contains two elements for every column in A: (a) the location in S that holds that column's first nonzero value (exception: an empty column). (b) that column's total number of nonzero elements. IP(i) and IP(i+N) always refer to the i-th column in A, for  $i=1,N$ . IP(1) to IP(N) holds locations as in (a) above and IP(N+1) to IP(2\*N) holds sums as in (b) above. If a column in A is empty, then the (a)-entry in IP for that column is the same as the (a)-entry for the next nonempty column, or if there is no such column, the number NS+l. (Note that the (b)-entry is zero.) The matrix:  $\beta$ . $\beta$   $\beta$ . $\beta$   $\beta$ . $\beta$   $\beta$ . $\beta$   $\beta$ . $\beta$ H.H 4.5 0.H .0'.2 3.H 0.H *g\_g* 0.H 0.0 .0'.H 0.H 0.H r.r r.r 0 0 ., , *XJ. u* ;I. ;I 1•4 *.J.*  5.8 **g.g** g.g *g\_g* 1.3 H.H 8.3 0.H 0.H as expressed in Type III Format: M: 5 N: 6 NS: 8  $S: [4.5 \t 9.9 \t 1.3 \t 7.1 \t 0.2 \t 5.8 \t 8.3 \t 3.0']$ IN: [2 4 5 4 2 4 5 2 ] IP: [l l 4 5 8 9 *g* 3 1 3 l .0']

Note that lengths of Sand IN equal NS (=8); S is in column order; the length of IP equals 2\*N (=12); IP contains both locations and sums; IN contains row numbers.

#### APPENDIX C

### SPARSE LINEAR SYSTEM ROUTINES

#### C.1 INTRODUCTION

This appendix contains information to help the user understand and use the sparse linear system routines in the Advanced Math Library. The sparse linear system routines are APAL64 routines that provide an efficient method for solving the linear system  $Ax = b$  where the coefficient matrix is sparse and is stored in packed form.

There are twelve generic sparse linear system routines in all. The name of each routine consists of a four-letter generic name followed by the single digit "2". The first two letters of the name indicate the coefficient matrix type (i.e., the problem domain), and the last two letters indicate its function. The single digit is a version number and is not included on the names of the original routines, which were superseded as of the FØ3 release (see Appendix G).

The types of coefficient matrices are:

- RU A is real.
- RS A is real and symmetric.
- cu A is complex.
- cs A is complex and symmetric.

The functions performed are:

- FR Factor the coefficient matrix.
- SV Solve the system given the factorization of the coefficient matrix.
- FS Factor and solve (combines FR and SV).

In general, the time required to factor the coefficient matrix is much greater than the time required to solve the factored system. Therefore, by having separate routines for each of these functions, the factorization need only be performed once when solving a number of systems that all have the same coefficient matrix.

Denote the determinant of a square matrix A by Det(A). The "not equal" relation will be denoted by the symbol "#".

Assume an n x n lower-triangular matrix L, and n x n upper-triangular matrix U, such that  $A = LU$ . Then the system  $Ax = b$  is equivalent to LUx = b. Letting Ux =  $y$ , where y is an n-dimensional vector, then the system becomes Ly = b. Thus, it is possible to decompose the original system into two triangular systems which, in general, are easier to solve. It is then possible to find the solution to the original system x, by the following two steps:

- l) Solve Ly = b for y by forward elimination
- 2) Solve Ux = y for x by backward substitution

If there does exist an L and U such that LU = A, then L and U are not uniquely determined unless additional conditions are imposed. One such set of conditions is to require the following:

 $U(i,i) = 1$  for  $i = 1$  to n.

By imposing this restriction on U, the remaining elements of L and U can now be solved obtaining the following:

 $L(i,j) = A(i,j) - Sum[L(i,k) * U(k,j), k=1,j-1]$ for  $i = 1$  to n,  $j = 1$  to n, and  $i > = j$  eq(la)  $U(i,j) = (A(i,j) - Sum[L(i,k) * U(k,j), k=1,i-1]) / L(i,i)$ for  $i = 1$  to  $n-1$ ,  $j = 2$  to  $n$ , and  $j > i$  eq(lb)

It is clear from an examination of the expressions above that a unique L and U exist if and only if  $L(i,i)$  # Ø for i = 1 to n-1. Letting  $A[k]$ denote the k-th order principle submatrix of A (i.e., the submatrix formed by the intersection of the first k rows and the first k columns of A), then it follows from equation (1) that  $A(k) = L(k)U(k)$ . Recall from elementary linear algebra that:

> (a) if  $A = BC$ , then  $Det(A) = Det(B)Det(C)$ ; and (b) if T is an n x n triangular matrix,

then  $Det(T) = Prod(T(i,i), i=1,n].$ 

A common variation of the method of LU factorization involves the further factorization of L into MD where M is a lower-triangular matrix with  $M(i, i) = 1$  for i=1 to n and D is a diagonal matrix. The elements of M and D are found to be:

> $M(i,j) = L(i,j) / L(j,j)$  eq(2a)  $D(i,i) = L(i,i)$  eq(2b)

Equations (l) and (2) can be used to show that M is the transpose of U if A is symmetric. The LOU theorem can now be stated.

#### C.3.2 LDU Theorem

If A is an  $n \times n$  matrix, then there exist unique matrices L, D, and U, where L is lower-triangular with  $L(i,i) = 1$ , D is diagonal with  $D(i,i)$ # *g,* and U is upper-triangular with U(i,i) = 1 such that A= LOU if and only if  $Det(A(k))$  #  $\emptyset$  for  $k = 1$  to n. Furthermore, if  $A = LDU$  and  $A$  is symmetric, then L is the transpose of U.

If A is factored into LDU, then the original system,  $Ax = b$ , is equivalent to LDUx = b. Letting Ux = *y* and Dy = z where y and z are n-dimensional vectors, then the original system decomposes into two triangular systems and a diagonal system that are solved by the following three steps:

- 1) Solve Lz = b for z by forward elimination.
- 2) Solve Dy = z for *y.*
- 3) Solve Ux = *y* for x by backward substitution.

Since LDU-factorization requires more work than LU-factorization, the later is preferable unless A is symmetric. In that case, the direct computation and storage of U is unnecessary since U is the transpose of Land the factors are written LDL'.

#### C.4 FILL-IN

If the coefficient matrix A is sparse, (this is assumed when using the sparse system routines) store only the nonzero elements of A with information about the location of the nonzero elements. (The manner in which this is done is described in Section C.5.) It is very desirable to do this since both storage requirements and execution time can be greatly reduced.

The following algorithm is given in the form of a FORTRAN subroutine for determining fill-in: SUBROUTINE FILLIN(N, A, IA) c C GIVEN AN N BY N MATRIX, A, THIS ROUTINE RETURNS AN N BY C N LOGICAL MATRIX, IA, WHERE IA(I,J) IS TRUE IF A(I,J) IS<br>C A SPARSE ELEMENT AND FALSE OTHERWISE A SPARSE ELEMENT AND FALSE OTHERWISE  $\mathbf{C}$  $REAL A(N, N)$ LOGICAL IA(N,N) c DO 11 $\emptyset$  I = 1, N  $IA(I,1) = .FALSE.$  $IA(1,1) = .FALSE.$ IF(A(I,1) .NE.  $\emptyset$ . $\emptyset$ ) IA(I,1) = .TRUE. IF(A(1,I) .NE.  $\emptyset$ . $\emptyset$ ) IA(1,I) = .TRUE. 11Ø CONTINUE c  $DO 15Ø J = 2, N$ DO 14 $\emptyset$  I = 2, N IF $(A(I,J)$ .NE.  $\emptyset$ . $\emptyset$ ) GO TO 13 $\emptyset$  $K2 = MINB(I,J) -1$ DO 12 $\alpha$  K = 1, K2  $IF(IA(I,K)$  . AND.  $IA(K,J))$  GO TO 13Ø 120 CONTINUE  $IA(I,J) = .FALSE.$ GO TO 140 13Ø **CONTINUE**  $IA(I,J) = .TRUE.$ <br>CONTINUE  $14<sub>g</sub>$ 150 CONTINUE RETURN END

The amount of fill-in varies as the rows and columns a A are permuted and algorithms exist to minimize the fill-in. However, any permuting of the rows and columns of A to decrease fill-in may be detrimental to the numerical stability.

Before leaving the subject of fill-in, note that if A is a band matrix, then the superposition of L and U will also be a band matrix and will have the same bandwidth as A. Therefore, if A is a band matrix where the nonzero elements are dense within the band consider every element within the band to be sparse without introducing a great number of unnecessary sparse elements.

Finally, if A if unsymmetric, then an additional integer vector IDP of length N is required for pointers into S to the diagonal elements of A. For example,

- If A is real and  $A(j, j)$  is stored in  $S(k)$ , then IDP(j) = k.
- If A is complex and  $A(j, j)$  is stored in  $S(2*k-1)$  and  $S(2*k)$ , then  $IDP(j) = k$ .

 $\label{eq:2} \frac{1}{2}\Phi_{\rm{max}}(x) = \frac{1}{2} \left( \frac{1}{2} \sum_{i=1}^n \frac{1}{2} \sum_{j=1}^n \frac{1}{2} \sum_{j=1}^n \frac{1}{2} \sum_{j=1}^n \frac{1}{2} \sum_{j=1}^n \frac{1}{2} \sum_{j=1}^n \frac{1}{2} \sum_{j=1}^n \frac{1}{2} \sum_{j=1}^n \frac{1}{2} \sum_{j=1}^n \frac{1}{2} \sum_{j=1}^n \frac{1}{2} \sum_{j=1}^n \frac{1}{2} \sum$ 

Consider the following example; let A be the real matrix.

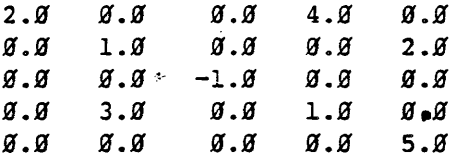

Note that A(4,5) is a sparse element since it is a fill-in element.

The vectors s, IRN, ICP, and IDP that are required to represent A are:

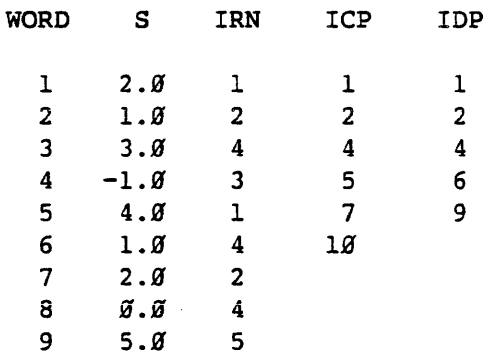

The output from the factorization routines and the input to the solution routines require these same vectors except that S then contains the sparse elements of the superposition of L and U on A  $(L',$ D, and U if A is symmetric) with the diagonal elements replaced by their reciprocals. (See the example above.)

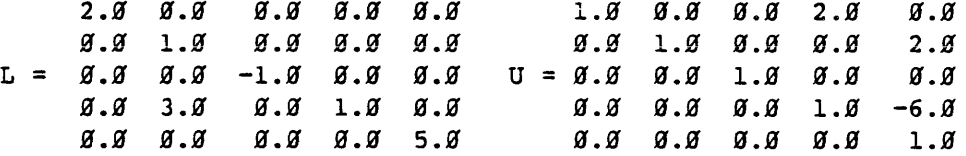

Therefore, the superposition of L and U with the diagonal elements replaced with their reciprocals is

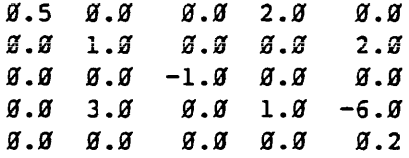
### APPENDIX D

#### BASIC LINEAR ALGEBRA SUBPROGRAMS

#### D.1 INTRODUCTION

This appendix contains information to help the user understand and use the routines, which constitute the basic linear algebra subprograms (BLAS) as implemented within the *LINPACK Users' Guide* Manual, Appendix A. These routines are a subset of the basic linear algebra subprograms developed by Lawson, Hanson, Kincaid, and Krogh (refer to *ACM Trans. Math. Software 5, 3 (Sept. 1979) pp. 324-325) for many of the basic* vector operations of numerical linear algebra. The package was intended to be called from FORTRAN programs, and was developed to focus on performance improvements of the well known set of LINPACK routines (refer to the *LINPACK Users' Guide,* Appendix A).

In addition, four routines have been added which are extensions to four of the BLAS routines (real and complex versions of the dot product and scalar times vector plus vector) which provide for repeated invocations with only one subroutine call. These are useful *in* many applications including matrix multiply and matrix factoring (refer to examples 0.4.9, 0.4.19, and 0.4.11).

Double precision entry points allow the routines to handle standard calls to BLAS double-precision routines. There are no specific double-precision routines implemented, since the single precision routines use the standard 64-bit wide floating-point numbers.

When called from FORTRAN, the BLAS routines perform according to the algorithmic description in Appendix A, *LINPACK User's Guide.* In particular, negative subscript increment specification results in adjustment of the vector base address, as described in Section D.2. (No such base address adjustment needs to take place when the MLSP entries are used. However, when calling the routines from APAL64 base address adjustment is used.)

Much of the information in Sections D.2 and D.4 is taken from Appendix 3 of the NTIS-distributed Sandia National Labs. report, *SAND77-0898, Basic Linear Algebra Subprograms for Fortran Usage,* by Lawson, Hanson, Kincaid, and Krogh, and is reprinted with their kind permission. Floating Point Systems, Inc., gratefully acknowledges the suggestions given by R. J. Hanson.

#### D.3 ROUTINE CALLING SEQUENCES, ALGORITHMS, TIMINGS

The names of entities used in BLAS calls conform in general to standard FORTRAN conventions. In particular, names that begin with I or N pertain to integer data types; names that begin with C pertain to complex data types, and names that begin with S (for scalar) pertain to real (floating-point) data types.

The roots of the names pertain to function. The routines with -DOT- as root calculate different versions of the dot product, SDOT calculating the inner product of real vectors, CDOTC and CDOTU calculating complex inner products conjugated and unconjugated respectively.

- COPY Replaces (moves or copys) elements of a vector with elements of another.
- AXPY Stands for "aX+Y". It is intended to perform the elementary matrix operation of adding to the elements of a vector the scalar multiple of another vector.
- SCAL Multiplies a vector by a scalar.
- SWAP Interchanges (or swaps) elements of two vectors.
- ASUM Calculates the absolute sum of a vector; that is, the sum of the absolute values of each element.
- I-AMAX Calculates the index, or subscript, of the component of a vector of the largest absolute value.
- S-NRM2 Calculates the 2-norm, or Euclidean length of a vector. It carefully concerns itself with scaling problems to maintain accuracy and exponent range, by testing each component before adding its square to the accumulating partial sum. Usually it would be appropriate to use SORT(DOT) for the same operation with greater speed but less robustness.

ROT Rotates a vector of pairs of points.

The parameter names are also standardized. These routines all deal with one or two vectors, usually coming from matrix rows or columns. The first vector is X; the second,  $-Y$ . Increments between consecutive elements of a vector are named INCX and INCY. Scalars are named A and -B.

Speed values reflect average values, without regard for vector placement, for typical APFTN64 compilations. Often much improvement is possible by judicious placement of elements among memory modules. Also, initial setup times are not included, only the loop values, which results in a value which is a constant multiple of N, the number of elements in the destination vector.

#### D.3.4 Complex Function CDOTU(N, CX, INCX, CY, INCY)

Function value = sum( $CX(m)*CY(m)$ , for the N vector elements indexed by m).

#### D.3.5 Subroutine CROTG(CA, CB, SC, CSIN)

SC :=  $|CA|/r$ , CSIN := conjugate(CB)\*CA/ $|CA|/r$ , CA := CR where:  $r=sqrt[(CA)**2 + (CB)**2)$  and SC,CSIN chosen to satisfy

 $CR = SC*CA+CSIN*CB$  $\beta$  =  $CSIN' * CA + SC * CB$ .

#### D.3.6 Subroutine CSCAL(N,CA,CX,INCX)

 $CX(m) := CA*CX(m)$ , for the N vector elements indexed by m.

#### D.3.7 Subroutine CSSCAL(N,SA,CX,INCX)

 $CX(m) := SA*CX(m)$ , for the N vector elements indexed by m.

#### D.3.8 Subroutine CSROT(N,CX, INCX, CY, INCY, SC, SS)

 $CX(m): = SC*CX(m)+SS*CY(m)$  $CY(m):=-SS*CX(m)+SC*CY(m)$ , for the N vector elements indexed by m.

#### D.3.9 Subroutine CSWAP(N,CX,INCX,CY,INCY)

 $CX(m) :=: CY(m)$ , for the N vector elements indexed by m.

#### D.3.lB Integer Function ICAMAX(N,CX,INCX)

Function value = I such that  $\left| \text{Re } CX(I) \right| + \left| \text{Im } CX(I) \right|$  is largest of the N values  $\left| \text{Re } \text{CX(m)} \right| + \left| \text{Im } \text{CX(m)} \right|$ .

#### D.3.11 Integer Function ISAMAX(N,SX,INCX)

Function value = smallest I such that  $|SX(I)|$  is largest of all N values  $|SX(m)|$ .

#### D.3.12 Real Function SASUM(N,SX,INCX)

Function value = sum(  $|SX(m)|$ , for the N values indexed by m).

```
D.3.21 Subroutine SROTM(N,SX,INCX,SY,INCY,PARAMJ
```

```
If PARAM(1) = 1.9 then
SX(m) := PARAM(2)*SX(m) + SY(m)SY(m) := -SX(m) + PARAM(5)*SY(m),for the N vector elements indexed by m. 
If PARAM(1) = \mathcal{G}.\mathcal{G} then
SX(m) := SX(m) + PARM(4)*SY(m)SY(m) := PARM(3)*SY(m) + SY(m),for the N vector elements indexed by m. 
If PARAM(1) = -1.9 then
SX(m) := PARM(2)*SX(m) + PARM(4)*SY(m)SY(m) := PARM(3)*SY(m) + PARM(5)*SY(m),
```
for the N vector elements indexed by m.

If PARAM(l) is not 1, *g,* or -1, the routine returns without modifying the vector elements. It thus becomes equivalent to an identity transformation.

### D.3.22 Subroutine SROTMG(D1, D2, B1, B2, PARAM)

```
If |DI*B1*B1| > |D2*B2*B2| and D2*B2 < 9 then
PARAM(1) := \emptyset \mathcal{A}PARAM(3,4) := -B2/B1, D2*B2 / D1*B1, so that the SROTM matrix
becomes (Hll,H21,Hl2,H22) = (l,-B2/Bl,02*B2/0l*Bl,l). 
01 := 01/U 
02 := 02/U 
Bl := Bl*U where U = 1.0 + (D1*B1*B1)/(D2*B2*B2).
If |D1*B1*B1| = < |D2*B2*B2| and D2*B2 < > \emptyset then
PARAM(1) := 1.0PARAM(2,5) := DI*B1/(D2*B2), B1/B2 so that the SROTM matrix
becomes (H11, H21, H12, H22) = (D1*B1/D2*B2, -1, 1, B1/B2).
D1, D2, B1 := D2/U, D1/U, B2*U where U = 1 + D1*B1*B1/(D2*B2*B2).If D2*B2 = 0, then
the rotation matrix in SROTM becomes the identity, PARAM(l) 
: = -2.0
```
Memory words occupied by X may intersect those occupied by Y. In fact, x and Y may coincide. However, memory occupied by Z should not, in general, intersect that occupied by X or Y.

If N < 1, SDOTN returns with no action taken.

If  $M < 1$  and ISW[1] = 1, SDOTN returns with no action taken.

If  $M < 1$  and ISW(1) =  $\emptyset$ , SDOTN returns with  $Z(j) = \emptyset$ .  $\emptyset$  for  $j = 1$  to N.

In general, M < 1 implies a zero sum of products.

#### D.3.26 Complex Subroutine CDOTN(ISW,N,M,X,IXI,IXO,Y,IYI,IYO,Z,IZO)

 $Z(jz) = r * C(jz) + s * SUM[A(ix) * B(iy), i=1,M]$  j=1,N where:  $ix = (j-1) * IXO + (i-1) * IXI + I$  $iy = (j-1) * IYO + (i-1) * IYI + I$  $jz = (j-1) * IZO + 1$  $s = 1.0$ , if ISW[ $\emptyset$ ] =  $\emptyset$  $=$  -1. $\emptyset$ , if ISW( $\emptyset$ ) = 1  $r =$   $f \circ f$ ,  $f \circ f$   $f \circ f$  $1.8$ , if ISW $[1] = 1$  $A = X$ , if  $ISW[2] = \emptyset$  $=$  Conjg(X), if ISW[2] = 1  $B = Y$ , if  $ISW[3] = \emptyset$  $B = Y$ , if  $ISW[3] = \emptyset$ <br>= Conjq(Y), if  $ISW[3] = 1$  $C = Z$ , if ISW[4] =  $\emptyset$  $=$  Conjg(Z), if ISW[4] = 1  $\bullet$ and  $ISW[k] = bit k of ISW$ .

ISW is a one word function selector switch and is treated as a bit string with the bits numbered from the least significant bit (bit  $g$ ). If a given bit is set (equal to one), then the function option that corresponds to that bit is selected.

If IZO = *g,* then CDOTN sets Z(l) equal to the accumulated sum of all N dot products. If  $ISW(1) = 1$  also, then input  $Z(1)$  is added to this sum.

Memory words occupied by X may intersect those occupied by Y. In fact, X and Y may coincide. However, memory occupied by z should not, in general, intersect that occupied by X or Y.

#### D.3.28 Subroutine CAXPYN(ISW,N,M,A,IAO,X,IXI,IXO,Y,IYI,IYO)

 $Y(iy) = S * B(ia) * Z(ix) + Y(iy), i=1,M$  j=1,N where:  $ja = (j-1) * IAO + 1$  $ix = (j-1) * IXO + (i-1) * IXI + 1$  $iy = (j-1) * IYO + (i-1) * IYI + 1$  $s = 1.0$ , if  $ISW[S] = 0$ <br> $= -1.0$ , if  $ISW[S] = 1$  $-1.0$ , if ISW[ $\emptyset$ ] = l  $B = A$ , if  $ISW[2] = \emptyset$  $=$  Conjq(A), if ISW[2] = 1  $Z = X$ , if  $ISW[3] = \emptyset$  $=$  Conjq(X), if ISW[3]  $=$  1

and  $ISW[k] = bit k of ISW$ .

ISW is a one word function selector switch and is treated as a bit string with the bits numbered from the least significant bit (bit  $\emptyset$ ). If a given bit is set (equal to one), then the function option that corresponds to that bit is selected.

Memory words occupied by A may intersect those occupied by X. However, memory occupied by Y should not, in general, intersect that occupied by A or X.

Furthermore, the user will not get meaningful results when distinct "columns" of Y intersect. For instance, if  $M = 100$ , IYI = 1 and IYO = 96, then  $Y(97,1) = Y(1,2)$ ,  $Y(98,1) = Y(2,2)$  etc.

However, cases involving IYO =  $\emptyset$  produce meaningful results in that the products are accumulated to Y. That is, successive results bound for the same storage location in Y are added together rather than stored over each other. In this case, the calculation is reduced to a single call to CDOTN which executes much faster than the general case speeds given in the routine documentation.

IYI =  $\beta$  is of no real value and is omitted for speed and simplicity.

If N < l, CAXPYN returns with no action.

If M < 1, CAXPYN returns with no action.

If IYI =  $\emptyset$ , CAXPYN returns with no action.

#### D.4.5 Set to Identity

Given an N by N matrix A, to set  $A =$  the identity matrix and then  $B = A.$ 

DO 50 J=1,N  $50'$ CALL  $SCOPY(N,\emptyset,ES,\emptyset,A(1,J),1)$ CALL  $SCOPY(N,1.EØ,Ø, A, MDA+1)$ DO *6'1* J=l,N 6Z CALL SCOPY(N, A(1, J), 1, B(1, J), 1)

# D.4.6 Matrix Columns Interchange

To interchange the columns of an M by N matrix c, where the column to be interchanged with column J is in a type INTEGER array  $IP(*)$ , and has the value IP(J).

DO *7'1* J=l,N  $L=IP(J)$  $IF(J.NE.L)$  CALL SSWAP $(M,C(1,J),I,C(1,L),I)$ *7'1* CONTINUE

#### D.4.7 Matrix Transposition

To transpose an N by N matrix A in-place, where MDA is the first dimensioning parameter of the array A(\*,\*).

IF(N.EQ.l) GOTO 85 DO 80 J=1, N-1 *8'1* CALL SSWAP(N-J,A(J,J+l),MDA,A(J+l,J),l) 85 CONTINUE

### D.4.8 Column Vector Circular Shift

Finally, an inefficient but illustrative code segment which swaps in-place the components of the column vector

 $(x1, ..., xK, xK+1, ..., xN)$ 

## D.4.lB Matrix Factorization Using SAXPYN

This subroutine performs matrix factorization A=LU without pivoting using SAXPYN. L replaces the lower part of A excluding the diagonal. L is assumed implicitly to have l's on· its diagonal. U replaces the upper part of A including the diagonal. A itself is treated as a doubly dimensioned array with first dimension NO. A is assumed to contain an NI x NI matrix stored by rows rather than the usual storage by columns. This storage scheme allows SAXPYN to more efficiently by cordans: This secrease some a direct sharp to a.

```
c 
c 
c 
      SUBROUTINE MFBGE(A, NI, NO)
      REAL A(l) 
      INTEGER NI,NO 
      IF(NI.LE.l) RETURN 
      JINV=l 
      NOP=NO+l 
           DO 1ØØ I=1, NI-1
           AINV=1.0/A(JINV)JC=JINV+NO 
C COMPUTE THE NEXT COLUMN OF L 
\mathbf{C}c 
           CALL VSMUL(A(JC),NO,AINV,A(JC),NO,NI-I) 
           MN=NI-I 
    PERFORM THE ELIMINATION GETTING A NEW LOWER RIGHT MINOR
c 
           CALL SAYPN(1,MN,AN,A(JC),NO,A(JINV+1),l,\emptyset,A(JC+1),l,NO)c 
c 
           JINV=JINV+NOP 
  100 CONTINUE
      RETURN 
      END
```
### D.4.11 Matrix Factorization Using SDOTN

This subroutine performs matrix factorization A=LU without pivoting using SDOTN. L replaces the lower part of A excluding the diagonal. L is assumed implicitly to have l's on its diagonal. U replaces the upper part of A including the diagonal. A itself is treated as a doubly dimensioned array with first dimension NO. A is assumed to contain an NI x NI matrix stored by columns. Doolittle's method is used.

#### APPENDIX E

#### APMATH64 FUNCTION GENERATION ROUTINES

#### E.1 INTRODUCTION

This appendix presents information to help the programmer understand and use the function generation routines of the Advanced Math Library. The function generation routines are APAL64 routines that provide a flexible and efficient way of evaluating functions of one, two, three, or four variables. They do this using table lookup with linear interpolation. Lookup is performed by searching for the breakpoints, using either a binary search (successive interval halving) or a step search (nearest neighbor), depending on whether the user expects the values of the input variables to be rapidly or slowly changing from call to call.

Function generation. is described in the following manner:

Given the function F of one input variable x, for which the value of F is known at specific values of x (breakpoints)  $(x(1), x(2), ...),$  calculate the value of the function for an arbitrary value of x by linearly interpolating between the values of F at the pair of breakpoints  $x(i) \leq x \leq x(i+1)$ .

After determining the pair of breakpoints  $(x(i), x(i+1))$ , between which the value of x lies, calculate the function by the following formula:

 $F(x) = F(x(i))+(F(x(i+1))-F(x(i)))*(x-x(i))/(x(i+1)-x(i))$ 

This process is extended to two-variable functions by three applications of the above formula, to three-variable functions by seven applications, and four-variable functions by 15 applications.

The function generation routines are listed below (refer to Appendix A for detailed descriptions):

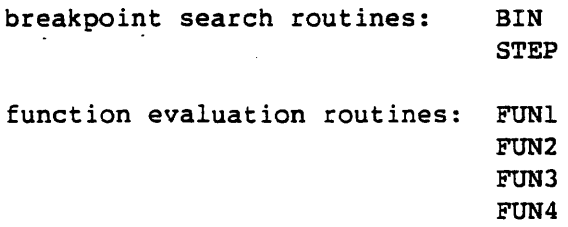

2 variables: X, Y

3 **functions:**  $\mathbb{F}1(X,Y)$ ,  $\mathbb{F}2(X,Y)$ ,  $\mathbb{F}3(X,Y)$ 

- 3 x breakpoints: Xl, X2, X3
- 4 Y breakpoints: Yl, Y2, Y3, Y4

Coordinate value breakpoint tables:

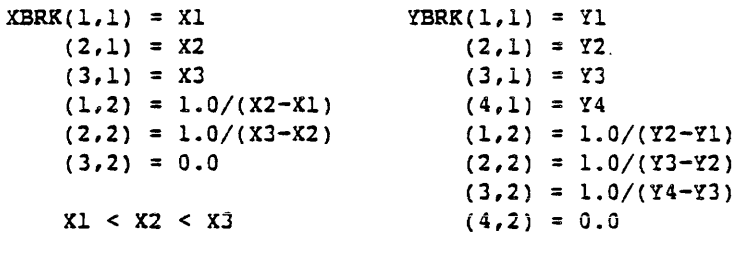

 $Y1 < Y2 < Y3 < Y4$ 

Taken together, these two breakpoint tables specify a 3 X 4 rectangular grid of points in the X-Y plane.

Function value breakpoint table:

 $FBRK(1,1,1) = Fl(X1,Y1)$  $(2,1,1) =$  Fl(X2, Y1)  $(3,1,1) =$  Fl(X3, Y1)  $(1,2,1) =$  Fl(X1,Y2)  $(2,2,1) =$  Fl(X2,Y2)  $(3,2,1) =$  Fl(X3,Y2)  $(1,3,1) =$  Fl(X1,Y3)  $(2,3,1) =$  Fl(X2, Y3)  $(3,3,1) =$  Fl(X3,Y3)  $(1,4,1) =$   $F1(X1,Y4)$  $(2,4,1) =$  F1(X2,Y4)  $(3,4,1) =$  Fl(X3,Y4)  $(1,1,2) = F2(X1,Y1)$  $(3,4,2) = F2(X3,Y4)$  $(1,1,3) = F3(X1,Y1)$  $(3,4,3) = F3(X3,Y4)$ 

-6747-

Figure E-1 Example Coordinate and Function Value Breakpoint Tables

where

 $XY(1,1) = X$  coordinate value of the first input point  $XY(2,1) = Y$  coordinate value of the first input point  $\ddot{\phantom{a}}$ 

## E.3 CALLING APMATH64 FUNCTION GENERATION ROUTINES

The function generation package is used with System Job Executive (SJE) as follows:

> APFTN64 driver <----> Advanced Math Library routines

The user must supply the APFTN64 driver, which contains calls to the appropriate Advanced Math Library routines. The coordinate value tables, function value table, and the input points are generated *in* the APFTN64 driver. The APFTN64 driver routine does the following:

- Generates the coordinate value breakpoint tables.
- Generates the function value breakpoint table.
- Specifies the input points.
- Sets up a loop to process the input points.
- For each input point, determines the appropriate breakpoint pair for each of the coordinates of the input point by calling the BIN or STEP routine for each coordinate. (This feature makes input point data structure arbitrary.)
- Calls the appropriate function evaluation routine (i.e., FUNl, FUN2, FUNJ, or FUN4 from the Advanced Math Library).

Refer to the Advanced Math Library documentation and the individual program headers for descriptions of these programs.

The structure of the output function value array FVAL is arbitrary to the extent that each call to the Advanced Math Library function generation routine returns the interpolated values for all of the functions at the given input point in one array. For this reason, FVAL is perhaps most conveniently dimensioned FVAL(NF,NIP).

Lines 35 through 61 load the coordinate value breakpoint tables. In the FUN4 example below, the program assumes the function values to be known (i.e., generated by the user) on the four-dimensional grid of **points as specified by the coordinate** tables.

Lines 65 through 73 load the function value breakpoint table. In this example, it is done by simply cycling through all possible coordinate value combinations, evaluating the four functions at each point.

Lines 77 through  $100$  specify the input points calling for interpolated values for each of the four functions.

Lines ig2 through 120 call the APMATH64 BIN and FUN4 subroutines, pass the tables and other arrays as arguments, and write out the results.

 $\sim$   $\sim$ 

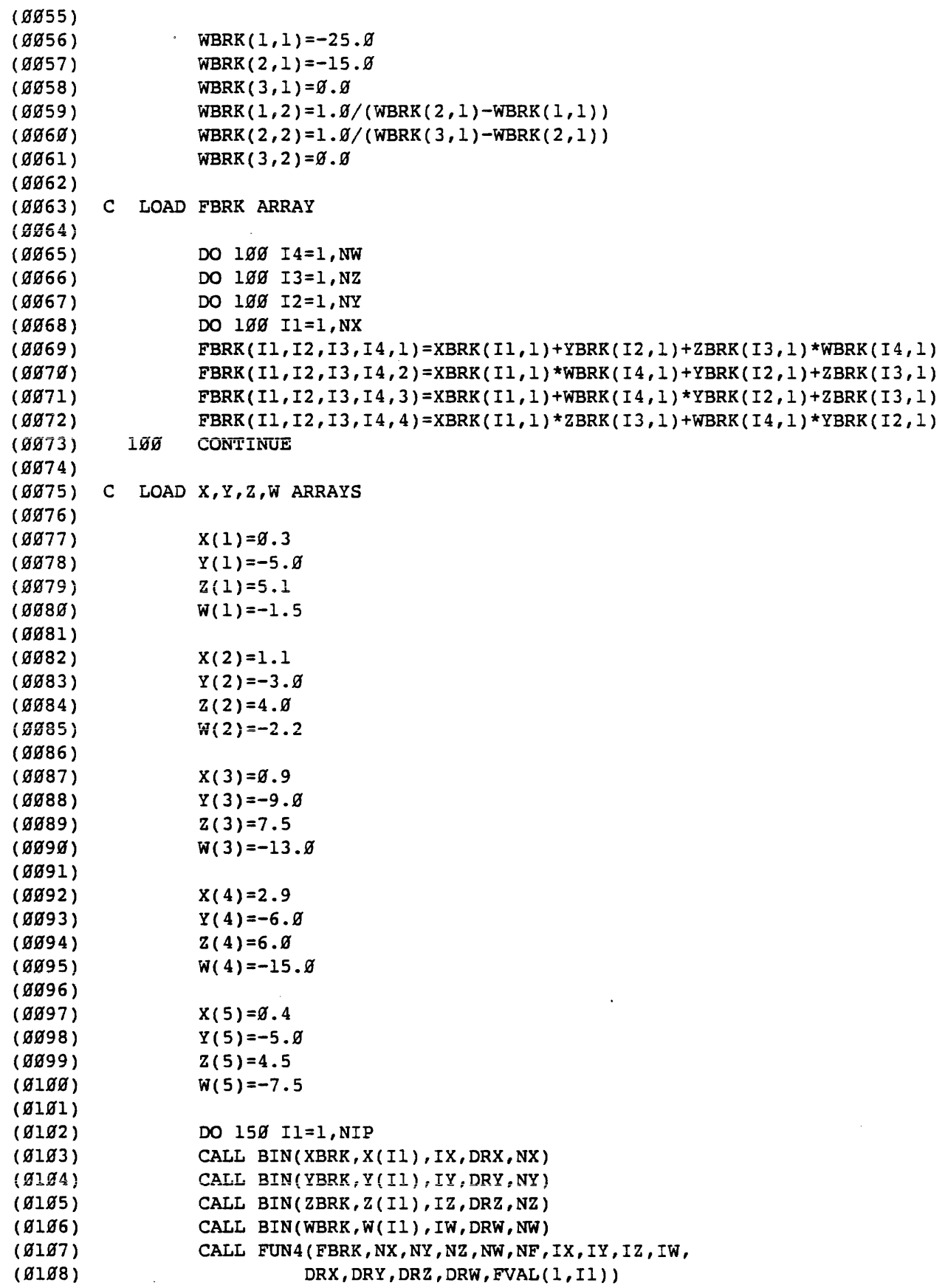

 $\sim 10^{-1}$ 

 $\mathcal{L}^{\text{max}}_{\text{max}}$ 

#### APPENDIX F

#### SIMULATION LIBRARY ROUTINES

### F.l INTRODUCTION

The Simulation Library contains a set of routines which are useful in modeling various continuous systems. These continuous systems are characterized by ordinary differential equations (ODE) and three-dimensional coordinate transformations of rigid bodies, which simulate physical models.

The methods provided for solving ODE's include Runge-Kutta and Euler explicit methods, which require no previous evaluation of functions or derivatives, as well as multistep Adams implicit and explicit methods, which require previous evaluation of the function and one or more previous derivatives. These multistep methods can be started with lower order methods or with the Runge-Kutta routine. Once started, the multistep routines require only a single evaluation of the derivative functions per call. The fourth order Runge-Kutta method requires four evaluations per time step.

The three-dimensional rotation matrix routine forms a rotation matrix from a sequence of rotational specifications and can be used in conjunction with routine CTRN3 to perform three-dimensional coordinate transformations consisting of rotation plus translation.

An additional utility routine is provided to rapidly calculate the cosine and sine of an angle, both of which are often required in geometric transformations and graphic output.

#### P.2 SINGLE STEP METHODS

- RKGTF Runge-Kutta-Gill-Thompson: a fourth order single step method to solve a system of ordinary differential equations (ODE's) using Thompson's numerical enhancement of the Runge-Kutta-Gill method. The routine requires an APFTN64 user subroutine to evaluate the derivatives.
- ABPl Adams-Bashforth predictor order one: a single step predictor method, also known as Euler's method, for solving ODE's.
- AMCl Adams-Moulton corrector order one: a single step predictor method, also known as the backward Euler method, used for corrections to "stiff" ODE's.

 $\mathcal{L}_{\mathcal{A}}$ 

APFTN64 ROUTINE FOR USE WITH RKGTF

```
SUBROUTINE DFUN(T, N, Y, F)
\frac{c}{c}*** DFUN *** SAMPLE APFTN64 ROUTINE ***
c 
c 
c 
       DIMENSION Y(N), F(N) 
       DO 1\% I=1,N
          F(I)=Y(I)1Ø CONTINUE
    CORRESPONDS TO SOLUTIONS OF FORM:
c<br>c
      Y(I) = Y\emptyset * EXP(T)c 
       RETURN 
       END
```
## APPENDIX G

#### LIST OP SUPERSEDED ROUTINES

#### FØØ RELEASE

# OLD ROUTINES NEW ROUTINES FMMM32 FMMM or FMMMV<br>FMMUL32 MMUL, FMMM, or MMUL, FMMM, or FMMMV<br>VABS ZVABS, VABS ZVADD, VADD VADD VADD VADD VELOAT ZVFLT, VFLOAT VFLOAT ZVIFIX, VIFIX VI FIX ZVMSA, VMSA ZVMUL, VMUL VMUL ZVNEG, VNEG VNEG ZVRVRS, VRVRS VRVRS  $\sim$   $\sim$ ZVSADD, VSADD VSADD VSADD VSMA. VSMA ZVSMA, VSMA ZVSMSA, VSMSA VSMSA ZVSMSB, VSMSB VSMSB

ZVSMUL, VSMUL VSMUL ZVSQ, VSQ VSQ ZVSUB, VSUB VSUB ZVSWAP, VSWAP VSWAP

The replacement routines for FMMM32 and MMUL32 include the same functionality as FMMM32 and MMUL32 and are also more general.

 $\sim$ 

 $\cdot$ 

#### FØ3 RELEASE

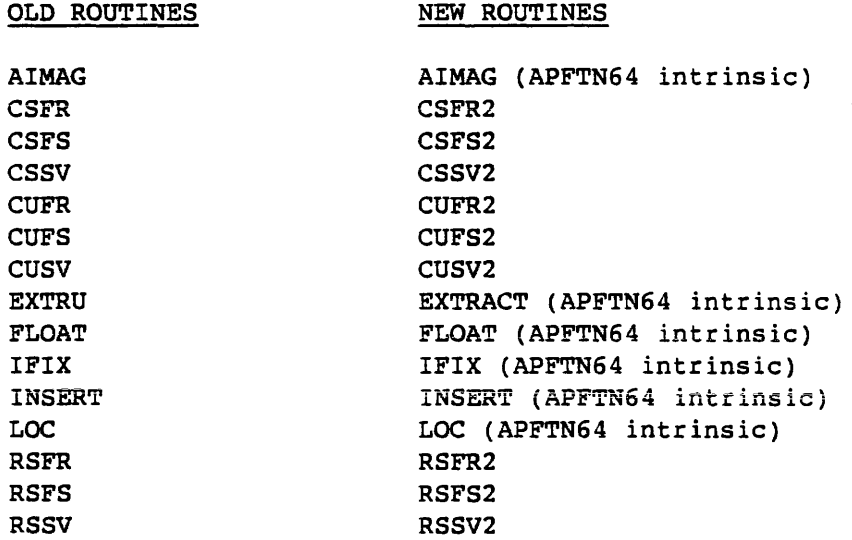

### APPENDIX H

### EXCEPTIONS ENABLED ROUTINES INFORMATION AND INTERNAL SUBROUTINES

## H.l EXCEPTIONS ENABLED ROUTINES INFORMATION

Beginning with the GGG Release, all APMATH64 **report valid**  exceptions.

## H.2 INTERNAL SUBROUTINES

The following routines are used only as internal subroutines by other APMATH64 routines. These routines are listed here to facilitate interpretation of program tracebacks.

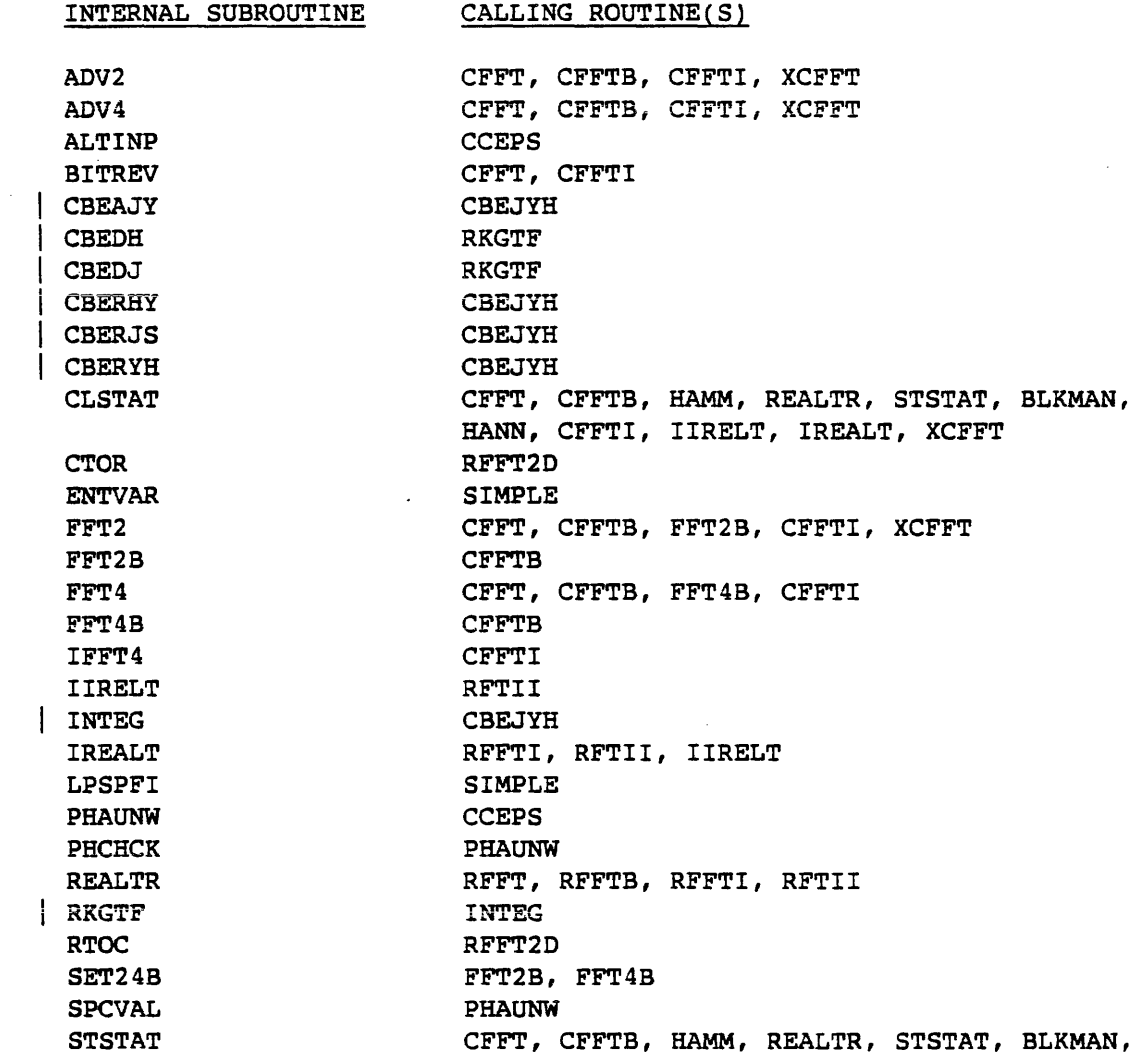

## APPENDIX I

 $\sim 10^6$ 

 $\ddot{\phantom{a}}$ 

# APMATH64 ROUTINES IN PAGE ORDER AND BY TYPE

# BASIC MATH LIBRARY (VOLUME 1)

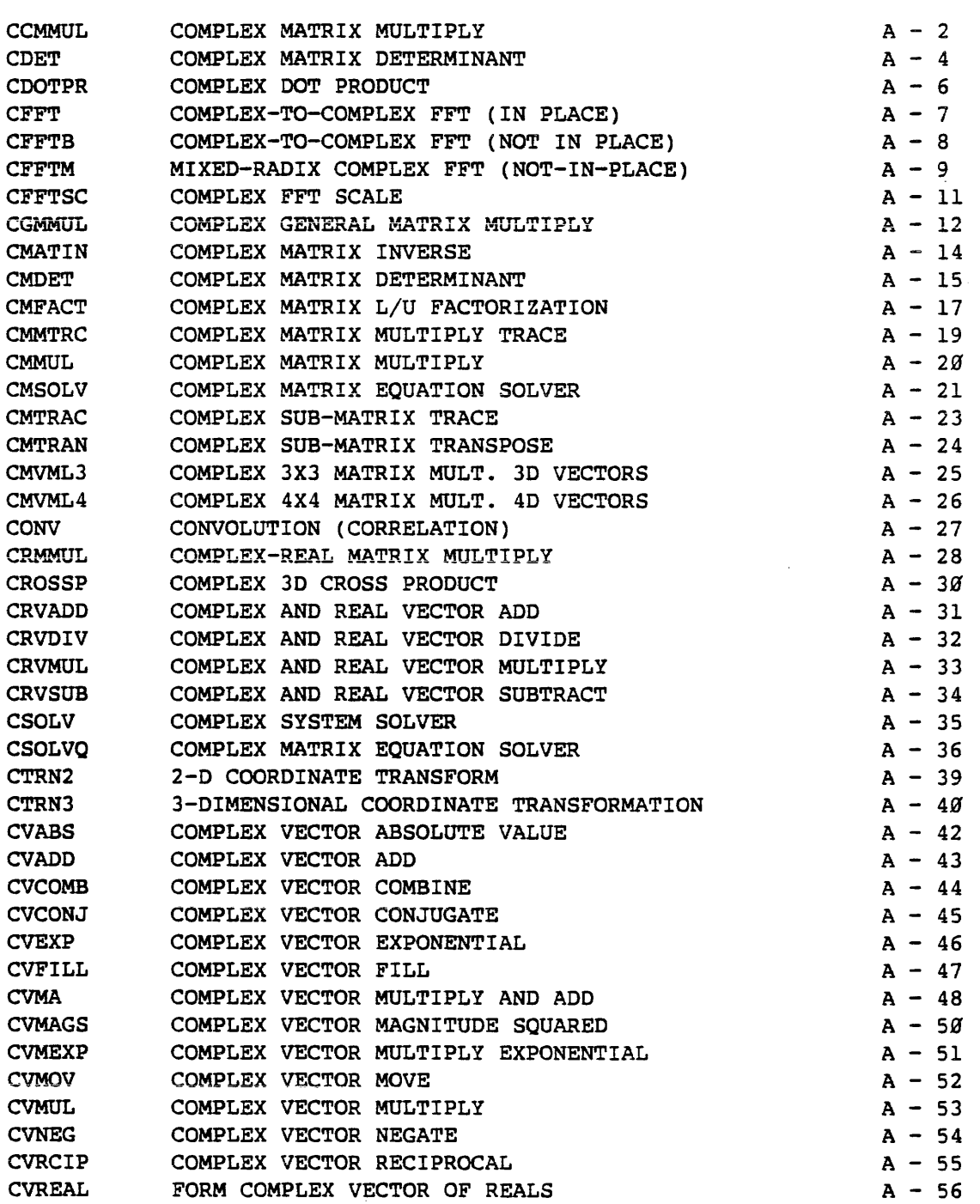

 $\mathcal{L}^{\text{max}}_{\text{max}}$ 

 $\bar{z}$ 

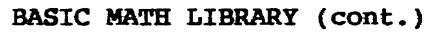

 $\sim$   $\sim$ 

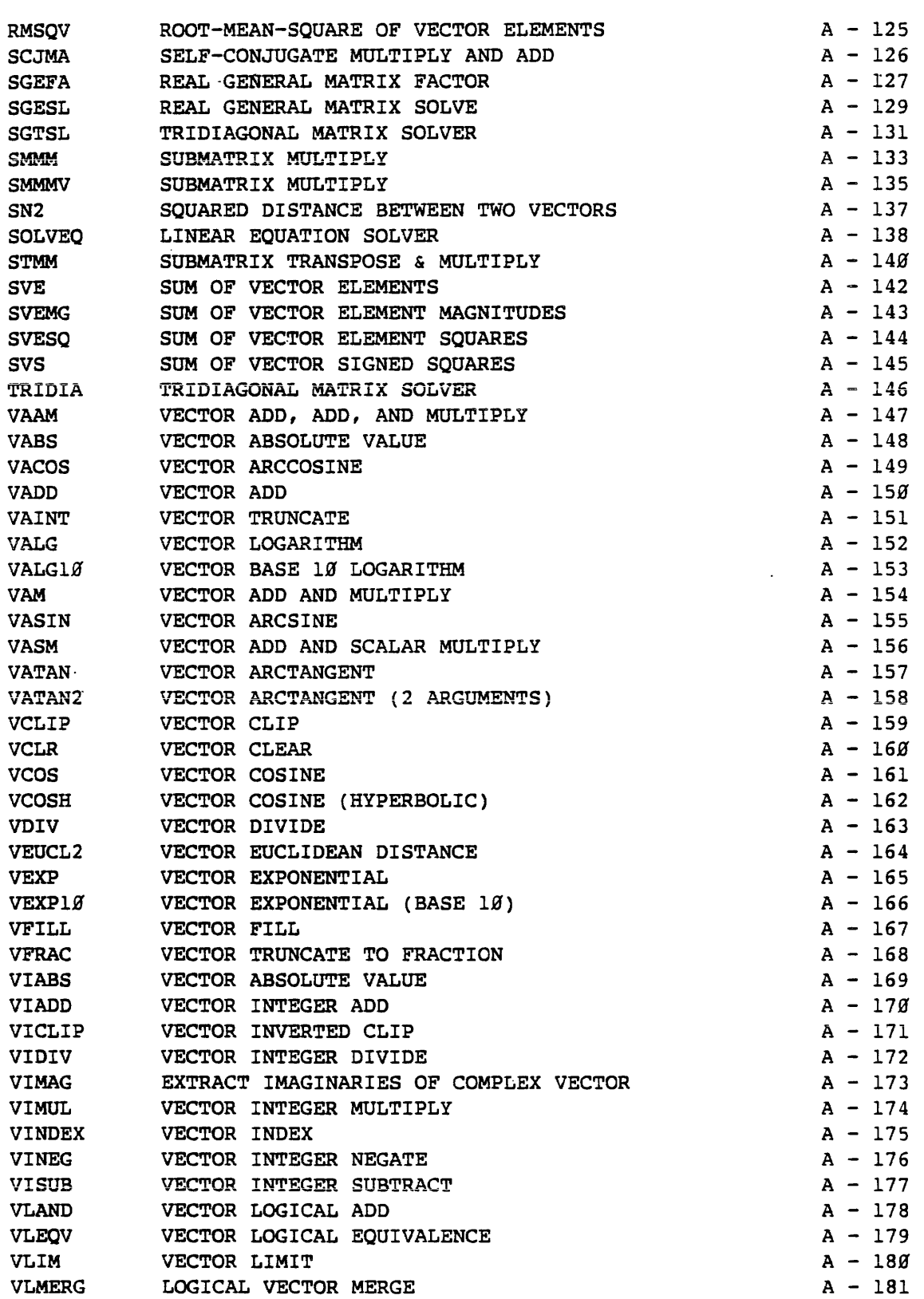

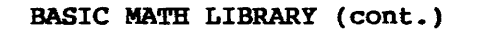

 $\mathcal{A}^{\mathcal{A}}$ 

 $\sim$   $\sim$ 

 $\sim 10$ 

 $\mathcal{A}$ 

 $\mathcal{A}$ 

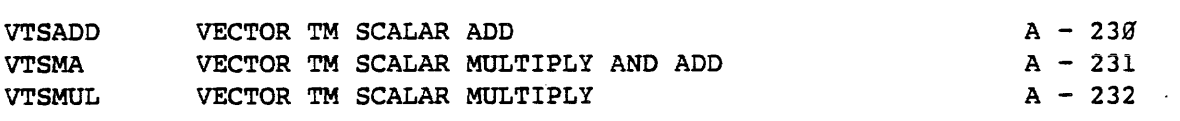

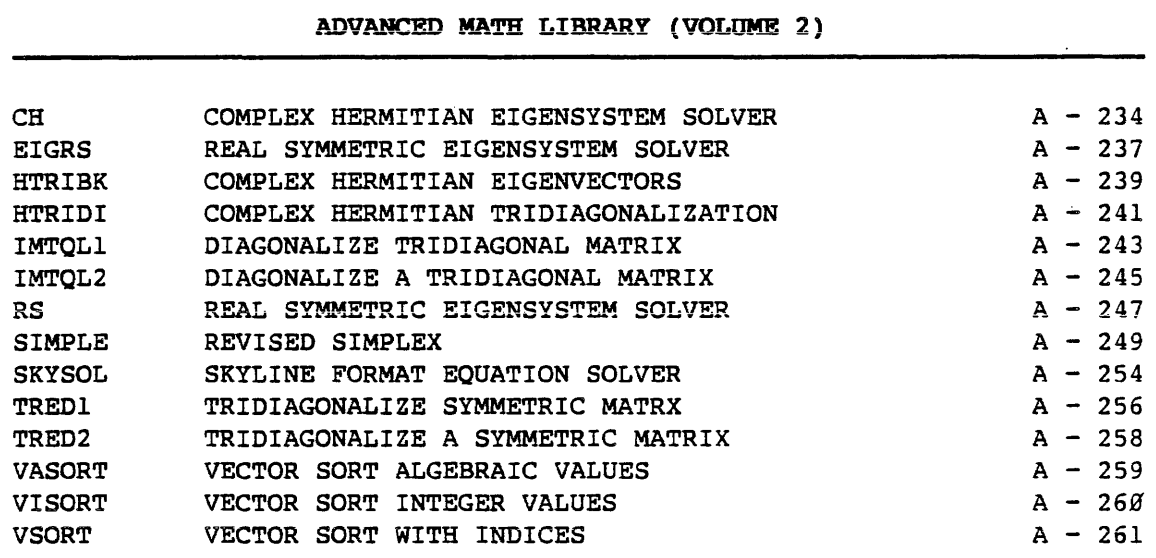

## SIGNAL PROCESSING LIBRARY

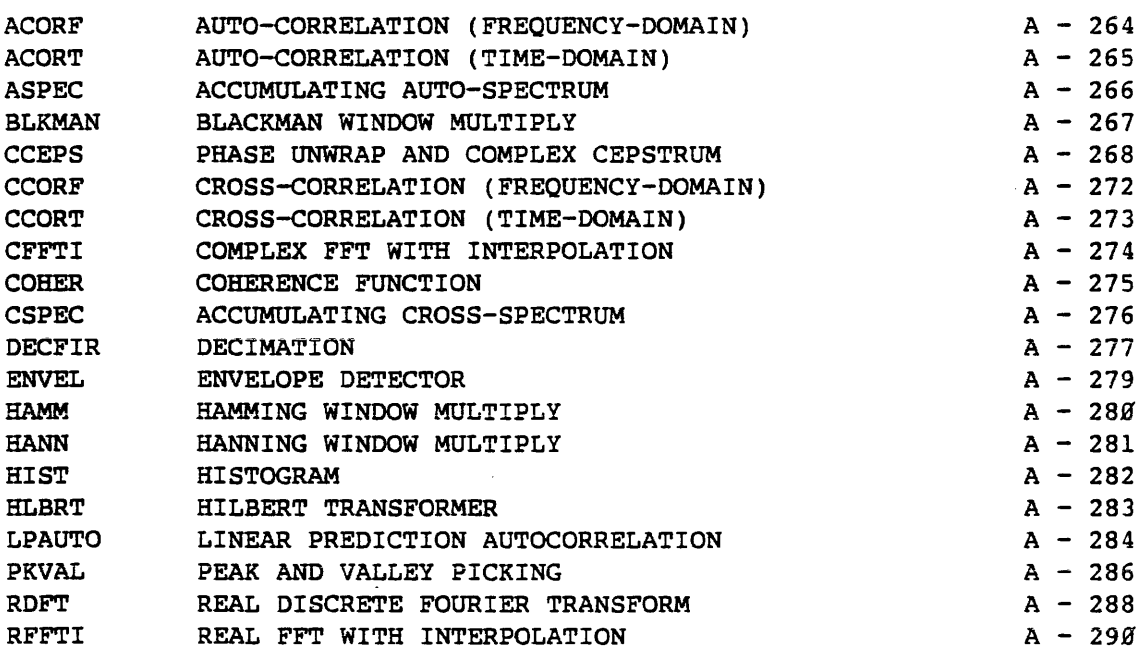

 $\sim 10$ 

 $\mathbb{R}^2$ 

 $\mathcal{L}$ 

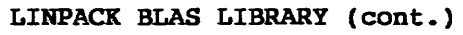

 $\mathcal{A}^{\mathcal{A}}$ 

 $\bar{z}$ 

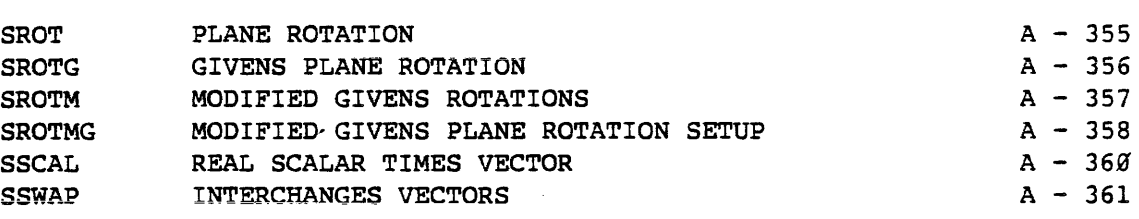

# SIMULATION LIBRARY

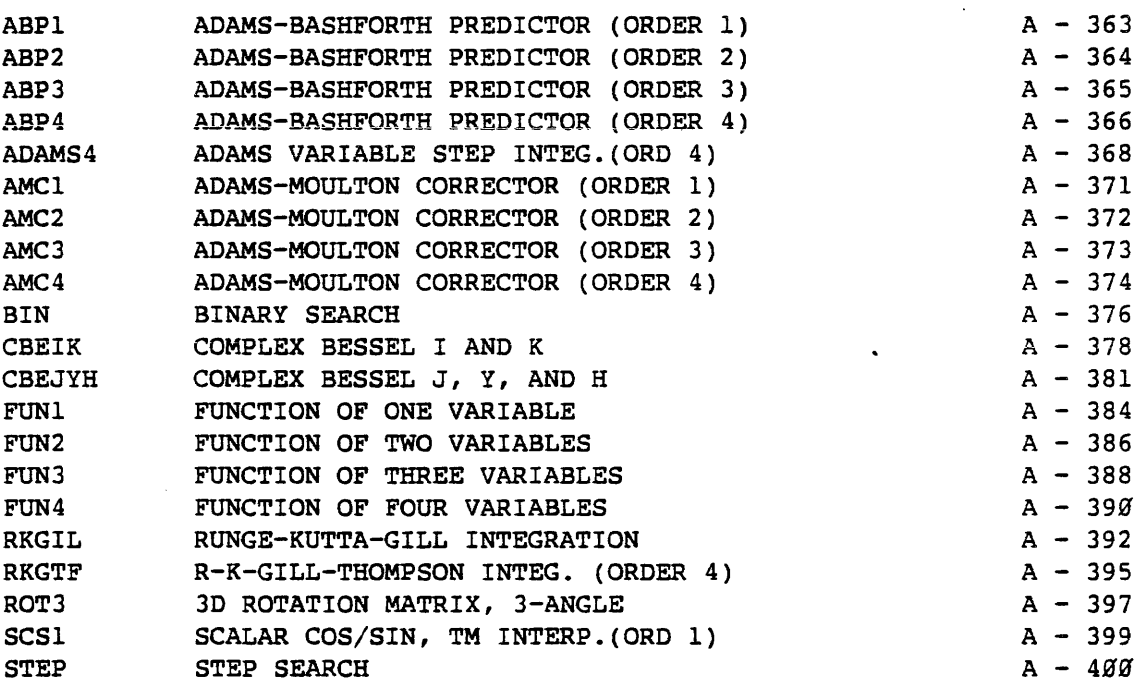

## GEOPHYSICAL LIBRARY

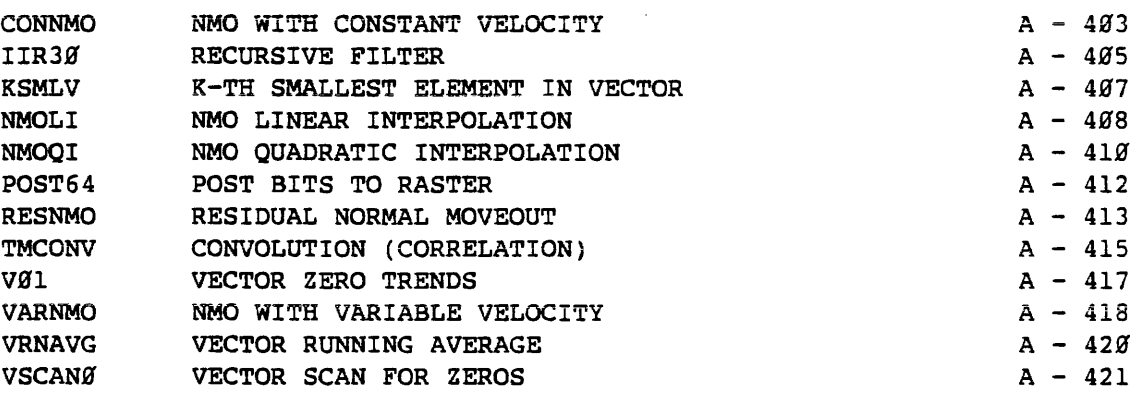

 $\sim 10^7$ 

 $\overline{\phantom{a}}$ 

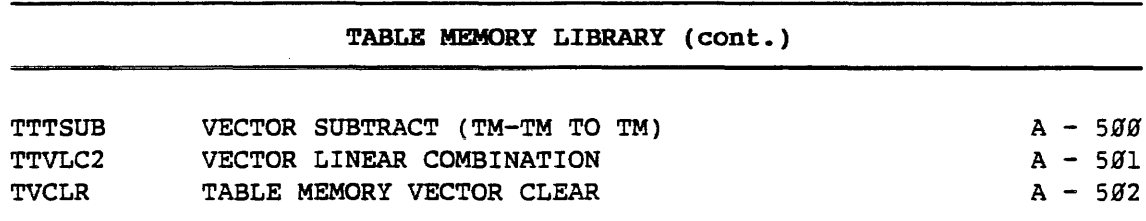

 $\ddot{\phantom{a}}$ 

## SPECIAL UTILITIES LIBRARY

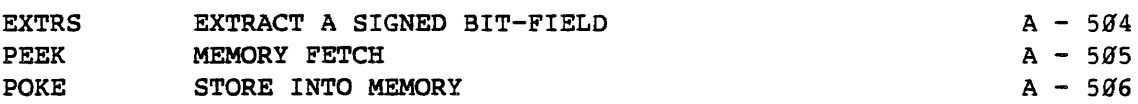

## DATA FORMATTING LIBRARY

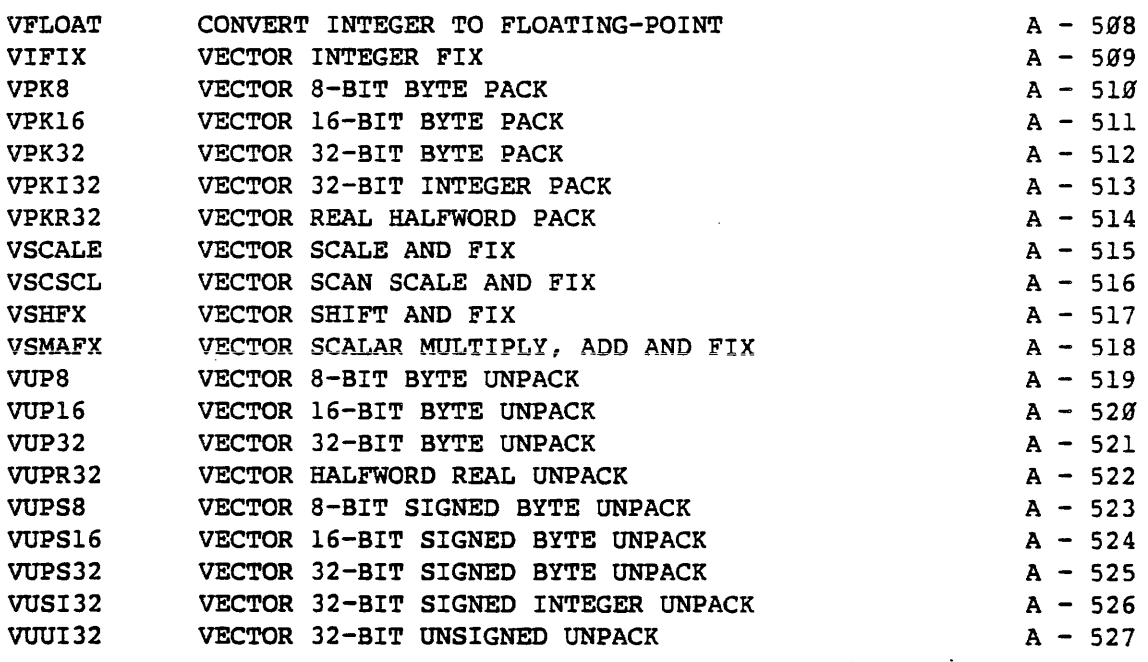

## DOUBLE PRECISION LIBRARY

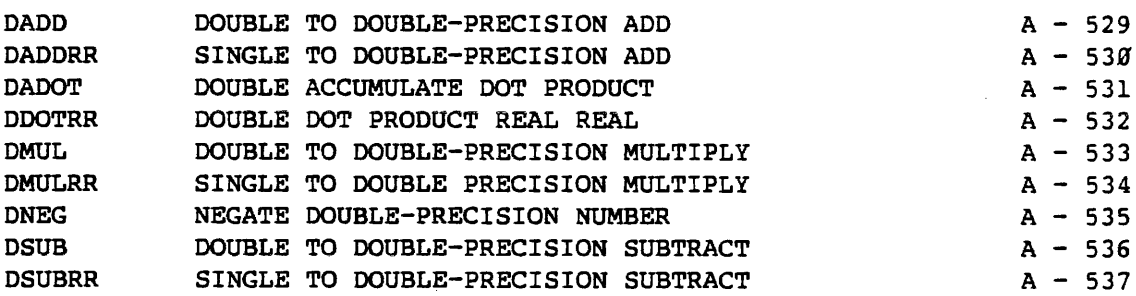

# APPENDIX J

 $\mathcal{L}$ 

 $\ddot{\phantom{a}}$ 

# APMATH64 ROUTINES IN ALPHABETICAL ORDER

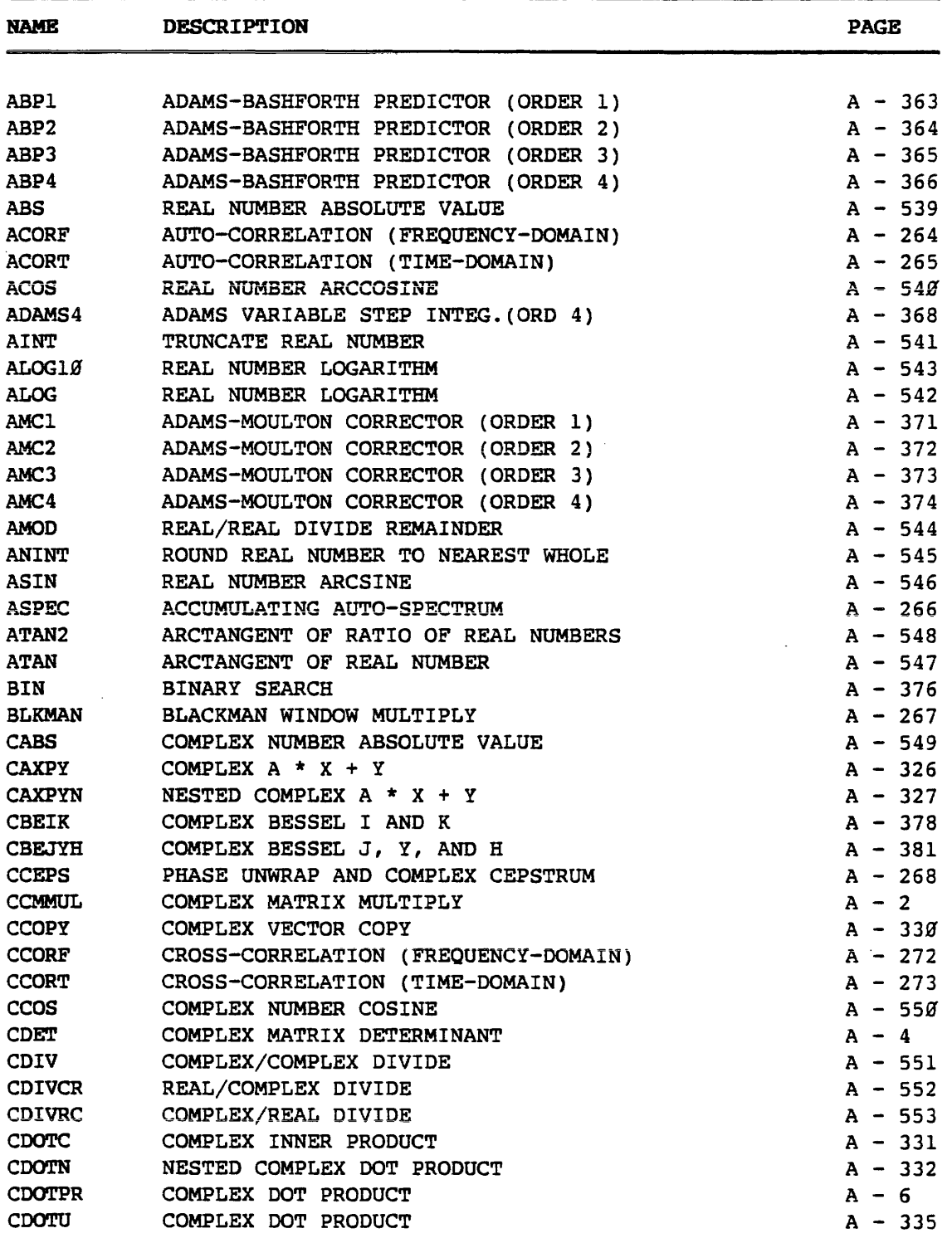

 $\ddot{\phantom{a}}$ 

 $\sim 10^7$ 

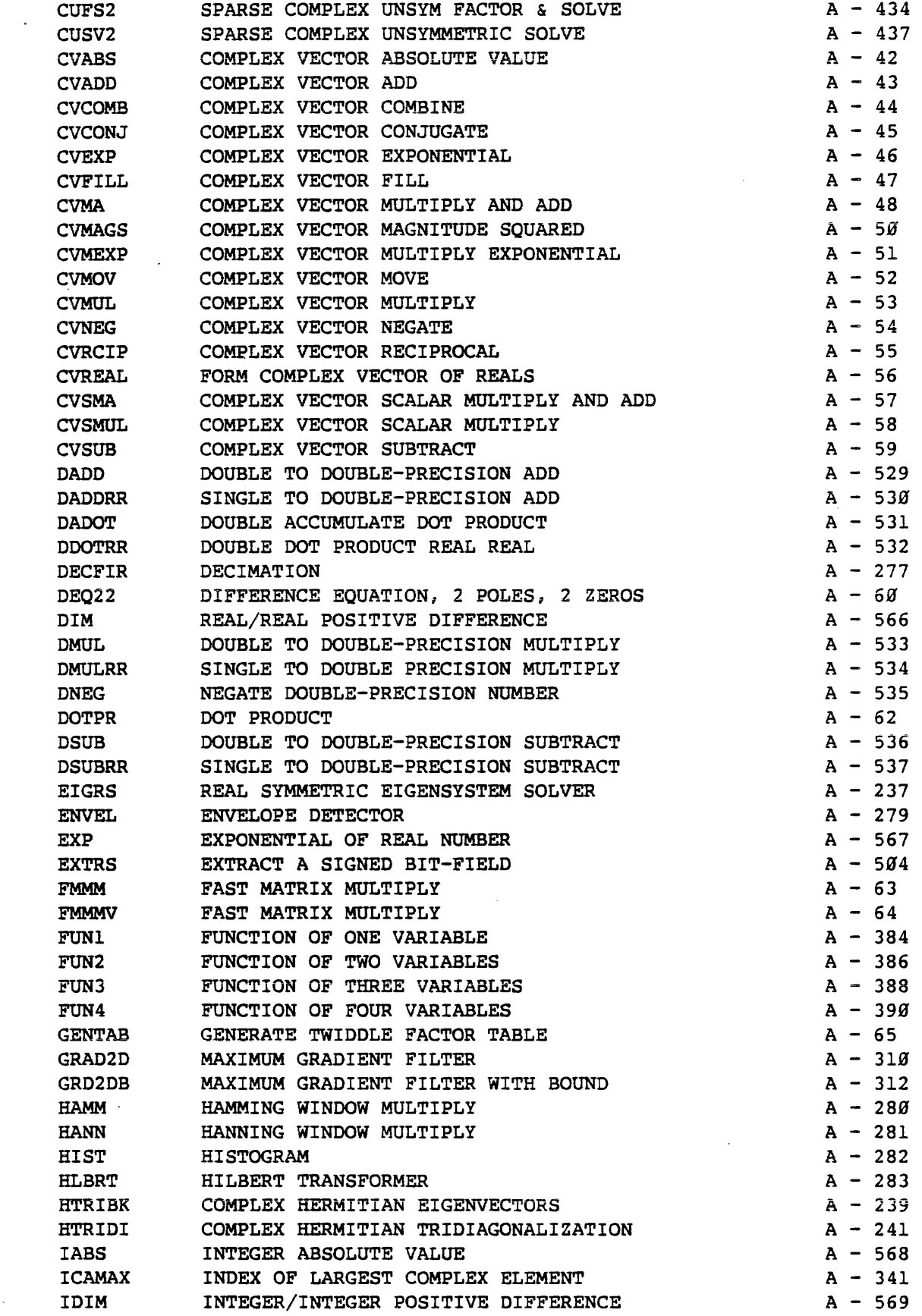

 $\sim 10^{-10}$ 

 $\sim$   $\sim$ 

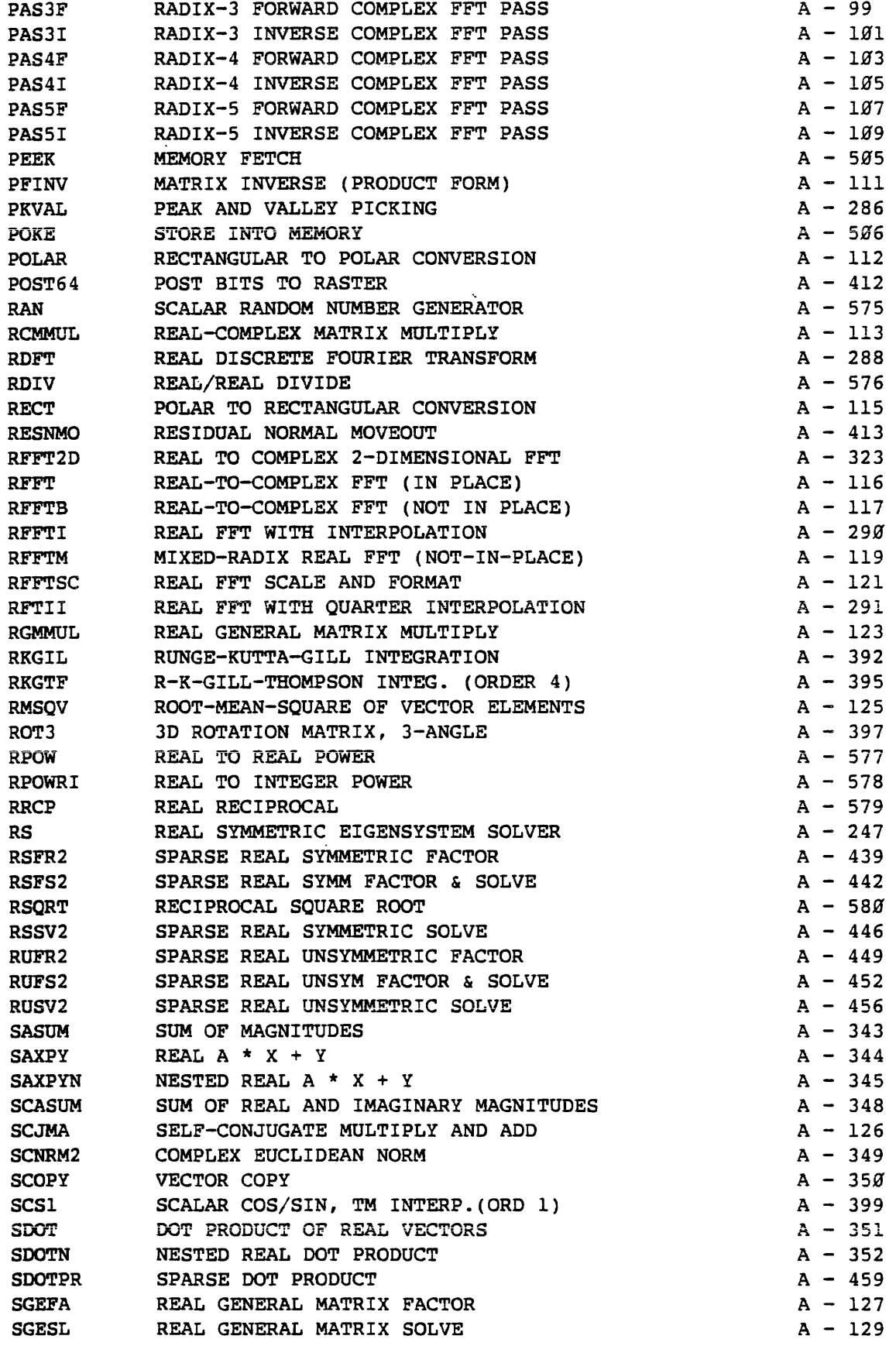

 $\sim 10^7$ 

 $\sim$ 

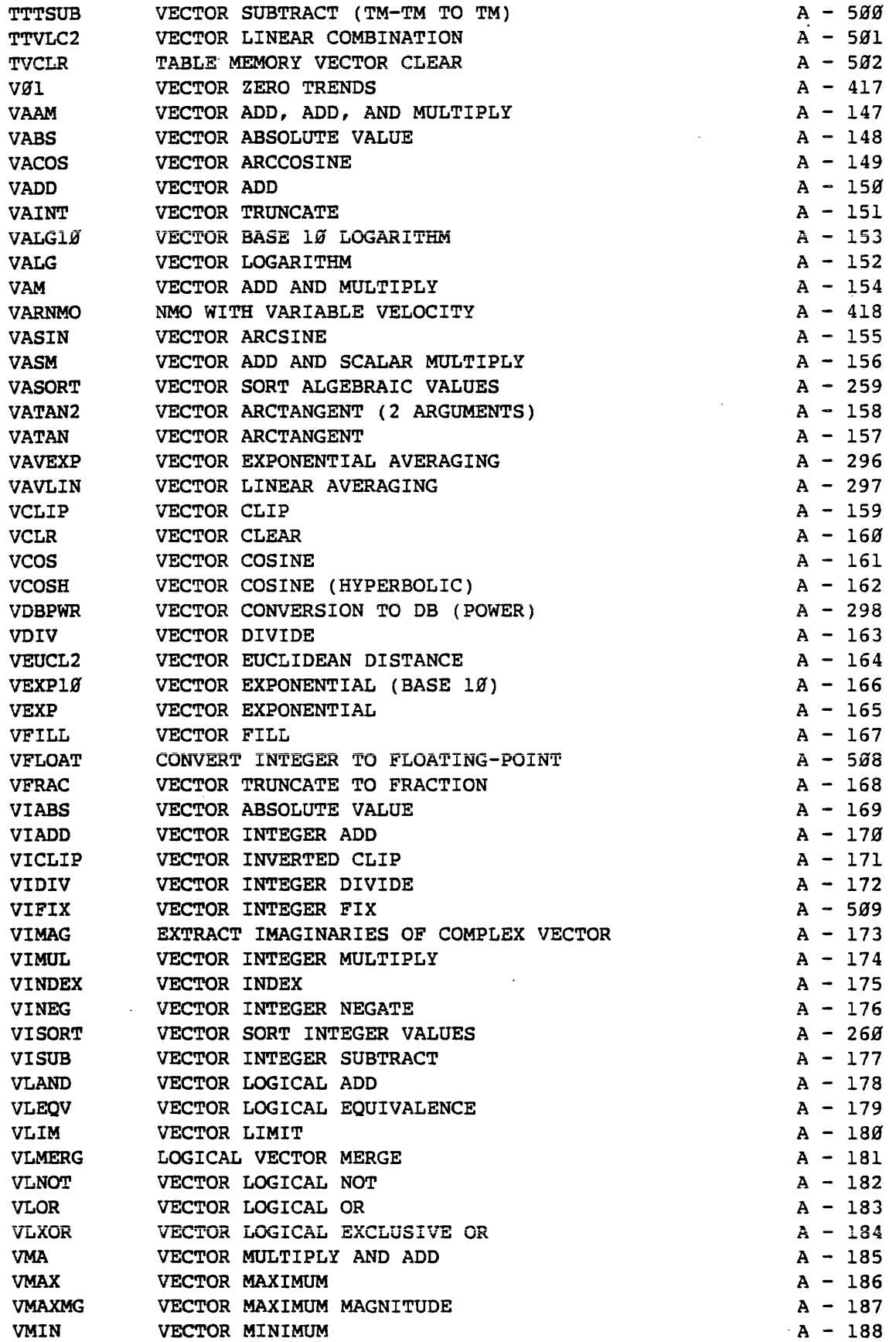

 $\sim 10$ 

 $\mathcal{L}^{\text{max}}_{\text{max}}$ 

 $\sim 10^{-10}$ 

 $\mathcal{A}$ 

 $\hat{\mathcal{A}}$ 

 $\hat{A}$ 

 $\bar{\mathbb{R}}$ 

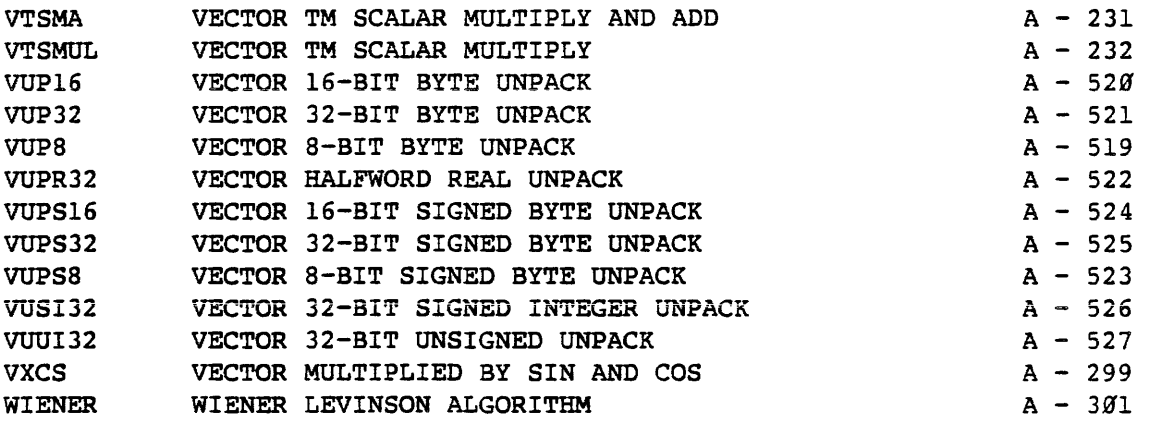

 $\ddot{\phantom{a}}$ 

 $\sim$ 

 $\sim 10^7$ 

 $\sim$   $\sim$ 

 $\sim$ 

 $\sim$ 

 $\mathcal{A}$ 

 $\sim 10$ 

 $\mathcal{A}$ 

 $\sim 10^7$ 

 $\sim 10$ 

#### **APMA'l'H64 KEY WORD** INDEX

This index of APMATH64 routines is sorted by key words that appear in each routine title. Each title can contain more than one key word. The key words are listed alphabetically to the right of the gap running down the center of each page.

To use the key word index, locate a key word that is representative of the desired APMATH64 function. Applicable APMATH64 routine names and titles can be found on the same line with each occurrence of the key word. The routine name appears in brackets ([ ]). The routine title immediately follows the routine name and continues on the other side of the gap when necessary. The ellipsis (...) is placed directly after the last word in the title if the line wraps around. The page where a particular routine is documented can be found in Appendix J.

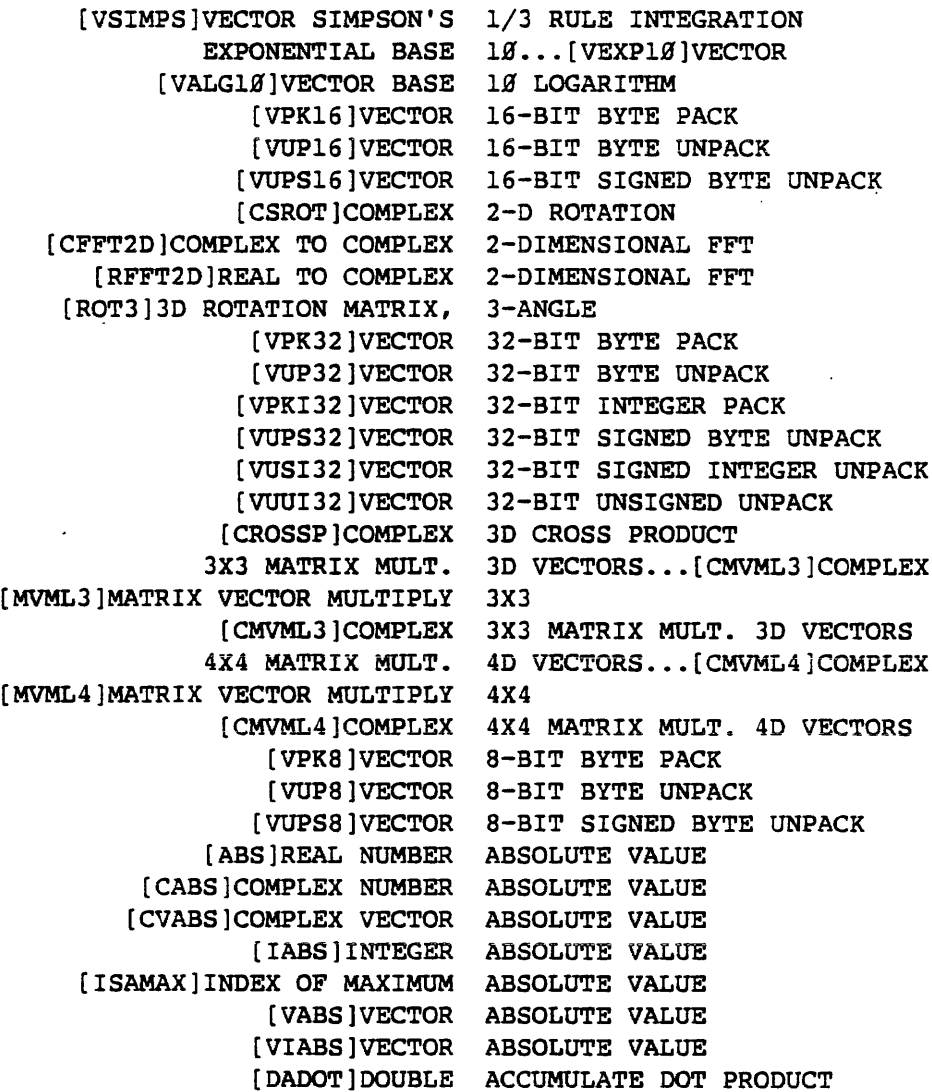

[VUP16]VECTOR 16-BIT BYTE UNPACK [VUP32]VECTOR 32-BIT BYTE UNPACK [VUP8]VECTOR 8-BIT BYTE UNPACK [VUPS16]VECTOR 16-BIT SIGNED BYTE UNPACK [VTJPS32]VECTOR 32-BIT SIGNED BYTE UNPACK [VUPSS]VECTOR 8-BIT SIGNED BYTE UNPACK UNWRAP AND COMPLEX CEPSTRUM... [CCEPS] PHASE [TVCLR]TABLE MEMORY VECTOR CLEAR [VCLR]VECTOR CLEAR [VCLIP]VECTOR CLIP [VICLIP]VECTOR INVERTED CLIP [TMVLC2]VECTOR LINEAR COMBINATION [TTVLC2]VECTOR LINEAR COMBINATION [CVCOMB]COMPLEX VECTOR COMBINE [CFFT2D]COMPLEX TO COMPLEX 2-DIMENSIONAL FFT [RFFT2D]REAL TO COMPLEX 2-DIMENSIONAL FFT [CAXPYN]NESTED COMPLEX A \* X + Y [CCEPS]PHASE UNWRAP AND COMPLEX CEPSTRUM [COOTN]NESTED COMPLEX DOT PRODUCT [ICAMAX]INDEX OF LARGEST COMPLEX ELEMENT [CFFTM]MIXED-RADIX COMPLEX FFT NOT-IN-PLACE [PAS2F]RADIX-2 FORWARD COMPLEX FFT PASS [PAS2I]RADIX-2 INVERSE COMPLEX FFT PASS [PAS3F]RADIX-3 FORWARD COMPLEX FFT PASS [PAS3I]RADIX-3 INVERSE COMPLEX FFT PASS [PAS4F]RADIX-4 FORWARD COMPLEX FFT PASS [PAS4I]RADIX-4 INVERSE COMPLEX FFT PASS [PAS5F]RADIX-5 FORWARD COMPLEX FFT PASS [PAS5I]RADIX-5 INVERSE COMPLEX FFT PASS [CEXP]EXPONENTIAL OF [CONJG]CONJUGATE OF COMPLEX NUMBER [CSQRT]SQUARE ROOT OF COMPLEX NUMBER COMPLEX NUMBER [CPOWRC]REAL TO COMPLEX POWER [CPOW]COMPLEX TO COMPLEX POWER [CSFS2]SPARSE COMPLEX SYMM FACTOR & SOLVE [CSFR2]SPARSE COMPLEX SYMMETRIC FACTOR [CSSV2]SPARSE COMPLEX SYMMETRIC SOLVE [CUFS2]SPARSE COMPLEX UNSYM FACTOR & SOLVE [CUFR2]SPARSE COMPLEX UNSYMMETRIC FACTOR [CUSV2]SPARSE COMPLEX UNSYMMETRIC SOLVE [VIMAG]EXTRACT IMAGINARIES OF COMPLEX VECTOR [VREAL]EXTRACT REALS OF COMPLEX VECTOR [CVREAL]FORM COMPLEX VECTOR OF REALS [CSSCAL]REAL TIMES COMPLEXES [CVCONJ]COMPLEX VECTOR CONJUGATE [CONNMO]NMO WITH CONSTANT VELOCITY [POLAR]RECTANGULAR TO POLAR CONVERSION [RECT]POLAR TO RECTANGULAR CONVERSION [VDBPWR]VECTOR CONVERSION TO DB POWER [CONV2D]2-D CONVOLUTION AND CORRELATION [TCONV]POST-TAPERED CONVOLUTION CORRELATION [CTRN2]2-D COORDINATE TRANSFORM [CTRN3]3-DIMENSIONAL COORDINATE TRANSFORMATION [CCOPY]COMPLEX VECTOR COPY

[DNEG]NEGATE DOUBLE-PRECISION NUMBER [DSUBRR]SINGLE TO DOUBLE-PRECISION SUBTRACT [DSUB]DOUBLE TO DOUBLE-PRECISION SUBTRACT [CH]COMPLEX HERMITIAN EIGENSYSTEM SOLVER [EIGRS]REAL SYMMETRIC EIGENSYSTEM SOLVER [RS]REAL SYMMETRIC EIGENSYSTEM SOLVER [HTRIBK]COMPLEX HERMITIAN EIGENVECTORS OF LARGEST COMPLEX ELEMENT... [ICAMAX ] INDEX [KSMLV]K-TH SMALLEST ELEMENT IN VECTOR [MAXMGV]MAXIMUM MAGNITUDE ELEMENT IN VECTOR [MAXV]MAXIMUM ELEMENT IN VECTOR [MINMGV]MINIMUM MAGNITUDE ELEMENT IN VECTOR [MINV]MINIMUM ELEMENT IN VECTOR [MEAMGV]MEAN OF VECTOR ELEMENT MAGNITUDES [SVEMG]SUM OF VECTOR ELEMENT MAGNITUDES [MEASQV]MEAN OF VECTOR ELEMENT SQUARES [SVESQ]SUM OF VECTOR ELEMENT SQUARES [MEANV]MEAN VALUE OF VECTOR ELEMENTS OF VECTOR ELEMENTS... [RMSQV]ROOT-MEAN-SQUARE [SVE]SUM OF VECTOR ELEMENTS [VSUM]VECTOR SUM OF ELEMENTS INTEGRATION [LVEQ]LOGICAL VECTOR EQUAL VECTOR GREATER THAN OR EQUAL ... [LVGE] LOGICAL [LVNE]LOGICAL VECTOR NOT EQUAL [CMSOLV]COMPLEX MATRIX EQUATION SOLVER [CSOLVQ]COMPLEX MATRIX EQUATION SOLVER [SKYSOL]SKYLINE FORMAT EQUATION SOLVER [SOLVEQ]LINEAR EQUATION SOLVER [DEQ22]DIFFERENCE EQUATION, 2 POLES, 2 ZEROS [VLEQV]VECTOR LOGICAL EQUIVALENCE [VEUCL2] VECTOR EUCLIDEAN DISTANCE [SCNRM2]COMPLEX EUCLIDEAN NORM [VPOLY]VECTOR POLYNOMIAL EVALUATION [VLXOR]VECTOR LOGICAL EXCLUSIVE OR [CVEXP]COMPLEX VECTOR EXPONENTIAL VECTOR MULTIPLY EXPONENTIAL... [CVMEXP]COMPLEX [VEXP]VECTOR EXPONENTIAL [VAVEXP]VECTOR EXPONENTIAL AVERAGING [VEXPlg]VECTOR EXPONENTIAL BASE lg COMPLEX SYMMETRIC FACTOR... [CSFR2] SPARSE COMPLEX UNSYMMETRIC FACTOR... [CUFR2] SPARSE [RSFR2]SPARSE REAL SYMMETRIC FACTOR [RUFR2]SPARSE REAL UNSYMMETRIC FACTOR [SGEFA]REAL GENERAL MATRIX FACTOR [CSFS2]SPARSE COMPLEX SYMM FACTOR & SOLVE [CUFS2]SPARSE COMPLEX UNSYM FACTOR & SOLVE [RSFS2]SPARSE REAL SYMM FACTOR & SOLVE [RUFS2]SPARSE REAL UNSYM FACTOR & SOLVE [GENTAB]GENERATE TWIDDLE FACTOR TABLE (CMFACT]COMPLEX MATRIX L/U FACTORIZATION [LUF]LU MATRIX FACTORIZATION CROUT [PEEK]MEMORY FETCH TO COMPLEX 2-DIMENSIONAL FFT... [CFFT2D]COMPLEX TO COMPLEX 2-DIMENSIONAL FFT... [RFFT2D]REAL

[GRAD2D]MAXIMUM GRADIENT FILTER [GRD2DB]MAXIMUM GRADIENT FILTER WITH BOUND [LVGT]LOGICAL VECTOR GREATER THAN [LVGE]LOGICAL VECTOR GREATER THAN OR EQUAL [VPKR32]VECTOR REAL HALFWORD PACK [VUPR32iVECTOR HALFWORD REAL UNPACK [CH]COMPLEX HERMITIAN EIGENSYSTEM SOLVER [HTRIBK]COMPLEX HERMITIAN EIGENVECTORS [HTRIDI]COMPLEX HERMITIAN TRIDIAGONALIZATION [VCOSH]VECTOR COSINE HYPERBOLIC [VSINH]VECTOR SINE HYPERBOLIC [VTANH]VECTOR TANGENT HYPERBOLIC [COSH]REAL NUMBER HYPERBOLIC COSINE [SINH]REAL NUMBER HYPERBOLIC SINE [TANH]REAL NUMBER HYPERBOLIC TANGENT [VIMAG]EXTRACT IMAGINARIES OF COMPLEX VECTOR [SCASUM]SUM OF REAL AND IMAGINARY MAGNITUDES [MTIMOV]VECTOR MOVE WITH INCREMENT MD TO TM [TMIMOV]VECTOR MOVE WITH INCREMENT TM TO MD [TTIMOV]VECTOR MOVE WITH INCREMENT TM TO TM [VINDEX]VECTOR INDEX [VSORT]VECTOR SORT WITH INDICES [COOTC]COMPLEX INNER PRODUCT [RKGTF]R-K-GILL-THOMPSON INTEG. ORDER 4 [ADAMS4]ADAMS VARIABLE STEP INTEG.ORD 4 REAL NUMBER TO NEAREST INTEGER... [NINT]ROUND [VIADD]VECTOR INTEGER ADD [VIDIV]VECTOR INTEGER DIVIDE [VIFIX]VECTOR INTEGER FIX [VIMUL] VECTOR INTEGER MULTIPLY [VINEG]VECTOR INTEGER NEGATE [VPKI32]VECTOR 32-BIT INTEGER PACK [CPOWCI]COMPLEX TO INTEGER POWER [IPOW]INTEGER TO INTEGER POWER [RPOWRI]REAL TO INTEGER POWER [VISUB]VECTOR INTEGER SUBTRACT [VFLOAT]CONVERT INTEGER TO FLOATING-POINT [VUSI32]VECTOR 32-BIT SIGNED INTEGER UNPACK [VISORT]VECTOR SORT INTEGER VALUES [RKGIL]RUNGE-KUTTA-GILL INTEGRATION SIMPSON'S 1/3 RULE INTEGRATION... [VSIMPS]VECTOR [VSUM]VECTOR SUM OF ELEMENTS INTEGRATION TRAPEZOIDAL RULE INTEGRATION ... [VTRAPZ]VECTOR [SCSl]SCALAR COS/SIN, TM INTERP.ORD l [CFFTI]COMPLEX FFT WITH INTERPOLATION (NMOLI]NMO LINEAR INTERPOLATION [NMOQI]NMO QUADRATIC INTERPOLATION [RFFTI]REAL FFT WITH INTERPOLATION [RFTII]REAL FFT WITH QUARTER INTERPOLATION (CMATIN]COMPLEX MATRIX INVERSE [MATINV]MATRIX INVERSE [VRECIP]VECTOR INVERSE [PAS2I]RADIX-2 INVERSE COMPLEX FFT PASS [PAS3I]RADIX-3 INVERSE COMPLEX FFT PASS

[CMMTRC]COMPLEX MATRIX MULTIPLY TRACE [SMPACK]SPARSE MATRIX PACK [SGESL]REAL GENERAL MATRIX SOLVE [LUSN]LU MATRIX SOLVE CROUT [SGTSL)TRID!AGONAL MATRIX SOLVER [TRIDIA]TRIDIAGONAL MATRIX SOLVER [SMUPCK]SPARSE MATRIX UNPACK [SMVMUL]SPARSE MATRIX VECTOR MULTIPLY [ROT3]3D ROTATION MATRIX, 3-ANGLE SYMMETRIC MATRX... [TRED1]TRIDIAGONALIZE [VMAX]VECTOR MAXIMUM [ISAMAX]INDEX OF MAXIMUM ABSOLUTE VALUE [VMAXMG]VECTOR MAXIMUM MAGNITUDE [MMTMUL]VECTOR MULTIPLY MD\*MD TO TM [MTMMUL]VECTOR MULTIPLY MD\*TM TO MD [MTTMUL]VECTOR MULTIPLY MD\*TM TO TM [MMTADD]VECTOR ADD MD+MD TO TM [MTMADD]VECTOR ADD MD+TM TO MD [MTTADD]VECTOR ADD MD+TM TO TM [MMTSUB]VECTOR SUBTRACT MD-MD TO TM [MTMSUB]VECTOR SUBTRACT MD-TM TO MD [MTTSUB]VECTOR SUBTRACT MD-TM TO TM [POKE]STORE INTO MEMORY [TVCLR]TABLE MEMORY VECTOR CLEAR [VLMERG]LOGICAL VECTOR MERGE [VMIN]VECTOR MINIMUM [VMINMG]VECTOR MINIMUM MAGNITUDE [CVMOV]COMPLEX VECTOR MOVE [SVMOV]SPARSE VECTOR MOVE [VMOV]VECTOR MOVE [MOVREP]SUB-IMAGE MOVE AND LEVEL REPLACE [MTMOV]VECTOR MOVE MD TO TM [TMMOV]VECTOR MOVE TM TO MD [MTIMOV]VECTOR MOVE WITH INCREMENT MD TO TM [TMIMOV]VECTOR MOVE WITH INCREMENT TM TO MD [TTIMOV]VECTOR MOVE WITH INCREMENT TM TO TM [RESNMO]RESIDUAL NORMAL MOVEOUT [VSMA3]THREE VECTOR SCALAR MULT AND ADD [VSMA4]FOUR VECTOR SCALAR MULT AND ADD [CMVML3]COMPLEX 3X3 MATRIX MULT. JD VECTORS [CMVML4]COMPLEX 4X4 MATRIX MULT. 40 VECTORS [VXCS]VECTOR MULTIPLIED BY SIN AND COS [BLKMAN]BLACKMAN WINDOW MULTIPLY [CCMMUL]COMPLEX MATRIX MULTIPLY [CGMMUL]COMPLEX GENERAL MATRIX MULTIPLY [CMMUL]COMPLEX MATRIX MULTIPLY [CMUL]COMPLEX MULTIPLY [CRMMUL]COMPLEX-REAL MATRIX MULTIPLY AND REAL VECTOR MULTIPLY... [CRVMUL]COMPLEX [CVMUL]COMPLEX VECTOR MULTIPLY [CVSMUL]COMPLEX VECTOR SCALAR MULTIPLY TO DOUBLE PRECISION MULTIPLY... [DMULRR] SINGLE TO DOUBLE-PRECISION MULTIPLY... [DMUL]DOUBLE [FMMMV)FAST MATRIX MULTIPLY

[VNEG]VECTOR NEGATE [MNAXB]SUB-MATRIX NEGATIVE MULTIPLY [MNATXB]SUBMATRIX NEGATIVE TRANSPOSE MULTIPLY [SCNRM2]COMPLEX EUCLIDEAN NORM [SNRM2]EUCLIDEAN NORM [RESNMO]RESIDUAL NORMAL MOVEOUT [LVNOT]LOGICAL VECTOR NOT<br>[VLNOT]VECTOR LOGICAL NOT [VLNOT]VECTOR LOGICAL [LVNE]LOGICAL VECTOR NOT EQUAL [CFFTB]COMPLEX-TO-COMPLEX FFT NOT IN PLACE [RFFTB]REAL-TO-COMPLEX FFT NOT IN PLACE [CFFTM]MIXED-RADIX COMPLEX FFT NOT-IN-PLACE [RFFTM]MIXED-RADIX REAL FFT NOT-IN-PLACE [AINT]TRUNCATE REAL NUMBER [ATAN]ARCTANGENT OF REAL NUMBER [CEXP]EXPONENTIAL OF COMPLEX NUMBER [CONJG] CONJUGATE OF COMPLEX NUMBER [CSQRT]SOUARE ROOT OF COMPLEX NUMBER [DNEG]NEGATE DOUBLE-PRECISION NUMBER [EXP]EXPONENTIAL OF REAL NUMBER [SQRT]SQUARE ROOT OF REAL NUMBER [ABS]REAL NUMBER ABSOLUTE VALUE [CABS]COMPLEX NUMBER ABSOLUTE VALUE [ACOS]REAL NUMBER ARCCOSINE (ASIN]REAL NUMBER ARCSINE [CCOS]COMPLEX NUMBER COSINE [COS]REAL NUMBER COSINE [RAN]SCALAR RANDOM NUMBER GENERATOR [COSH]REAL NUMBER HYPERBOLIC COSINE [SINH]REAL NUMBER HYPERBOLIC SINE [TANH]REAL NUMBER HYPERBOLIC TANGENT [ALOG1Ø]REAL NUMBER LOGARITHM [ALOG]REAL NUMBER LOGARITHM [CLOG]COMPLEX NUMBER LOGARITHM [SIGN]REAL [CSIN]COMPLEX [SIN]REAL [TAN]REAL [NINT]ROUND REAL NUMBER SIGN TRANSFER NUMBER SINE NUMBER SINE NUMBER TANGENT NUMBER TO NEAREST INTEGER [ANINT]ROUND REAL NUMBER TO NEAREST WHOLE OF RATIO OF REAL NUMBERS... [ATAN2 ] ARCTANGENT [VRAND]VECTOR RANDOM NUMBERS [FUNl]FUNCTION OF ONE VARIABLE [VLOR]VECTOR LOGICAL OR LOGICAL EXCLUSIVE OR... [VLXOR] VECTOR VECTOR GREATER THAN OR EQUAL... [LVGE]LOGICAL PREDICTOR ORDER  $1...$  [ABPl]ADAMS-BASHFORTH [AMCl]ADAMS-MOULTON CORRECTOR ORDER 1 PREDICTOR ORDER 2... [ABP2]ADAMS-BASHFORTH [AMC2]ADAMS-MOULTON CORRECTOR ORDER 2 PREDICTOR ORDER 3... [ABP3] ADAMS-BASHFORTH [AMC3]ADAMS-MOULTON CORRECTOR ORDER 3 PREDICTOR ORDER 4... [ABP4] ADAMS-BASHFORTH [AMC4]ADAMS-MOULTON CORRECTOR ORDER 4

[VRAMP]VECTOR RAMP [RAN]SCALAR RANDOM NUMBER GENERATOR [VRAND]VECTOR RANDOM NUMBERS [POST64]POST BITS TO RASTER [ATAN2]ARCTANGENT OF RATIO OF REAL NUMBERS [MRRUNR]MIXED-RADIX RFFT RAVEL/UNRAVEL PASS DOT PRODUCT REAL REAL... [DDOTRR ] DOUBLE [SAXPYN]NESTED REAL A \* X + Y [SCASUM]SUM OF REAL AND IMAGINARY MAGNITUDES [SDOTN]NESTED REAL DOT PRODUCT [RFFTM]MIXED-RADIX REAL FFT NOT-IN-PLACE [VPKR32]VECTOR REAL HALFWORD PACK [AINT]TRUNCATE REAL NUMBER [ATAN]ARCTANGENT OF REAL NUMBER [EXP]EXPONENTIAL OF REAL NUMBER [SQRT]SQUARE ROOT OF REAL NUMBER [NINT]ROUND REAL NUMBER TO NEAREST INTEGER [ANINT]ROUND REAL NUMBER TO NEAREST WHOLE [ATAN2]ARCTANGENT OF RATIO OF REAL NUMBERS [CPOWCR]COMPLEX TO REAL POWER [RPOW]REAL TO REAL POWER [DDOTRR]DOUBLE DOT PRODUCT REAL REAL [RSFS2]SPARSE REAL SYMM FACTOR & SOLVE [RSFR2]SPARSE REAL SYMMETRIC FACTOR [RSSV2]SPARSE REAL SYMMETRIC SOLVE [VUPR32]VECTOR HALFWORD REAL UNPACK [RUFS2]SPARSE REAL UNSYM FACTOR & SOLVE [RUFR2]SPARSE REAL UNSYMMETRIC FACTOR [RUSV2]SPARSE REAL UNSYMMETRIC SOLVE [CRVADD]COMPLEX AND REAL VECTOR ADD [CRVDIV]COMPLEX AND REAL VECTOR DIVIDE [CRVMUL]COMPLEX AND REAL VECTOR MULTIPLY [CRVSUB]COMPLEX AND REAL VECTOR SUBTRACT [SDOT]DOT PRODUCT OF REAL VECTORS [CVREAL]FORM COMPLEX VECTOR OF REALS [VREAL]EXTRACT REALS OF COMPLEX VECTOR [CVRCIP]COMPLEX VECTOR RECIPROCAL [RRCP]REAL RECIPROCAL [VRSQRT]VECTOR RECIPROCAL SQUARE ROOT [RECT]POLAR TO RECTANGULAR CONVERSION [AMOD]REAL/REAL DIVIDE REMAINDER [MOD]INTEGER/INTEGER DIVIDE REMAINDER MOVE AND LEVEL REPLACE... [MOVREP] SUB-IMAGE [VRVRS]VECTOR REVERSE ORDERING [MRRUNR]MIXED-RADIX RFFT RAVEL/UNRAVEL PASS [RSQRT]RECIPROCAL SQUARE ROOT RECIPROCAL SQUARE ROOT... [VRSQRT] VECTOR [VSQRT]VECTOR SQUARE ROOT [CSQRT]SQUARE ROOT OF COMPLEX NUMBER [SQRTjSQUARE ROOT OF REAL NUMBER [CROTG]COMPLEX GIVENS ROTATION [CSROT]COMPLEX 2-D ROTATION [SROTG]GIVENS PLANE ROTATION [SROT]PLANE ROTATION

[VSINH]VECTOR SINE HYPERBOLIC [KSMLV]K-TH SMALLEST ELEMENT IN VECTOR COMPLEX SYMM FACTOR AND SOLVE... [CSFS2] SPARSE COMPLEX SYMMETRIC SOLVE... [CSSV2 ] SPARSE COMPLEX UNSYM FACTOR AND SOLVE... [CUFS2]SPARSE COMPLEX UNSYMMETRIC SOLVE... [CUSV2 ] SPARSE REAL SYMM FACTOR AND SOLVE... [RSFS2] SPARSE [RSSV2]SPARSE REAL SYMMETRIC SOLVE REAL UNSYM FACTOR AND SOLVE... [RUFS2] SPARSE [RUSV2]SPARSE REAL UNSYMMETRIC SOLVE [SGESL]REAL GENERAL MATRIX SOLVE [LUSN]LU MATRIX SOLVE CROUT HERMITIAN EIGENSYSTEM SOLVER... [CH]COMPLEX MATRIX EQUATION SOLVER... [CMSOLV]COMPLEX MATRIX EQUATION SOLVER... [CSOLVQ]COMPLEX [CSOLV]COMPLEX SYSTEM SOLVER SYMMETRIC EIGENSYSTEM SOLVER... [EIGRS]REAL [RS]REAL SYMMETRIC EIGENSYSTEM SOLVER [SGTSL]TRIDIAGONAL MATRIX SOLVER [SITSOL]SPARSE ITERATIVE SOLVER FORMAT EQUATION SOLVER... [SKYSOL]SKYLINE [SOLVEQ]LINEAR EQUATION SOLVER [TRIDIA]TRIDIAGONAL MATRIX SOLVER [VASORT]VECTOR SORT ALGEBRAIC VALUES [VISORT)VECTOR SORT INTEGER VALUES [VSORT]VECTOR SORT WITH INDICES [VSQ]VECTOR SQUARE [VSSQ]VECTOR SIGNED SQUARE [RSQRT]RECIPROCAL SQUARE ROOT [VRSQRT]VECTOR RECIPROCAL SQUARE ROOT [VSQRT]VECTOR SQUARE ROOT VECTOR MAGNITUDE SQUARED... [CVMAGS]COMPLEX [MEASQV]MEAN OF VECTOR ELEMENT SQUARES [SVESQ]SUM OF VECTOR ELEMENT SQUARES [SVS]SUM OF VECTOR SIGNED SQUARES [ADAMS4]ADAMS VARIABLE STEP INTEG.ORD 4 [CMTRAC]COMPLEX SUB-MATRIX TRACE [CMTRAN]COMPLEX SUB-MATRIX TRANSPOSE AND REAL VECTOR SUBTRACT... [CRVSUB]COMPLEX [CVSUB]COMPLEX VECTOR SUBTRACT TO DOUBLE-PRECISION SUBTRACT... [DSUBRR] SINGLE TO DOUBLE-PRECISION SUBTRACT... [DSUB]DOUBLE [VISUB] VECTOR INTEGER SUBTRACT MULTIPLY, MULTIPLY, AND SUBTRACT ... [VMMSB]VECTOR [VMSB]VECTOR MULTIPLY AND SUBTRACT SCALAR MULTIPLY AND SUBTRACT... [VSMSB] VECTOR [VSUB]VECTOR SUBTRACT [VSBM]VECTOR SUBTRACT AND MULTIPLY [VSBSM]VECTOR SUBTRACT AND SCALAR MULTIPLY (MMTSUB]VECTOR SUBTRACT MD-MD TO TM [MTMSUB]VECTOR SUBTRACT MD-TM TO MD [MTTSUB]VECTOR SUBTRACT MD-TM TO TM [TMMSUB]VECTOR SUBTRACT TM-MD TO MD [TMTSUB]VECTOR SUBTRACT TM-MD TO TM

[TTTADD]VECTOR ADD TM+TM TO TM [TMMSUB]VECTOR SUBTRACT TM-MD TO MD [TMTSUB]VECTOR SUBTRACT TM-MD TO TM [TTMSUB]VECTOR SUBTRACT TM-TM TO MD [TTTSUB]VECTOR SUBTRACT TM-TM TO TM MATRIX MULTIPLY TRACE... [CMMTRC]COMPLEX [CMTRAC]COMPLEX SUB-MATRIX TRACE [ISIGN]INTEGER SIGN TRANSFER [SIGN]REAL NUMBER SIGN TRANSFER [CTRN2]2-D COORDINATE TRANSFORM [RDFT]REAL DISCRETE FOURIER TRANSFORM COORDINATE TRANSFORMATION... [CTRN3] [HLBRT]HILBERT TRANSFORMER [CMTRAN]COMPLEX SUB-MATRIX TRANSPOSE [MAXBT]MATRIX A TIMES B TRANSPOSE [MTRANS]MATRIX TRANSPOSE [STMM]SUBMATRIX TRANSPOSE & MULTIPLY [MATXBT]SUBMATRIX TRANSPOSE TRANSPOSE MULTIPLY [MNATXB]SUBMATRIX NEGATIVE TRANSPOSE MULTIPLY. [MATXBT]SUBMATRIX TRANSPOSE TRANSPOSE MULTIPLY [VTRAPZ]VECTOR TRAPEZOIDAL RULE INTEGRATION [VØ1]VECTOR ZERO TRENDS [IMTQLl]DIAGONALIZE TRIDIAGONAL MATRIX [IMTQL2]DIAGONALIZE A TRIDIAGONAL MATRIX [HTRIDI]COMPLEX HERMITIAN TRIDIAGONALIZATION [VAINT]VECTOR TRUNCATE [VFRAC]VECTOR TRUNCATE TO FRACTION [GENTAB]GENERATE TWIDDLE FACTOR TABLE [SMUPCK]SPARSE MATRIX UNPACK [SVUPCK]SPARSE VECTOR UNPACK [VUP16]VECTOR 16-BIT BYTE UNPACK [VUP32]VECTOR 32-BIT BYTE UNPACK [VUPB]VECTOR 8-BIT BYTE UNPACK [VUPR32]VECTOR HALFWORD REAL UNPACK 16-BIT SIGNED BYTE UNPACK... [VUPS16] VECTOR 32-BIT SIGNED BYTE UNPACK... [VUPS32] VECTOR 8-BIT SIGNED BYTE UNPACK... [VUPS8]VECTOR 32-BIT SIGNED INTEGER UNPACK... [VUSI32] VECTOR [VUUI32]VECTOR 32-BIT UNSIGNED UNPACK [VUUI32]VECTOR 32-BIT UNSIGNED UNPACK (CUFS2]SPARSE COMPLEX UNSYM FACTOR & SOLVE [RUFS2]SPARSE REAL UNSYM FACTOR & SOLVE [CUFR2]SPARSE COMPLEX UNSYMMETRIC FACTOR [RUFR2]SPARSE REAL UNSYMMETRIC FACTOR [CUSV2]SPARSE COMPLEX UNSYMMETRIC SOLVE [RUSV2]SPARSE REAL UNSYMMETRIC SOLVE [CCEPS]PHASE UNWRAP AND COMPLEX CEPSTRUM [SHPHU]SCHAFER'S PHASE UNWRAPPING [PKVAL]PEAK AND VALLEY PICKING [VASORT)VECTOR SORT ALGEBRAIC VALUES [VISORT]VECTOR SORT INTEGER VALUES [FUNl]FUNCTION OF ONE VARIABLE [ADAMS4]ADAMS VARIABLE STEP INTEG.ORD 4 [VARNMO]NMO WITH VARIABLE VELOCITY
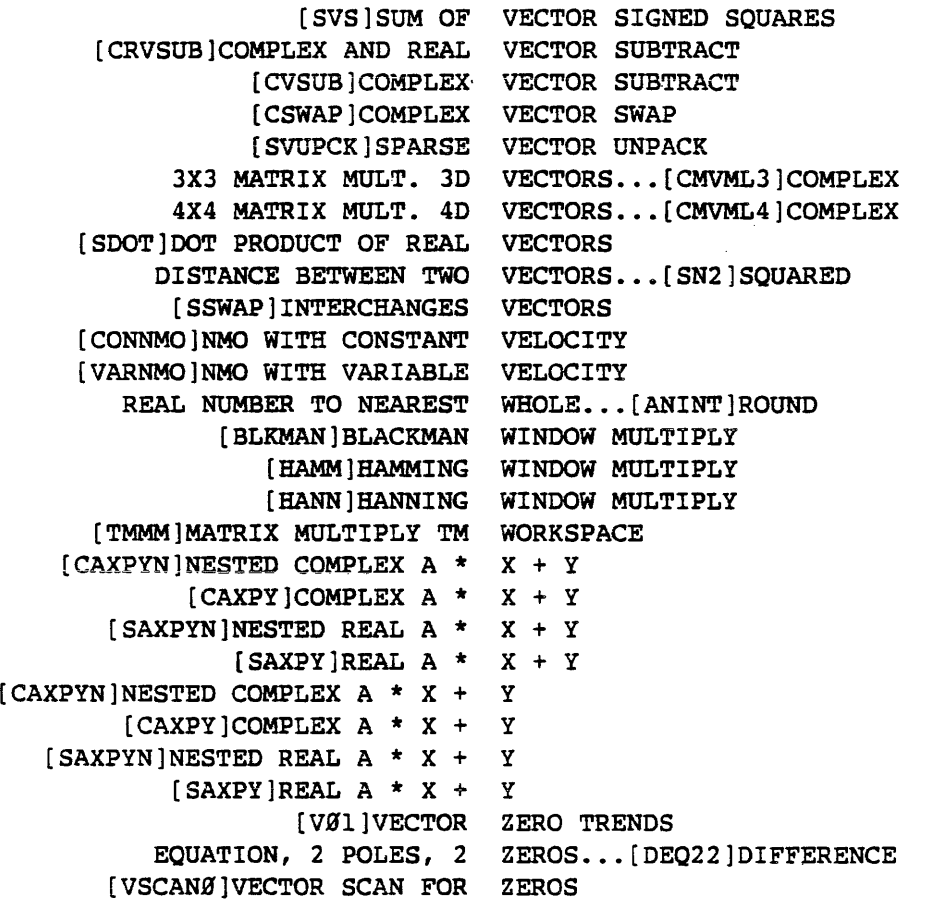

 $\mathcal{L}_{\mathcal{A}}$ 

 $\sim$ 

 $\bullet$ 

 $\mathcal{L}^{\text{max}}_{\text{max}}$ 

------------------------------------------------------------------------------------- ------ Your comments wiil heip us improve the quaiity and usefulness of our publications. Please fill out and return this form. (The mailing address is on the back.)

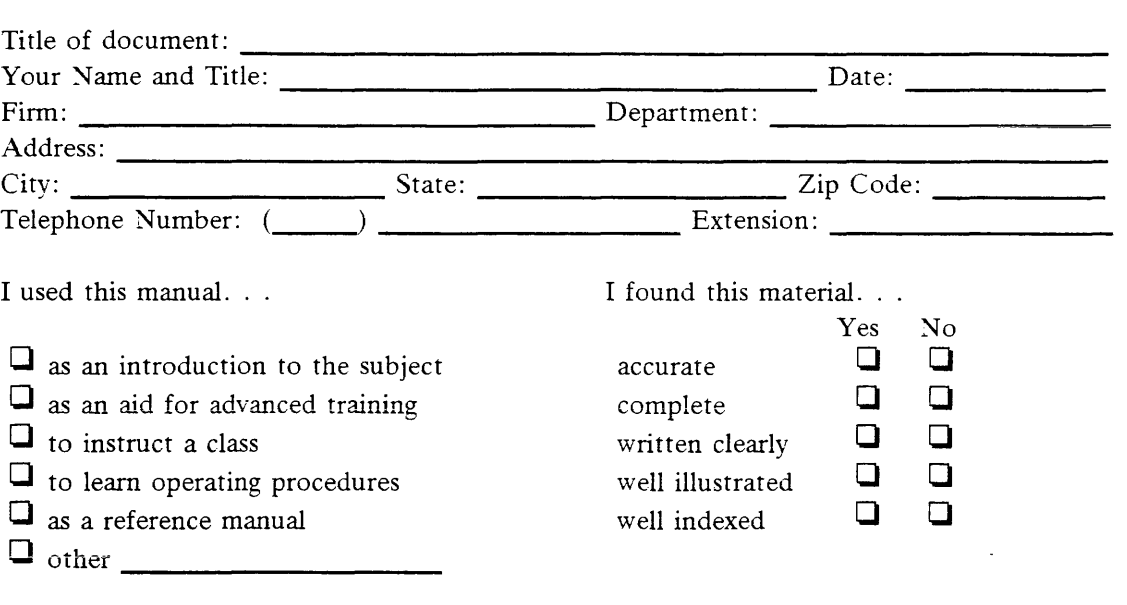

Please indicate below, listing the pages, any errors you found in the manual. Also indicate if you would have liked more information about a certain subject.

-------------------------------------------------------------------------------------------

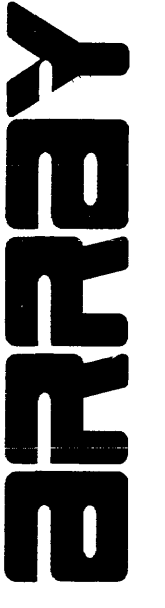

ARRAY is an independent society of people who use FPS products. Membership is free and includes a quarterly newsletter. There is an annual conference, as well as other activities. If you are interested in becoming an ARRAY member, please fill out and return this form. (The mailing address is on the back.)

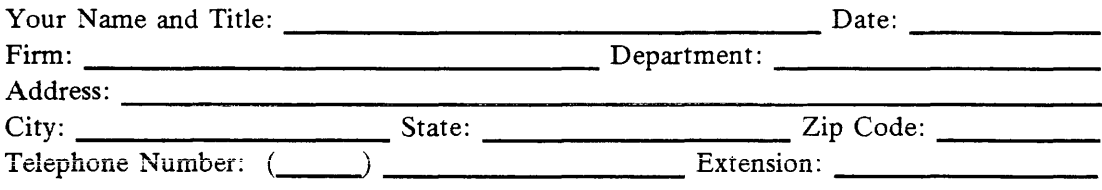

 $\begin{array}{ll} \textbf{LSP}^{\text{SPEV}} \text{ 35.53578} \text{ EFDL} \text{ L1} \\ \textbf{LSP}^{\text{SPEV}} \text{ 36.541} \text{ 55.5388} \text{ EFDL} \\ \textbf{LSP}^{\text{SPEV}} \text{ 33488}^\text{ 1} \text{ 55.5399} \text{ 55.53999} \text{ 55.539999} \text{ 55.539999999} \text{ 55.5399999999999999999999999999999$ 

**INC** SMELSYS **TROATING POINT** 

 $\sim 10^{-11}$ 

 $\mathcal{L}^{\text{max}}_{\text{max}}$ 

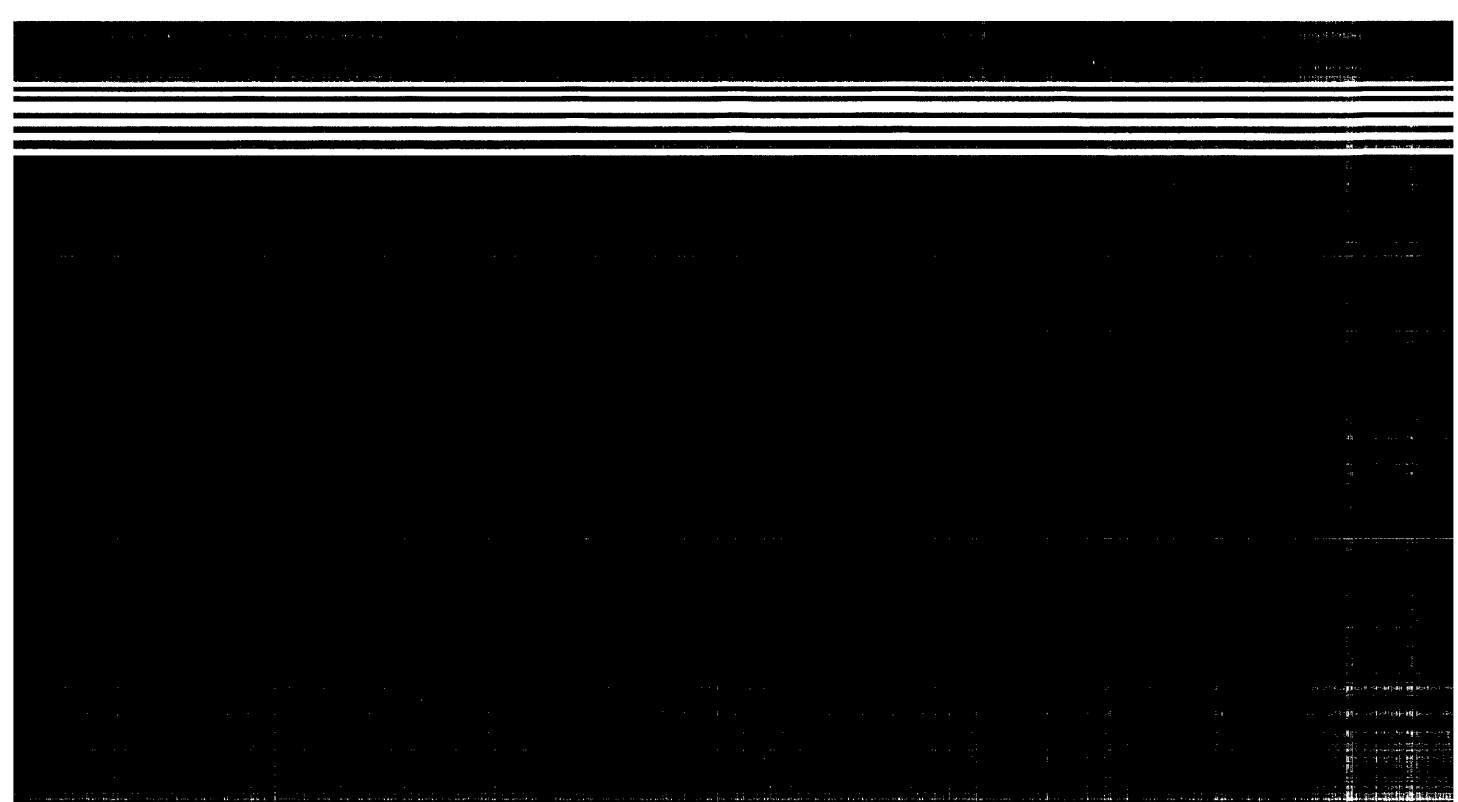

 $\mathcal{L}^{\text{max}}_{\text{max}}$  and  $\mathcal{L}^{\text{max}}_{\text{max}}$